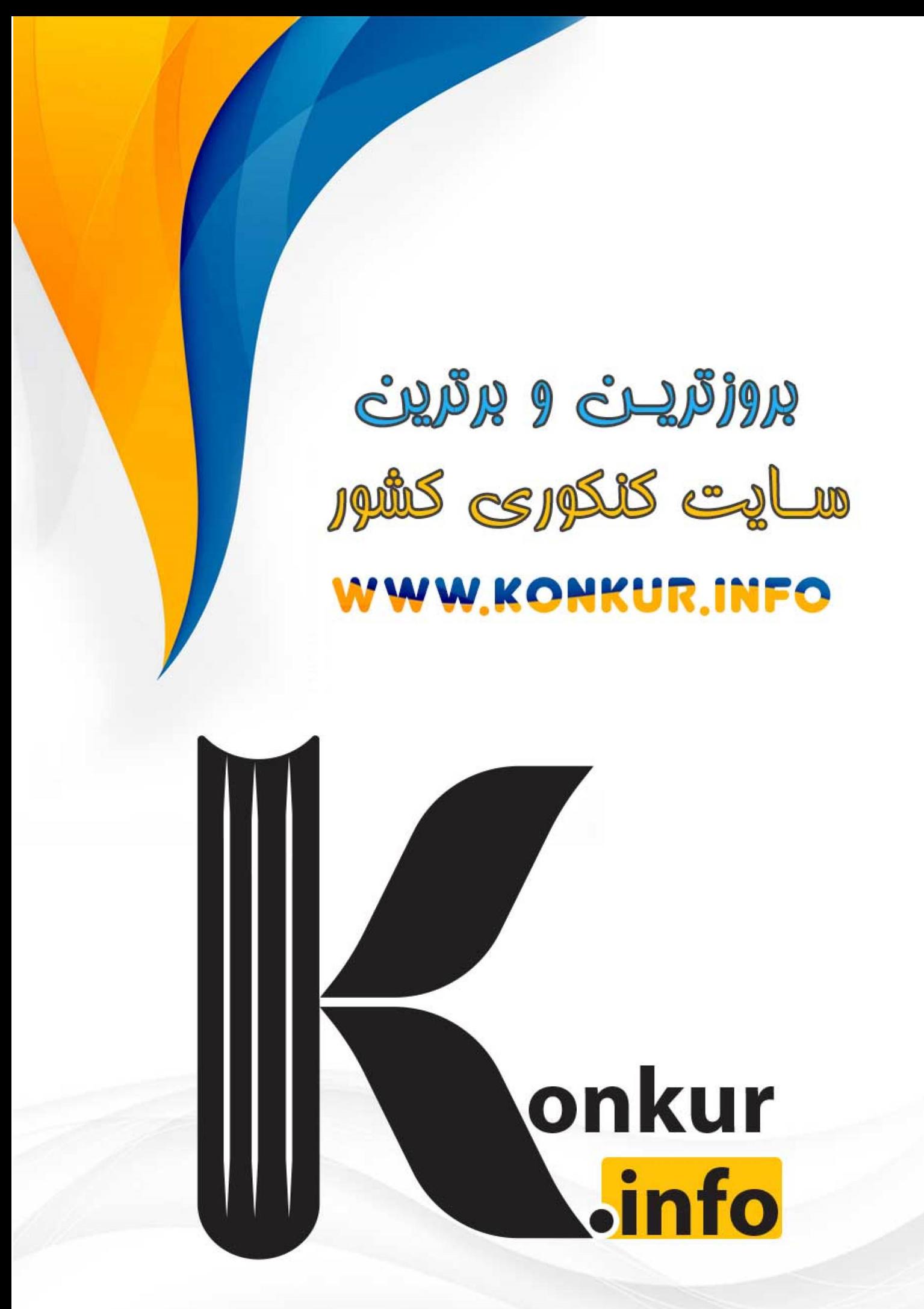

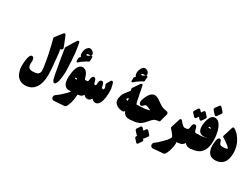

# ياية دهم تجربي

### ۱۸ فروردین ماه ۱۴۰۲

تعداد سؤال دهم تجربي: ۸۰

مدت پاسخگویی: ۱۰۵ دقیقه

فیاتو<br>بنیادی رقما کے پیچ

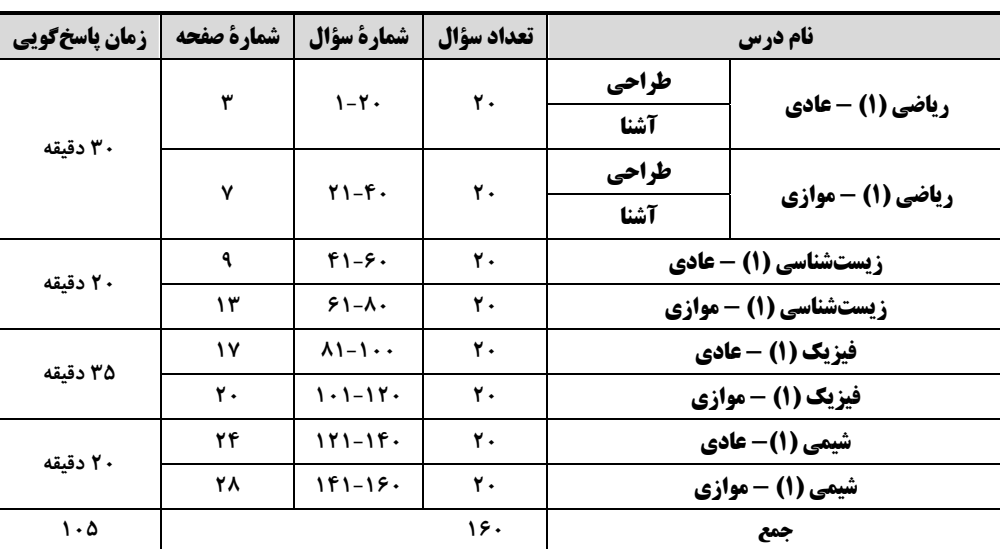

### طراحان

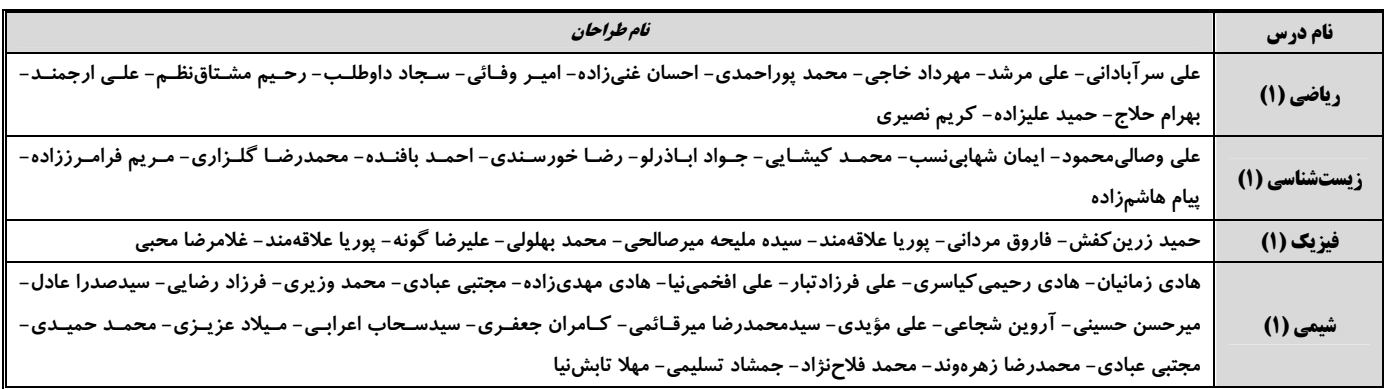

### مسئولين درس

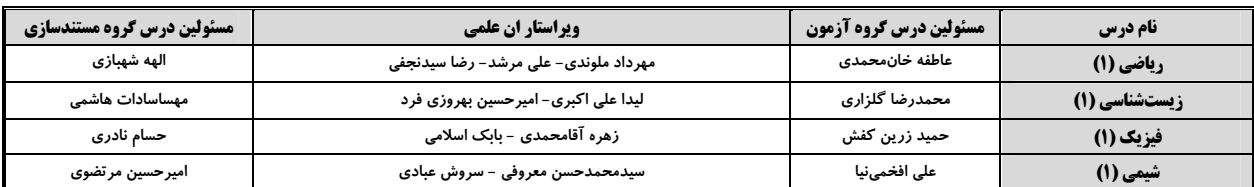

### كروه فني وتوليد

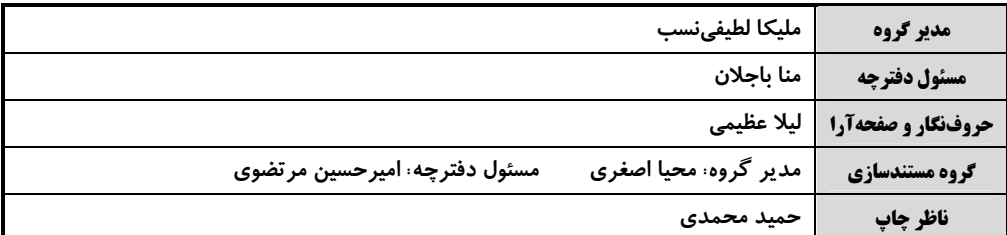

### بنياد علمى آموزشى قلمهى (وقف عام)

### **توجه: دفترچة پاسخ تشریحی را میتوانید از سایت کانون (صفحة مقطع دهم تجربی) دانلود نمائید.**

دفتر مركزى: فيابان انقلاب بين مبا و فلسطين پلاک ٩٧٣ – شماره تماس: ٧٣٤٣- ٧١،

اختصاصي پاية دهم تجربي

صفحةً : 3

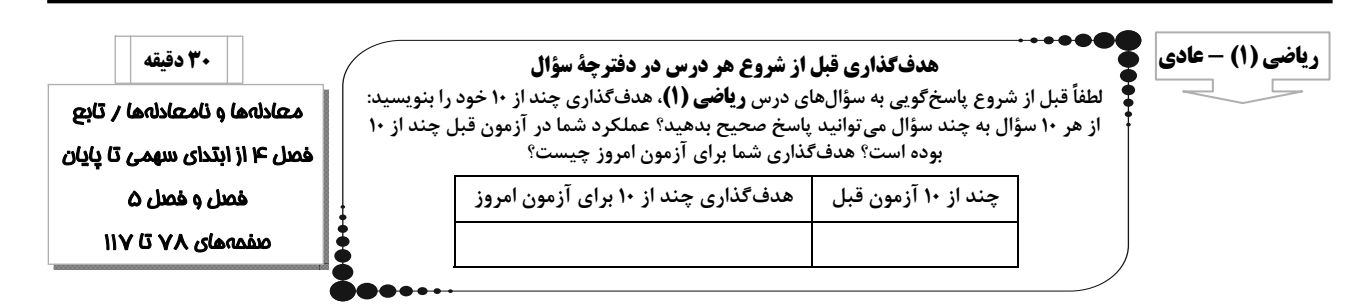

ا- در سهمی به فرم  $x + b$  y = x اگر خط x = ۳، نمودار سهمی را به دو بخش متقارن تقسیم کند و خط y = ۲ بر سهمی مماس

باشد، مقدار ab كدام است؟

 $Y \setminus (f)$  $-99(7)$  $-\tau\tau$  ()  $FT(T$ 

°F - جواب نامعادلهٔ ۱ $|x - x^{\mathsf{Y}}| < x^{\mathsf{Y}} + |x - x^{\mathsf{Y}}|$  به کدام صورت است

- $(-\infty,-\tau] \bigcup [\cdot,+\infty)$  ()  $(-7,-1) \bigcup (0,+\infty)$  (
	- $\mathbb{R}$  -[- $\mathsf{r},\cdot$ ] ( $\mathsf{r}$  $(-\mathbf{Y},\cdot)$  (
		- ۳- کدام یک از رابطههای زیر تابع است؟
- $g = \{(x^{\gamma} \mathfrak{k}x + \mathfrak{s}, x^{\gamma} + \mathfrak{k}x) | x \in \mathbb{R}\}$  (  $f = \{(x^{Y} + \gamma x, x^{Y} + x) | x \in \mathbb{R}\}\$  ()
	- $i = { (x<sup>Y</sup> x ), -x<sup>Y</sup> + x ) | x \in \mathbb{R} }$  (f  $h = \{(x^{\gamma} + \Delta x + \gamma, -x^{\gamma} + \Delta x) | x \in \mathbb{R}\}\$  (

۴- از مجموعهٔ A = {a,b,c} به مجموعهٔ B = {a,b,c,d} چند تابع میتوان نوشت به طوری که تابع ثابت یا همانی نباشد؟

- $Y \in (1)$ 59 T
- **YY (F**  $90 (r)$

۵- نمودار دو تابع f(x)=-۳x + ax+b و s(x)=۲bx+a یکدیگر را در نقطهای به طول ۱ روی تابع h(x)=۲x-۵ قطع میکنند.

 $g(\text{ra}) + f(\text{rb})$  كدام است؟

- $-757$  (1)  $-7YT(T$
- $-\mathbf{r} \cdot \mathbf{r}$  (۳  $-754$  (۴

۶- تابع خطی (g(x)، دامنهٔ [۰٫۵] و برد [۲٫۸] دارد. در این صورت (g(٢) کدام میتواند باشد؟

$$
\begin{array}{ccc}\n\Delta & \zeta \Upsilon & & \qquad \qquad \varphi & (\Upsilon) \\
\vdots & & & & \\
\varphi & \downarrow & \gamma & \zeta\n\end{array}
$$

۲− اگر در تابع همانی f = {(m<sup>۲</sup> + ۳, x),(۲m, y),(m<sup>۴</sup> + ۳, z)} ، یکی از اعضای برد تابع عدد ۲ باشد، مجموع مقادیر اعضای برد تابع f کدام است؟

$$
\mathfrak{F}(\mathfrak{I}) \qquad \qquad \mathfrak{F}(\mathfrak{I})
$$

$$
\mathcal{L} \circ (\mathfrak{f} \qquad \qquad \Delta \circ (\mathfrak{f} \circ \mathfrak{f}) \circ (\mathfrak{f} \circ \mathfrak{f}) \circ (\mathfrak{f} \circ \mathfrak{f
$$

۸− اگر تابع  $\vert x \vert + \vert x \vert = f(x) = 0$  را به صورت چند ضابطهای بنویسیم، به کدام صورت خواهد بود؟

$$
f(x) = \begin{cases} rx - 1, & x \ge 1 \\ 1, & x \le x < 1 \\ 1 - rx, & x < 0 \end{cases}
$$
  

$$
f(x) = \begin{cases} rx + 1, & x \ge 1 \\ 1, & x \le 1 \\ 1, & x \le 1 \end{cases}
$$
  

$$
f(x) = \begin{cases} 1 - rx, & x \ge 1 \\ -1, & x \le x < 1 \\ 1, & x \le 1 \end{cases}
$$
  

$$
f(x) = \begin{cases} 1 - rx, & x \ge 1 \\ -1, & x \le x < 1 \\ 1, & x < 0 \end{cases}
$$

 $\mathcal{E} = \{ (\mathbf{y}, a), (a + b, b - \mathbf{y}), (a + b, b - \mathbf{y}), (a + b, b - \mathbf{y}) \}$  تابع ثابت باشد. آنگاه c کدام است؟

$$
Y \t(1)
$$

$$
1V (f \qquad \qquad \Delta (T
$$

### ۰۱- کدام یک از نمودارهای زیر بهدرستی تابع ۱+|۱−x =−| را نشان میدهد؟

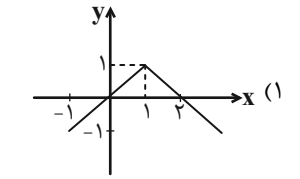

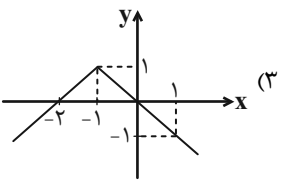

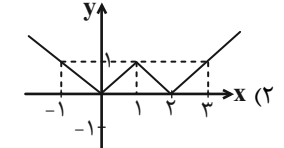

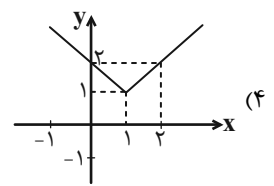

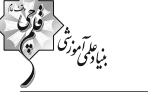

 $\frac{y}{\sqrt{2}}$ 

#### صفحةً: ۵

### آزمون (آشنا) – پاسغ دادن به این سؤالات امباری است و در تراز کل شما تأثیر دارد.

ا - مجموعه جواب نامثبت نامعادلهٔ  $\frac{x^{\gamma} |r x - 1| + r}{x^{\gamma}} \ge \frac{x^{\gamma} |r x - 1| + r}{x^{\gamma}}$  كدام است؟

$$
[-\infty, -\tau] \quad (\tau \qquad \qquad [-\tau, -\frac{1}{\tau}) \quad (\tau \qquad \qquad [0, \infty) \quad (\tau \qquad \qquad [0, \infty) \quad \qquad [0, \infty) \quad \qquad [0, \
$$

$$
[-\Upsilon, -1) \quad (\Upsilon \qquad \qquad [-\Upsilon, \cdot) \quad (\Upsilon
$$

ا – نمودار سهمی  $x + c = 2x^{\gamma} + b$  به صورت زیر است. عبارت  $x + x + x + y = c$  به ازای چه مقادیری از X، منفی است؟

$$
\frac{1}{r} < x < 1 \text{ (}7
$$
\n
$$
x < \frac{f}{r} \downarrow x > 1 \text{ (}7
$$
\n
$$
x < \frac{1}{r} \downarrow x > 1 \text{ (}7
$$
\n
$$
\frac{f}{r} < x < 7 \text{ (}7
$$

ا - رابطهٔ {r ={(x , y)|x , y = Z ,| x|+|y|= ٢}. چند عضو زوج مرتب دارد؟

$$
\wedge \hspace{0.1cm} (\hspace{0.1cm} \mathfrak{f} \hspace{0.1cm} ) \hspace{0.5cm} \wedge \hspace{0.1cm} (\mathfrak{f} \hspace{0.1cm} )
$$

۱۴− برد تابع ۱+a+c−۱ (x−a) = (a−b−۱)x<sup>۲</sup> + (b−۲)x+a+c−۱ و دامنهٔ آن مجموعهٔ تکعضوی {R<sub>f</sub> ={۲c−a

 $x + b + c$  كدام است؟

$$
\mathcal{A} \quad (1)
$$

$$
\vee \quad (\mathfrak{f} \qquad \qquad \wedge \quad (\mathfrak{r}
$$

۱۵- تابع f بهصورت f (۰٫۲۱٫(۱,m<sup>۲</sup> +m),(m<sup>۲</sup> +m),(m<sup>۲</sup> +,m),(۱,m<sup>۲</sup> مفروض است. کدام زوج مرتب عضو تابع f نی<u>ست</u>؟

 $(-1, 5)$  (f  $(-\tau, \eta)$ 

۱۶- اگر f یک تابع باشد که در رابطهٔ x = (x +۱) + f(x +۱) صدق کند، آنگاه (۱) f کدام است؟

$$
-\frac{1}{\gamma} \quad (\gamma
$$
\n
$$
-\gamma \quad (\gamma
$$
\n
$$
-\gamma \quad (\gamma
$$
\n
$$
-\gamma \quad (\gamma
$$
\n
$$
\frac{1}{\gamma} \quad (\gamma
$$
\n
$$
\gamma
$$
\n
$$
\gamma
$$
\n
$$
\gamma
$$
\n
$$
\gamma
$$
\n
$$
\gamma
$$
\n
$$
\gamma
$$
\n
$$
\gamma
$$
\n
$$
\gamma
$$
\n
$$
\gamma
$$
\n
$$
\gamma
$$
\n
$$
\gamma
$$
\n
$$
\gamma
$$

 $9/0$  (  $Y/\Delta$  (۴

١٨- مساحت دايره (A)، به عنوان تابعي از محيط آن (P) كدام است؟

$$
A(P) = \frac{P^{\gamma}}{\tau \pi} \quad (\gamma \qquad A(P) = \tau \pi P^{\gamma} \quad (\gamma \pi P)^{\gamma}
$$

$$
A(P) = \tau \pi P^{\tau} \quad (\tau \qquad A(P) = \frac{P^{\tau}}{\tau \pi} \quad (\tau \qquad A(P) = \frac{P^{\tau}}{\tau \pi} \quad
$$

۱۹− نمودار تابع f در شکل زیر، از انتقال k واحد به راست و سپس m واحد به بالای تابع |x=−|x به دست آمده است. خط y=۱ نمودار

تابع f را در دو نقطه به طولهای ۳ و ۵ قطع میکند. مقدار m+k کدام است؟

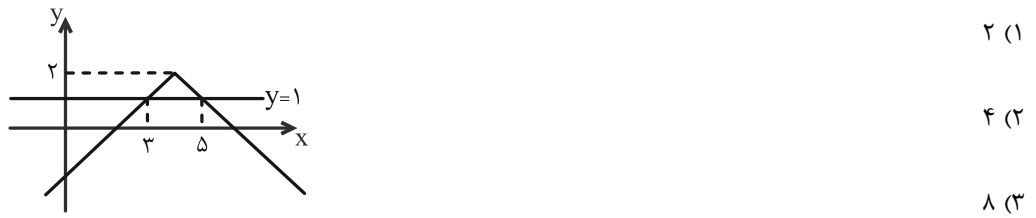

 $\mathcal{F}$  (۴

۲۰- شکل زیر، نمودار تابع همانی f را نشان میدهد. حاصل ۲۵- a + b کدام است؟

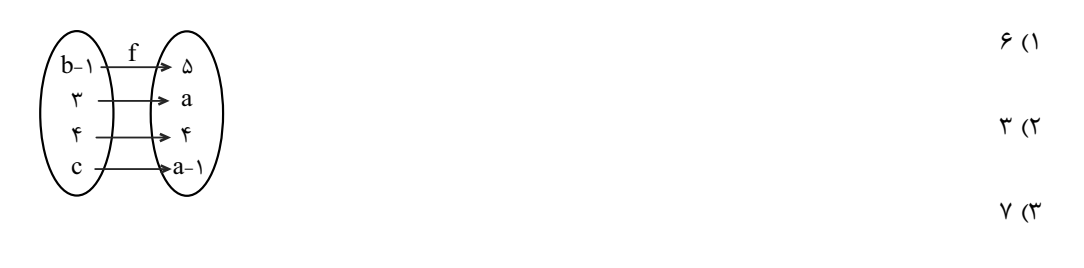

 $\Delta$  (۴

صفحةً: ٧

.<br>بنياد*هن ودرا* 

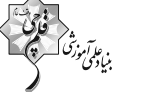

#### صفحةً ٨

### آزمون (آشنا) – پاسغ دادن به این سؤالات امباری است و در تراز کل شمــا تأثیر دارد.

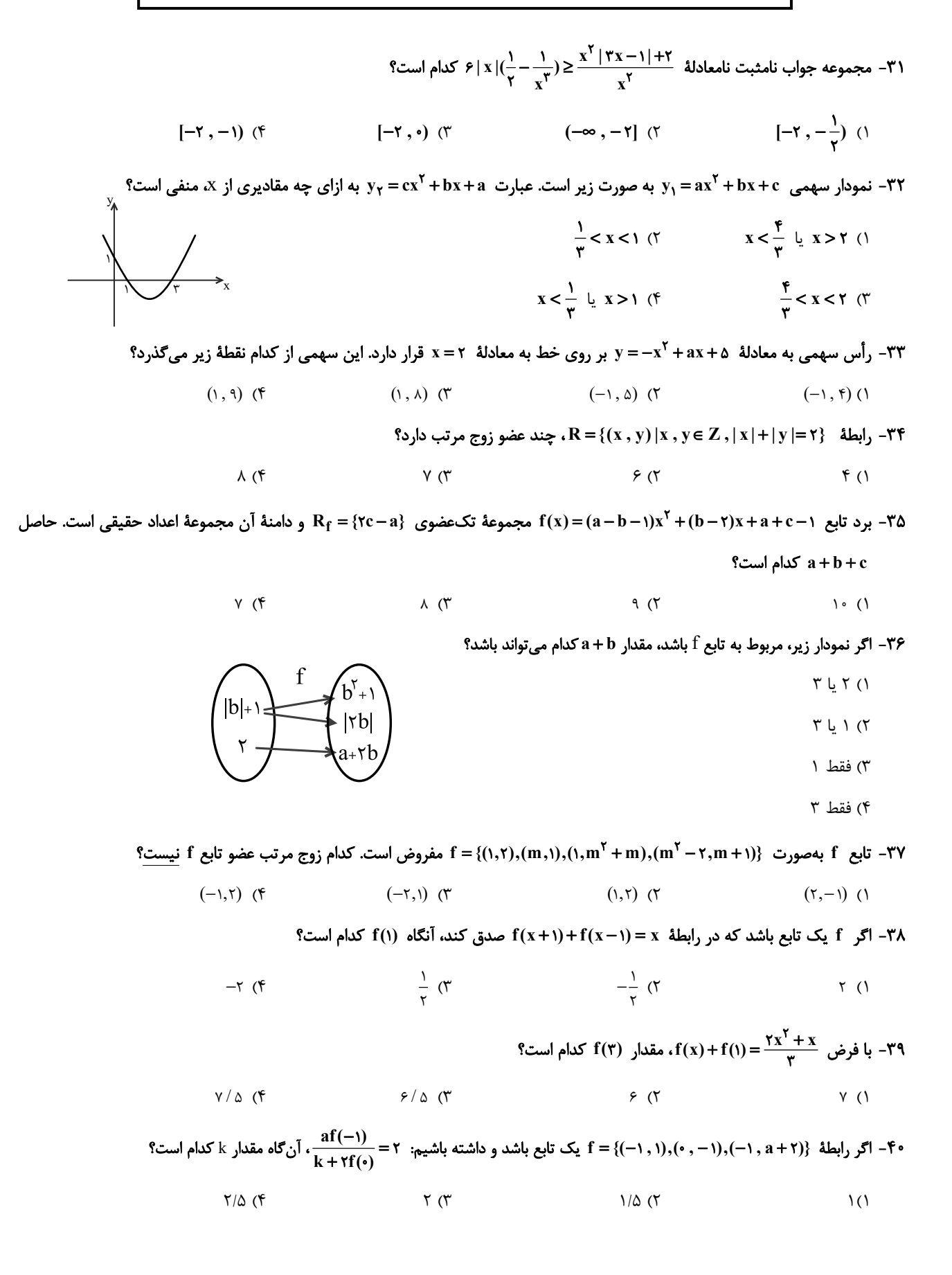

هدف گذاری چند از ۱۰ برای آزمون امروز

صفحة: ٩

20 دقيقه

زیستشناسی (۱) - عادی هدفگذاری قبل از شروع هر درس در دفترچهٔ سؤال لطفاً قبل از شروع پاسخگویی به سؤالهای **زیستشناسی (۱)**، هدفگذاری چند از ۱۰ خود را بنویسید: از هر ١٠ سؤال به چند سؤال می توانید پاسخ صحیح بدهید؟ عملکرد شما در آزمون قبل چند از ۱۰ بوده است؟

گردش مواد در بدن تنظیم اسمزی و دفع مواد زائد فصل F از ابتداى هِرفهٔ ضربان قلب تا پایان مصل و مصل ۵ صفحههای ۵۴ تا ۷۸

۴۱- کدام گزینه تکمیل کنندهٔ مناسبی برای عبارت زیر بهشمار می رود؟

چند از ۱۰ آزمون قبل

هدف گذاری شما برای آزمون امروز چیست؟

«نوعی رگ خونی در بدن انسان سالم و بالغ که بیشتر به صورت گرد دیده میشود، نسبت به نوعی رگ خونی دیگر که به طور معمـول در قسمتهای سطحی بدن یافت میگردد، ... دارد.» (فرض کنید این دو نوع رگ خونی، هماندازه باشند.)

- ۱) یاختههای دوکیشکل منقبض شونده و صورتی رنگ بیشتری
- ۲) درون فضای داخلی خود، توانایی نگهداری حجم خون بیشتری
	- ۳) در دیوارهٔ خود، مقاومت کمتری
	- ۴) در طول ساختار خود، دریچههای لانه کبوتری کمتری
	- ۴۲- کدام گزینه، تکمیل کنندهٔ مناسبی برای عبارت زیر است؟
		- «نوعي جانور كه مي تواند ...»

```
۱) سادهترین سامانهٔ گردش خون بسته را داشته باشد، خون فاقد اکسیژن را یکباره به تمام مویرگ&ای بدن منتقل می،نماید.
           ۲) با حرکت مژکهای خود، غذا را به حفرهٔ دهانی نزدیک نماید، تبادل گازها را از طریق فسفولیپیدهای غشا به انجام می رساند.
      ٣) در طي بلوغ، دچار تغيير در روش تنفسي خود شود، داراي تعداد حفرات قلب برابري با تعداد انشعابات قوس آئورت انسان مي باشد.
۴) دارای ساختارهای حفره مانند پیش از دهلیز و پس از بطن خود باشد، پیش از بلوغ خون را ضمن یکبار گـردش در بـدن، دو بـار از قلـب
                                                                                                                  عبور مىدهد.
```
۴۳- چند مورد برای تکمیل عبارت زیر، مناسب است؟

«در صورتی که در کلیههای یک فرد، ... از حالت طبیعی خارج شده باشد، انتظار میرود که ...» الف) اندازهٔ منافذ موجود در مویرگ@ی کلافک - میزان فشار اسمزی خون، دچار تغییر گردد. ب) میزان تولید ATP - در وقوع فرایندهای تشکیل ادرار در لولههای جمع کننده، اختلال ایجاد شود. ج) ساختار شکافهای موجود در فواصل بین پاهای پودوسیتی - در فرایند تراوش اختلالی ایجاد شود. د) ساختار غشای رأسی یاختههای لولههای پیچ خوردهٔ نزدیک – جذب فعال مولکولهای آب کاهش یابد.  $f(f)$  $\binom{1}{1}$ 

- ۴۴- در کدام گزینه، موارد ذکر شده در خصوص ملخ، با یکدیگر برابر میباشند؟ ۱) تعداد لایههای یاختهای پوششی سطح داخلی لولههای مالپیگی و روده ۲) اندازهٔ همهٔ یاختههای پوششی موجود در ساختار راست روده ۳) تعداد شاخکها و تعداد لولههای مالپیگی متصل به روده ۴) تعداد پاها و تعداد انواع اندامهای گوارشی بین چینهدان و روده ۴۵- چند مورد، معرف نوعی عملکرد پروتئینی در خوناب انسان است؟
- الف) توانایی حمل برخی داروها در بدن فرد ب) اثر گذاری در روند تولید فیبرینوژن از فیبرین ج) پیشگیری از متورم شدن بخشهایی از بدن انسان د) پدید آوردن کربنیک اسید از ترکیب دو مادهٔ معدنی دیگر  $\tau$   $\sigma$  $\binom{1}{1}$  $Y$   $($

### https://konkur.info

 $f(f)$ 

### ۴۶- کدام یک از گزینههای زیر در مورد بخش یاختهای خون بعد از خون گرفتن از نوعی رگ خونی که بهطور معمول در قسمتهای سطحی بدن

### قرار میگیرد، درست است؟

۱) بسیاری از یاختههایی که پس از سانتریفیوژ (گریزانه) در عمق لوله قرار میگیرند، به طور معمول غلظت اکسیژن کمی دارند.

۲) یاختههایی که پس از آسیب دیدن با ترشح آنزیم پروترومبیناز روند انعقاد خون را به راه میاندازند کوچکترین اجزای این بخش از خون هستند.

۰۳) در روند تشکیل لخته خون برای جلوگیری از هدر رفتن خون وجود موادی مانند یونهای  $\mathbf{c}^{\mathsf{H}^+}$  و  $\mathbf{k}^+$  ضروری است.

۴) ممکن است در شرایطی که جریان لنف افزایش پیدا کرده است، سرعت تولید همهٔ گویچههای خون تحـت تـأثیر هورمـون اریتروپـویتین بيشتر شود.

### ۴۷- کدام گزینه در مورد همهٔ جانورانی که درون بدن خود شبکهای مویرگی بین دو سرخرگ دارند به درستی ذکر شده است؟

- ۱) خون در هر گردش فقط یک بار از قلب عبور می کند.
	- ٢) در قلب آنها جدايي كامل بطن ها ديده ميشود.
- ۳) در ساختمان قلب آنها بطن(ها) در سطحی پایینتر از دهلیز قرار دارد.

۴) این جانوران قادر به حفظ فشار خون بالا برای رساندن سریع مواد غذایی به یاختهها هستند.

### ۴۸- کدام گزینه عبارت زیر را بهطور مناسب تکمیل میکند؟

### «نوعی بخش قیفی شکل در کلیه که ... به طور قطع ...»

۱) اولین بخشی است که ترکیب نهایی ادرار به آن وارد میشود ـ ادرار را از هر هرم مستقیماً به طور جداگانه دریافت میکند. ۲) به کپسول کلیه نزدیکتر از سرخرگ اصلی خون سانی کننده کلیه است ـ خون را توسط باریکترین انشعاب مسـتقیم سـرخرگ کلیـه از خود خارج مي كند.

٣) داراي دو ديوارهٔ مجزا است ـ موادي را طي فرآيندي وابسته به فشار خون دريافت مي كند.

۴) به مجرايي كه در سمت چپ بدن طول بيشتري دارد متصل است ــ در اثر تجزيهٔ چربي دور كليه دچار تاخوردگي ميشود.

### ۴۹- کدام گزینه درمورد فرآیند تخلیه ادرار به درستی ذکر شده است؟

۱) بعد از کامل شدن ارتباط مغز و نخاع، ورود ادرار به میزراه بهطور کامل به صورت ارادی کنترل میشود.

۲) هر مجرایی که ادرار را از کلیه خارج میکند، قبل از رسیدن به مثانه ابتدا از روی نوعی سرخرگ و سپس بلافاصله از روی سیاهرگ عبور میکند.

۳) در صورت کشیده شدن دیوارهٔ مثانه، ادرار بلافاصله وارد مجرای میزراه میشود.

۴) دریچهای که مانع از بازگشت ادرار از مثانه میشود، حاصل چینخوردگی داخلیترین لایهٔ دیوارهٔ مثانه روی دهانه میزنای است.

### ۵۰- کدام گزینه دربارهٔ هر جانوری که توانایی دفع قطرههای سدیم کلرید را به صورت غلیظ دارد به درستی بیان شده است؟

۱) عواملی در دستگاه تنفس آنها باعث شده است که کارایی این دستگاه به شدت افزایش یابد.

۲) این جانوران توانایی جلوگیری از مخلوط شدن خون روشن و تیره را در قلب دارند.

۳) کلیه در این جانوران قابلیت بازجذب آب بالایی دارد و باعث حفظ وضعیت درونی بدن در محدودهای ثابت میشود.

۴) مثانهٔ آنها برخلاف مثانه دوزيستان، قابليت افزايش حجم را ندارد.

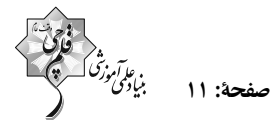

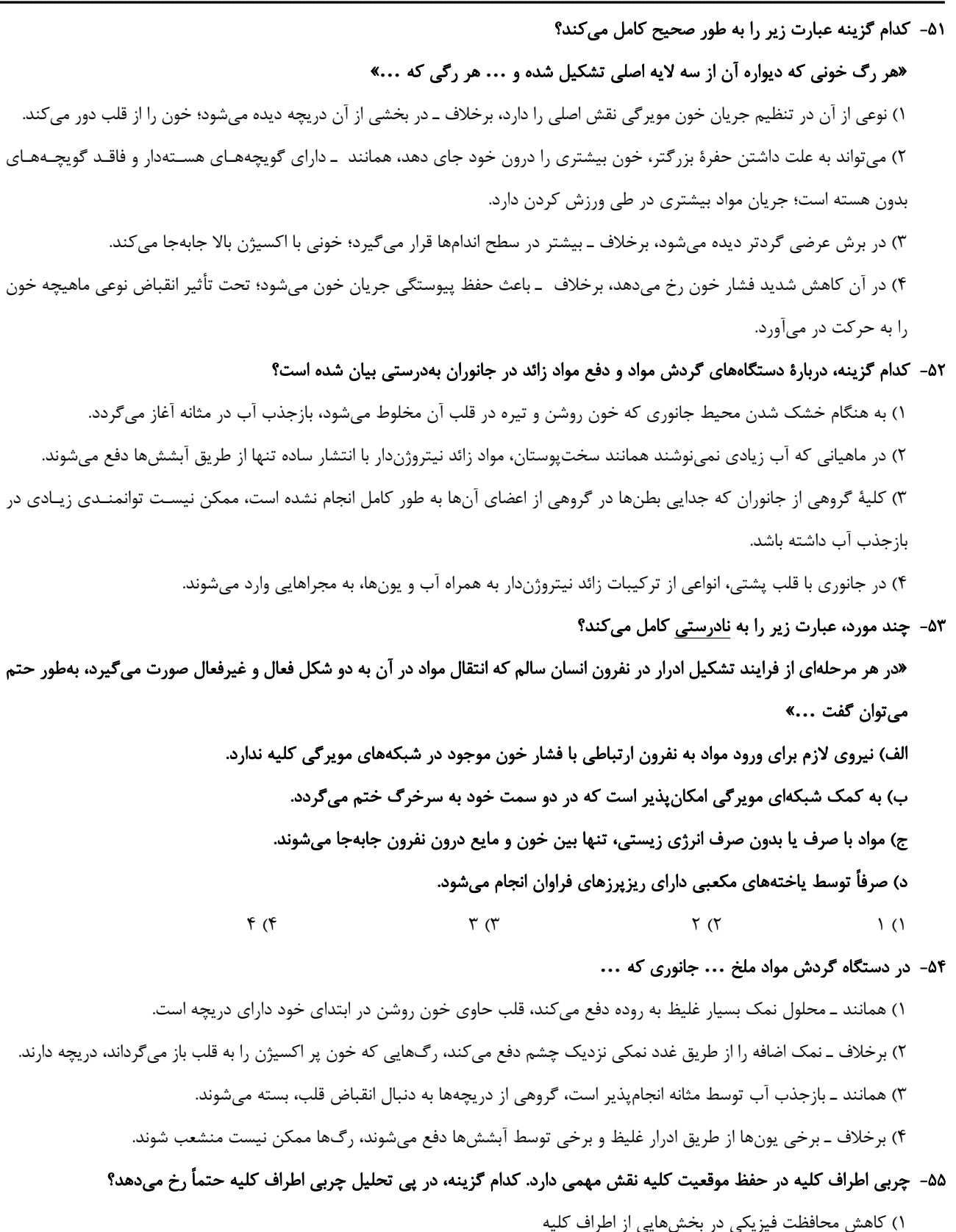

- ۲) کاهش نمایه توده بدنی در اثر برنامه کاهش وزن شدید
- ۳) کاهش طول مجرای انتقال دهنده ادرار از لگنچه به مثانه
- ۴) نارسایی کلیه در اثر عدم تخلیه مناسب ادرار در دستگاه ادراری

 $\overline{\mathbf{r}}$  $\Delta$  $\overline{\epsilon}$ 

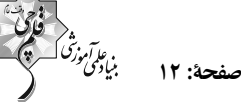

**Service Contract of the Contract of the Contract of the Contract of the Contract of the Contract of the Contract of the Contract of the Contract of the Contract of the Contract of the Contract of the Contract of the Contr** 

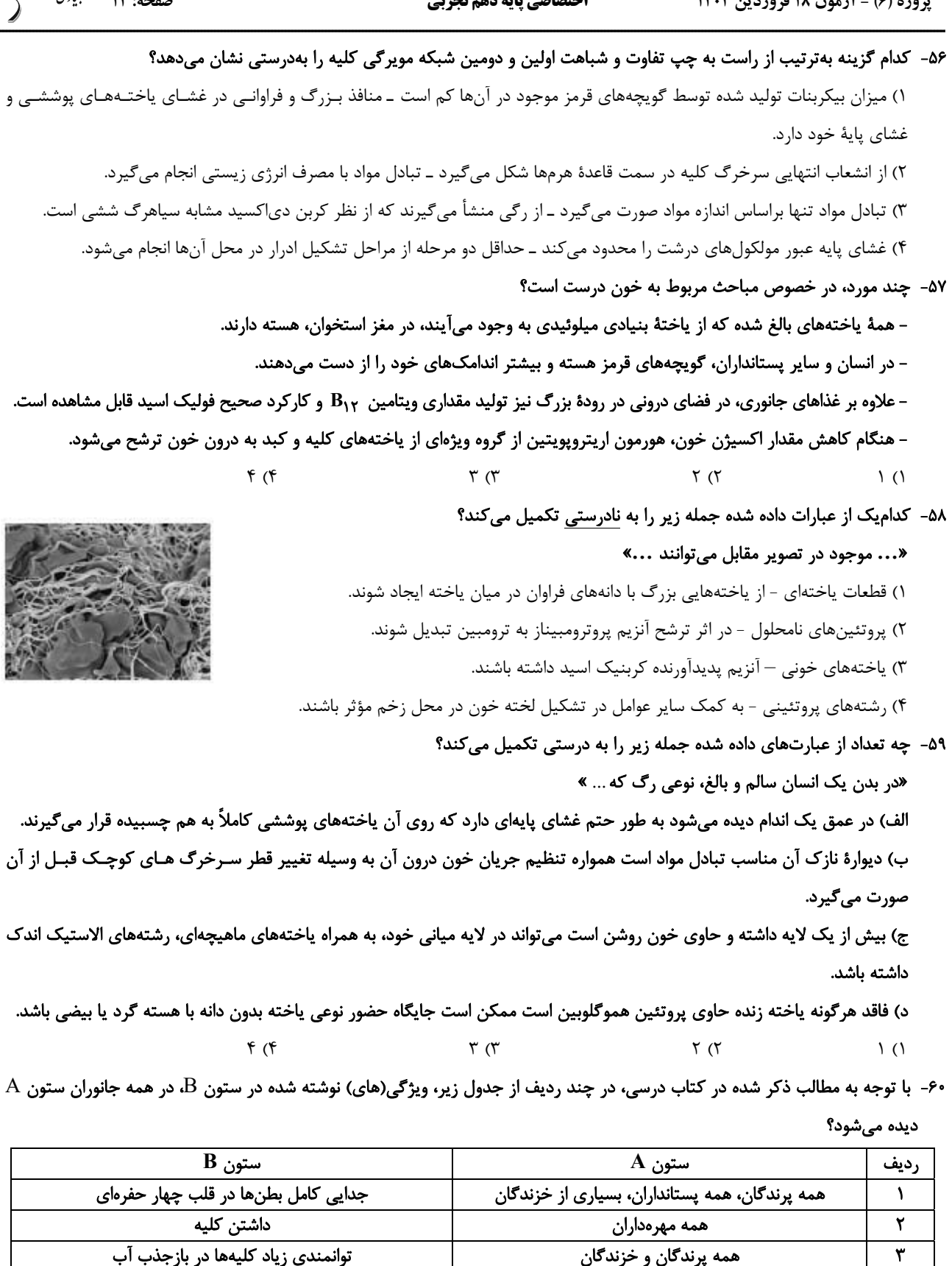

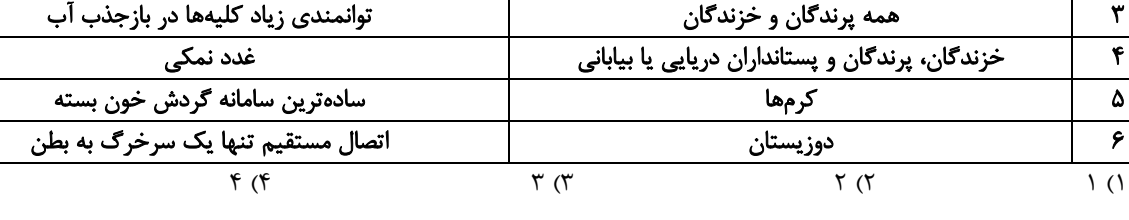

صفحة: ١٣

زیستشناسی (1) - موازی

۶۱- کدام گزینه تکمیل کنندهٔ مناسبی برای عبارت زیر بهشمار می رود؟

«نوعی رگ خونی در بدن انسان سالم و بالغ که بیشتر به صورت گرد دیده مـیشـود، نسـبت بـه نوعی رگ خونی دیگر که به طور معمول در قسمتهای سطحی بدن یافت می *گـر*دد، ... دارد.»

(فرض کنید این دو نوع رگ خونی، هماندازه باشند.)

- ۱) یاختههای دوکی شکل منقبض شونده و صورتی رنگ بیشتری
- ۲) درون فضای داخلی خود، توانایی نگهداری حجم خون بیشتری
	- ۳) در دیوارهٔ خود، مقاومت کمتری
	- ۴) در طول ساختار خود، در یچههای لانه کبوتری کمتری

### ۶۲- کدام گزینه، تکمیل کنندهٔ مناسبی برای عبارت زیر است؟

«نوعی جانور که می تواند ...»

۱) سادهترین سامانهٔ گردش خون بسته را داشته باشد، خون فاقد اکسیژن را یکباره به تمام مویرگهای بدن منتقل مینماید. ۲) با حرکت مژکهای خود، غذا را به حفرهٔ دهانی نزدیک نماید، تبادل گازها را از طریق فسفولیپیدهای غشا به انجام می رساند. ۳) در طی بلوغ، دچار تغییر در روش تنفسی خود شود، دارای تعداد حفرات قلب برابری با تعداد انشعابات قوس آئورت انسان میباشد. ۴) دارای ساختارهای حفره مانند پیش از دهلیز و پس از بطن خود باشد، پیش از بلوغ خون را ضمن یکبار گـردش در بـدن، دو بـار از قلـب عبور مىدهد.

### ۶۳- کدام یک ویژگی هر رگی را بیان میکند که به دلیل ساختار خود در حفظ پیوستگی جریان خون نقش اصلی را ایفا میکند؟

- ۱) با فضای وسیع داخلی، در قسمتهای عمقی اندامها قرار دارد. ۲) حاوی جریان خون پر اکسیژن بوده و مقاومتی در برابر جریان خون ندارد. ٣) جريان خون در آن تحت تأثير حركات ديافراگم قرار مي گيرد. ۴) در برش عرضی گرد دیده شده و در طول خود فاقد دریچه هستند.
	- ۶۴- در دستگاه لنفی بدن یک انسان سالم، ...
- ۱) لنف پاها و روده باریک و بزرگ به مجرای لنفی قطورتر میریزد. ۲) گرههای لنفاوی مجاور کولون بالارو از گرههای مجاور کولون پایین,رو بیشتر است. ۳) مجرای لنفی چپ در نگاه از روبهرو از جلوی تیموس عبور می کند. ۴) مجرای لنفی چپ از مجرای لنفی راست منشعب میشود. ۶۵- چند مورد، معرف نوعی عملکرد پروتئینی در خوناب انسان است؟
	- الف) توانایی حمل برخی داروها در بدن فرد
		- ب) اثرگذاری در روند تولید فیبرینوژن از فیبرین

 $\binom{1}{1}$ 

- ج) پیشگیری از متورم شدن بخشهایی از بدن انسان
- د) پدید آوردن کربنیک اسید از ترکیب دو مادهٔ معدنی دیگر

 $Y(X)$ 

 $f(f)$ 

### https://konkur.info

 $\mathbf{r}$  ( $\mathbf{r}$ 

گردش مواد در بدن تنظيم اسمزى و دفع مواد زائد فصل ۴ از ابتدای هرفهٔ ضربان قلب تا پايان فصل و فصل ۵ تا پايان همایستایی و کلیهما صفحههای ۵۷ تا ۷۷

### ۶۶- کدام یک از گزینههای زیر در مورد بخش یاختهای خون بعد از خون گرفتن از نوعی رگ خونی که بهطور معمول در قسمتهای سطحی بدن

### قرار میگیرد درست است؟

- ۱) بسیاری از یاختههایی که پس از سانتریفیوژ (گریزانه) در عمق لوله قرار میگیرند، به طور معمول غلظت اکسیژن کمتری دارند.
- ۲) یاختههایی که پس از آسیب دیدن با ترشح آنزیم پروترومبیناز روند انعقاد خون را به راه میاندازند کوچکترین اجزای این بخش از خون هستند.
	- ۰۳) در روند تشکیل لخته خون برای جلوگیری از هدر رفتن خون وجود موادی مانند یونهای  $\bf{c}$ ۹۲ و  $\bf{k^+}$  ضروری است.
- ۴) ممکن است در شرایطی که جریان لنف افزایش پیدا کرده است، سرعت تولید همهٔ گویچههای خون تحت تـأثیر هورمـون اریتروپـویتین بيشتر شود.

### ۶۷- کدام گزینه در مورد همهٔ جانورانی که درون بدن خود شبکهای مویرگی بین دو سرخرگ دارند به درستی ذکر شده است؟

- ۱) خون در هر گردش فقط یک بار از قلب عبور می کند.
	- ٢) در قلب آنها جدایی کامل بطن ها دیده می شود.
- ۳) در ساختمان قلب آنها بطن(ها) در سطحی پایینتر از دهلیز قرار دارد.
- ۴) این جانوران قادر به حفظ فشار خون بالا برای رساندن سریع مواد غذایی به یاختهها هستند.

### ۶۸- غلظت محیط مایع اطراف یاخته با درون آنها ... بوده و ... بیش از حد غلظت مایع اطراف یاخته های بدن باعث ... میشود.

- ١) كاملاً يكسان افزايش خروج بيش از حد آب از ياختهها
- ۲) مشابه کاهش ورود بیش از حد آب به درون یاختهها
- ٣) كاملاً يكسان كاهش خروج بيش از حد آب از ياختهها
	- ۴) مشابه افزایش ورود بیش از حد آب به یاختهها

### ۶۹- در انسان، در ابتدای بعضی از رگ0ا حلقهای ماهیچهای است که میزان جریان خون در آن۱ را تنظیم میکند. کدام یک از گزینههای زیر در

#### مورد این رگها درست است؟

- ۱) نقش اصلی حفظ پیوستگی جریان خون و هدایت آن در این رگها را بر عهده دارند.
- ٢) شبكه وسيعي را در بافتها ايجاد مي كنند كه امكان تبادل سريع پروتئينها از طريق انتشار را فراهم مي كند.
	- ۳) حرکت خون در آنها، به مقدار زیادی به انقباض ماهیچههای اسکلتی وابسته است.
- ۴) سطح بیرونی آنها را ساختاری احاطه می کند که نوعی صافی برای محدود کردن عبور مولکولهای بسیار درشت به وجود می آورد.

### ۷۰- کدام گزینه فقط در ارتباط با بعضی از جانورانی که قلب آنها به صورت دو تلمبه عمل میکند درست است؟

- ۱) رگ&ایی که خون را به سوی سطح تنفسی می,برند، فشار کمتری نسبت به گردش خون عمومی دارند.
	- ۲) مبادله گازهای تنفسی بین خون و هوا، تنها در سطوح تنفسی ششها صورت میگیرد.
		- ۳) فاقد توانایی حفظ هومئوستازی پیکر خود هستند.
			- ۴) در گروه جانوران مهرهدار طبقهبندی میشوند.

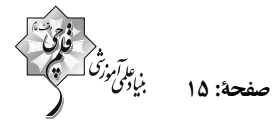

٧١- كدام گزينه عبارت زير را به طور صحيح كامل مى كند؟

### «هر رگ خونی که دیواره آن از سه لایه اصلی تشکیل شده و ... هر رگی که ...»

١) نوعي از آن در تنظيم جريان خون مويرگي نقش اصلي را دارد، برخلاف ــ در بخشي از آن دريچه ديده مي شود؛ خون را از قلب دور مي كند. ۲) می تواند به علت داشتن حفرهٔ بزرگتر، خون بیشتری را درون خود جای دهد، همانند ـ دارای گویچههـای هســتهدار و فاقـد گویچـههـای بدون هسته است؛ جریان مواد بیشتری در طی ورزش کردن دارد.

- ٣) در برش عرضی گردتر دیده می شود، برخلاف ـ بیشتر در سطح اندامها قرار می گیرد؛ خونی با اکسیژن بالا جابهجا می کند.
- ۴) در آن کاهش شدید فشار خون رخ میدهد، برخلاف ـ باعث حفظ پیوستگی جریان خون میشود؛ تحت تأثیر انقباض نوعی ماهیچه خون را به حرکت در میآورد.
- ۷۲- کدام گزینه در ارتباط با هر مهرهداری که خون تیره و روشن در حفرات قلبی آن در بخشهای مجزا قرار میگیرد و از هم جدا است صحیح مے باشد؟
	- ۱) انتقال یکباره خون اکسیژندار از قلب به تمام مویرگ&ای اندامها به واسطه یک بار عبور خون از قلب رخ میدهد.
	- ۲) در هیچ بخشی از لولهٔ گوارش آنها تبدیل نوعی پلیمر کربوهیدراتی گیاهی به واحدهای سازنده خود صورت نمیگیرد.
	- ۳) سازوکار تهویهای با یمپ فشار منفی، نیاز به اندامهای کمکی دیگر جهت تأمین اکسیژن بیشتر را منتفی کرده است.
	- ۴) حفظ فشار خون بالا براي رساندن سريع مواد غذايي و خون غني از اكسيژن به بافتها توسط قلب آسان شده است.
- ۷۳- کدام گزینه میتواند معرف همه اندامهای اصلی داخل بدن جنین انسان باشد که در دوران جنینی قادر به تولید یاختههای خونی بودهاند و پس از تولد دیگر این توانایی را ندارند؟
	- ۱) یاختههای موجود در آنها توانایی جداسازی آهن متصل به هموگلوبین را دارند.
		- ۲) خون خود را به وسیله سیاهرگهای کوچکتر، به سیاهرگ باب وارد میکنند.
	- ۳) ترشح نوعی هورمون مؤثر بر تولید گویچههای قرمز به واسطه گروهی از یاختههای ویژه در آنها صورت میگیرد.
		- ۴) از بین بردن میکروبهای بیماریزا و سلولهای سرطانی در این اندامها انجام میگیرد.
			- ۷۴- چه تعداد از عبارتهای زیر به درستی بیان شده است؟
			- الف) قسمت بالایی هنله نزولی نسبت به قسمت بالایی هنله صعودی، ضخیمتر است.
			- ب) میزنای نسبت به سرخرگ و سیاهرگ در محل اتصال به کلیه، عقبتر قرار میگیرد.
				- ج) کپسول کلیه پس از ایجاد برشی در آن به آسانی از سطح کلیه جدا میشود.
	- د) منفذ میزنای در قسمت پایینی لگنچه قرار دارد به همین دلیل میزنای پس از خروج از کلیه به سمت پایین حرکت میکند.
		- $F(f)$  $\mathbf{r}$  ( $\mathbf{r}$  $\Upsilon$  ( $\Upsilon$  $\setminus$  ()
		- ۷۵- چربی اطراف کلیه در حفظ موقعیت کلیه نقش مهمی دارد. کدام گزینه، در پی تحلیل چربی اطراف کلیه حتماً رخ میدهد؟
			- ۱) کاهش محافظت فیزیکی در بخشهایی از اطراف کلیه ۲) کاهش نمایه توده بدنی در اثر برنامه کاهش وزن شدید
			- ۳) کاهش طول مجرای انتقال دهنده ادرار از لگنچه به مثانه
			- ۴) نارسایی کلیه در اثر عدم تخلیه مناسب ادرار در دستگاه ادراری

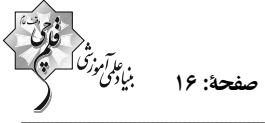

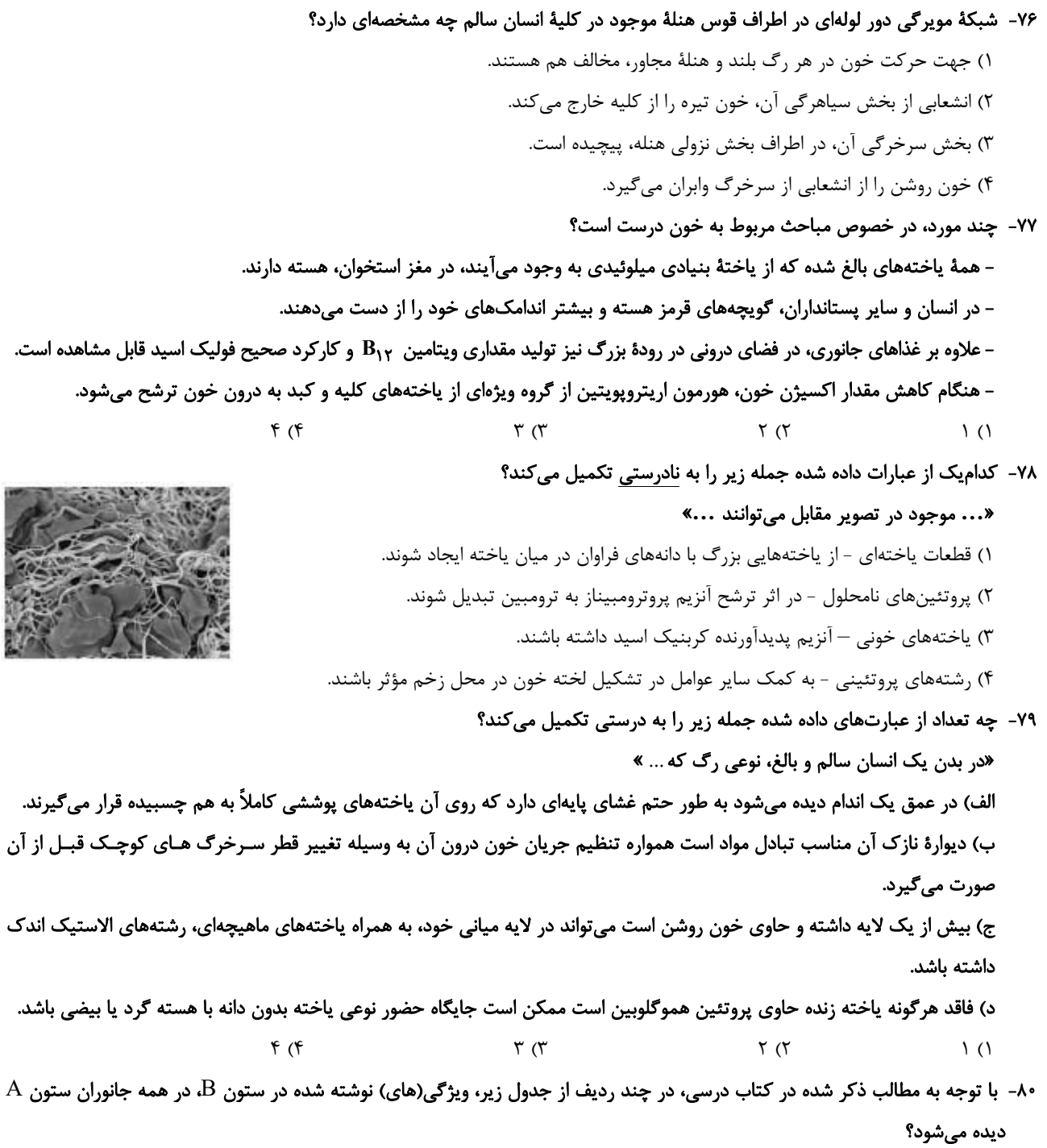

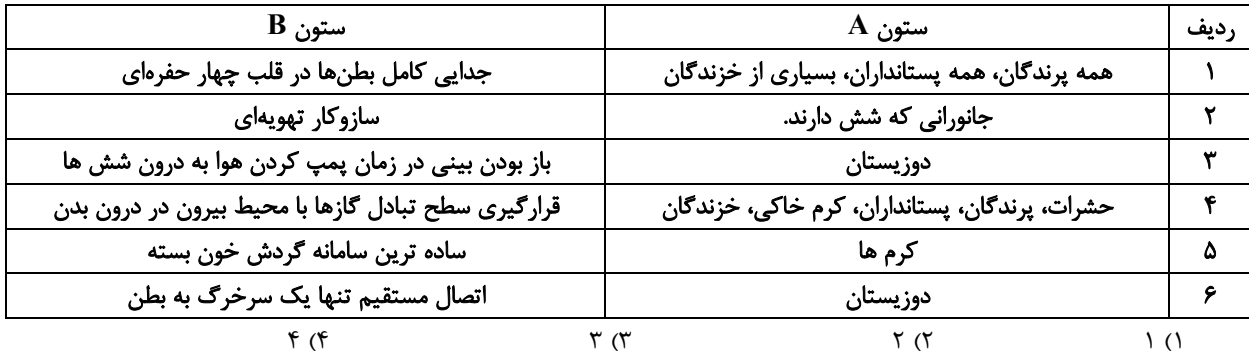

صفحة: ١٧

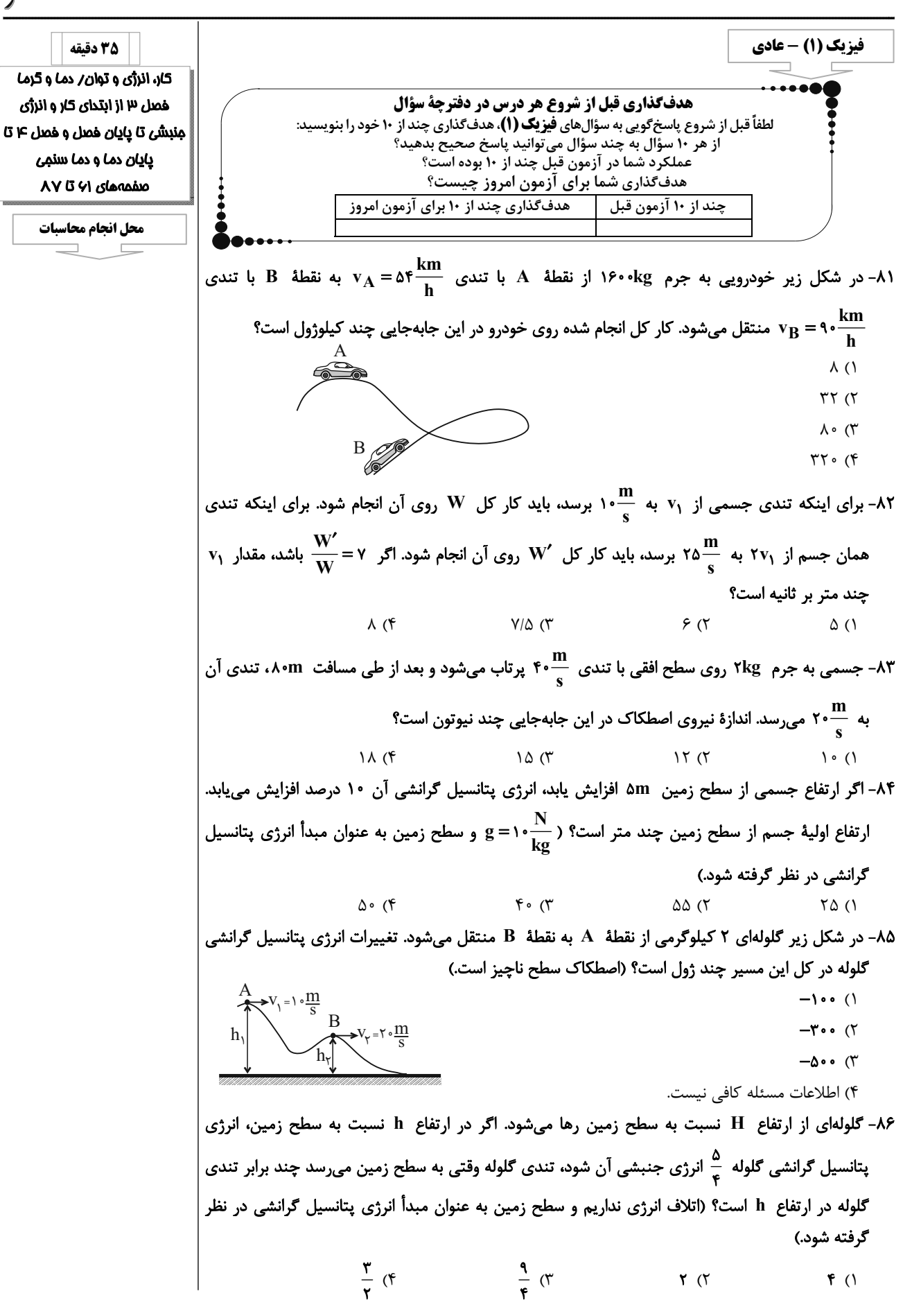

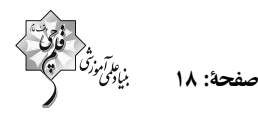

۸۷- جسمی به جرم m را از نقطهٔ A رها میکنیم. اگر از اصطکاک سطح صرفنظر کنیم، این جسم چند بار از نقطهای میگذرد که انرژی پتانسیل گرانشی آن دو برابر انرژی جنبشی جسم میباشد؟ (جسم از سطح جدا نمیشود و سطح زمین به عنوان مبدأ انرژی پتانسیل گرانشی در نظر گرفته شود.)  $f($  $\mathbf{r}$  ( $\mathbf{r}$  $\sqrt{m}$  $\Upsilon$  ( $\Upsilon$  $\circ$  (۴ ٨٨- مطابق شكل زير، آونگي را نسبت به ارتفاع قائم ٤٠ درجه منحرف كرده و رها ميكنيم. در اين حالت گلولهٔ آونگ با تندی v از پایینترین نقطهٔ مسیر عبور میکند. اگر آونگ °۵۳ از راستای قائم منحرف کرده و سپس رها کنیم، برای اینکه دوباره با تندی v از پایینترین نقطهٔ مسیر عبور کند، باید طول آونگ را چگونه  $(\cos \Delta \Upsilon^{\circ} = \cdot / \epsilon)$  تغيير دهيم؟ ۱) ۲۰ درصد افزایش دهیم. ۲) ۲۰ درصد کاهش دهیم. ۳) ۲۵ درصد افزایش دهیم. ۴) ۲۵ درصد کاهش دهیم. ۸۹- در شرایط خلأ گلولهای را از سطح زمین با تندی v در راستای قائم بهطرف بالا پرتاب میکنیم و در ارتفاع ۳۵ متری سطح زمین تندی آن ۲۵ درصد کاهش می یابد. در چه ارتفاعی از سطح زمین تندی آن نصف  $(g = \sqrt{\frac{N}{k g}})$  تندی اولیهٔ پرتاب میشود؟  $\Delta \circ$  ( )  $\Lambda \circ$  (۴  $90(7)$  $Y\Delta$  ( ۹۰- مطابق شکل زیر جسمی با جرم ۴kg با تندی اولیهٔ  $\frac{\text{m}}{\text{s}}$  از نقطهٔ  $\text{A}$  بر روی سطح شیبداری به سمت بالا پرتاب میشود و با تندی  $\frac{\text{m}}{\text{s}}$  از نقطهٔ  $\text{B}$  میگذرد. اگر اندازهٔ کار نیروی اصطکاک وارد بر جسم در این  $\mathbf{g} = \mathbf{g} \cdot \mathbf{g}$ جابهجایی برابر ۲۰J باشد، جسم چند متر روی سطح شیبدار جابهجا شده است؟  $\mathbf{g} = \mathbf{g}$  $\mathbf{r}$  (1)  $\Upsilon \Delta$  ( $\Upsilon$  $1/\Delta$  (  $\Delta$  o (۴ ۹۱- در شکل زیر، جسمی از نقطهٔ A با تندی m ۲۰ پرتاب شده و حداکثر تا نقطهٔ B بالا میرود. اگر ۲۰ درصد انرژی جنبشی اولیهٔ آن طی این جابهجایی تلف شود، ارتفاع جسم در نقطهٔ A چند متر است؟  $(g = \sqrt{\frac{m}{s^{\gamma}}} )$  $\left( \right)$ 9 $(7)$  $15<sup>0</sup>$  $Y \setminus (f)$ 

صفحة: ١٩

۹۲- جسمی به جرم ۲kg را با تندی  $\frac{\text{m}}{2}$  در راستای قائم و از سطح زمین بهطرف بالا پرتاب میکنیم و اندازهٔ کار نیروی مقاومت هوا در هر متر جابهجایی جسم برابر با ۵٫۱ است. اگر نیروی مقاومت هوا وجود نمیداشت،  $(g = \sqrt{\frac{N}{k g}})$  گلوله چند متر بیشتر بالا میرفت؟  $15<sup>0</sup>$  $\lambda$  (٢  $19(5)$  $f($ ۹۳- آونگی را مطابق شکل از نقطهٔ A رها میکنیم و حداکثر تا نقطهٔ B در طرف دیگر بالا میرود. اگر اندازهٔ نیروی اتلافی را در طول مسیر ثابت در نظر بگیریم، در این صورت تندی گلولهٔ آونگ هنگام عبور از  $(\cos \tau \hat{z}^* = \cdot / \lambda)$  پایین ترین نقطه چند متر بر ثانیه است؟  $g = \frac{N}{k\sigma}$  و  $\alpha$ L=r^cm  $\circ$ /9 ()  $P_{A}$  $1/\Upsilon$  ( $\Upsilon$  $B\sigma$  $1/f(T)$  $1/\lambda$  (f ۹۴- پمپ آبی با توان ورودی ۴kW و بازدهٔ ۸۰ درصد در مدت ۲ دقیقه چند لیتر آب را با تندی ثابت از چاهی  $(\rho_{\psi}) = (\frac{g}{cm^2}, g = \frac{N}{kg})$  به عمق ۴۰ متر به منبع آبی در ارتفاع ۱۰m از سطح زمین منتقل میکند؟  $\frac{N}{kg}$ ۱۰  $1500(5)$  $X \in \Lambda$ **YSA (٢**  $515$ ۹۵- اتاقک آسانسوری به جرم ۴۰۰kg با تندی ثابت ۲<mark>۳</mark> در حال بالا رفتن است. اگر بازدهٔ موتور آن ۸۰ درصد <mark>ا</mark>  $\mathbf{g} = \mathbf{g} \cdot \frac{\mathbf{m}}{\mathbf{s}'}$ باشد، توان ورودی موتور آسانسور چند کیلووات است؟  $15(7)$  $\sqrt{2}$  $Y \circ (f)$  $\Lambda$  ()  $\big|$ ۹۶- مطابق شکل زیر خودروی  $\rm A$  با سرعت ثابت  $\frac{\rm m}{\rm s}$ ۲۰ و خودروی  $\rm B$  با سرعت  $\frac{\rm m}{\rm s}$ ۱۰ به سمت بالای سطح $\big|$ شیبدار بدون اصطکاک حرکت میکنند. در این حالت توان خودرو A چند برابر توان خودرو B است؟ (جرم | خودروها را يكسان فرض كنيد.)  $\sqrt{ }$  $\mathsf{r}$  ( $\mathsf{r}$  $rac{\mathsf{r}\sqrt{\mathsf{r}}}{\mathsf{r}}$  (۳)  $\frac{\sqrt{\mathfrak{r}}}{\sqrt{\mathfrak{r}}}$ ۹۷- در چه دمایی برحسب درجهٔ سلسیوس، اگر دما دو برابر شود، دما در مقیاس فارنهایت ۳۶ درجه افزایش مىيابد؟  $Y \circ T'$  $Y \circ (f)$  $105(7)$  $9A(1)$ ۹۸- هنگامیکه دمای یک جسم را برحسب درجهٔ سلسیوس، سه برابر میکنیم، دمای جسم برحسب کلوین ۵۰ | درصد افزایش مییابد. دمای اولیهٔ جسم چند درجهٔ سلسیوس است؟  $\lambda \xi$  (۴  $105(T)$  $107(T$  $91(1)$ 

$$
\begin{array}{cc}\n\begin{array}{c}\n\frac{\partial}{\partial x_1} \\
\frac{\partial}{\partial y_1}\n\end{array}\n\end{array}
$$

۹۹- در شکل زیر، یک دماسنج ترموکوپل نمایش داده شده است. چه تعداد از گزارههای زیر در مورد این دماسنج نادرست بیان شده است؟ الف) این دماسنج جزء دماسنجهای معیار بەشمار مىآيد. ب) کمیت دماسنجی این دماسنج، جریان  $\rightarrow$   $-$ الكتريكي است. پ) گسترهٔ دماسنجی این دماسنج به جنس سیمهای آن بستگی دارد. ت) به دلیل جرم کوچک محل اتصال، خیلی سریع با دستگاهی که دمای آن اندازهگیری میشود به حالت تعادل گرمایی می رسد. ج) گسترهٔ این دماسنج از ۲۷۰°C تا ۱۳۷۲°C است.  $f(\tau)$  $\Upsilon$  ()  $\Delta$  (۴  $\mathbf{r}$  ( $\mathbf{r}$ ۱۰۰- دماسنجی ساختهایم که دمای آب ۳۶°C را ۲۰° و دمای آب ۴°C را ۲۰۰ْ نشان میدهد. اگر دماسنج سلسیوس اختلاف دمای دو جسم  $\rm \,A$  و  $\rm \,B$  را  $\rm \,C$ ۱۵° نشان دهد، دماسنج مذکور این اختلاف دما را چند درجه نشان خواهد داد؟ (فشار یک اتمسفر در نظر گرفته شود.)  $\Upsilon \circ (\Upsilon)$  $\bigwedge$  o o  $\bigwedge$  $FA$ **AA (۴** فیزیک (۱) - موازی کار، انرژی و توان فصل ۱۳ از ابتدای کار و انرژی منبش تا پایان فصل ا - در شکل زیر خودرویی به جرم ۱۶۰۰kg از نقطهٔ  $\frac{\text{km}}{\text{h}}$  با تندی  $\frac{\text{km}}{\text{h}}$  ۷ به نقطهٔ  $\text{B}$  با تندی منفهههای ۷۱ تا ۸۲ د منتقل میشود. کار کل انجام شده روی خودرو در این جابهجایی چند کیلوژول است؟  ${\rm v_B}$  = ۹۰  $\displaystyle {{\rm km}\over {\rm h}}$  $\lambda$  ()  $\tau\tau$  ( $\tau$  $\Lambda \circ (\Upsilon)$  $B_{\mathscr{P}}$  $\tau\tau$  o  $\tau$ ۱۰۲- برای اینکه تندی جسمی از  ${\bf v}_1$  به  $\frac{\bf m}{\bf s}$ ۱۰ برسد، باید کار کل  ${\bf W}$  روی آن انجام شود. برای اینکه تندی  $\rm{v_{1}}$  ممان جسم از ۲۷<sub>۱</sub> به  $\rm{m\atop s}$ ۲ برسد، باید کار کل  $\rm{W}^\prime$  روی آن انجام شود. اگر  $\rm{v}$  =  $\rm{W}^\prime$  باشد، مقدار چند متر بر ثانیه است؟  $\Delta$  (1)  $Y/\Delta$  (۳  $\lambda$  (۴  $9(7)$ از بالون <mark>۳ بیرون بالون ۸۰kg باز بالونی ساکن در ارتفاع ۹۰۰ متر از سطح زمین با تندی  $\frac{\text{m}}{\text{s}}$  بیرون بالون  $\frac{\text{m}}{\text{s}}$ </mark>  $\Big\vert$  میپرد. اگر او با تندی  $\frac{\text{m}}{\text{s}}$  به زمین برسد. کار نیروی مقاومت هوا روی چترباز در طول مسیر سقوط چند  $(g = \sqrt{\frac{N}{k\sigma}})$  کیلوژول است؟  $YYO$  /  $Y$  (F  $YYO/9F(T)$  $-Y19/Y9$  (  $-Y19/AF()$ 

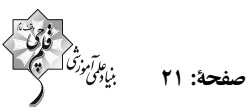

۰۴- گلولهای به جرم ۲۰۰g از ارتفاع ۱۵m بالای تنهٔ درختی که بریده شده است، به صورت قائم با تندی ۳۰ به سمت پایین شلیک میشود و وقتی به تنهٔ درخت برخورد میکند، ۳۰cm در آن فرو رفته و  $\frac{\text{m}}{\text{s}}$  $\Big\vert \,$ متوقف میشود. اندازهٔ نیرویی که تنهٔ درخت به گلوله وارد میکند، چند نیوتون است؟ (  $\frac{N}{k\sigma}$ ۶۰ – g و نیروی  $\frac{1}{\tan}$ مقاومت هوا وجود ندارد.)  $Y/\lambda\lambda$  (1  $\mathrm{m}$  $\Lambda$  (٢  $\uparrow \land \land$  ( $\uparrow$  $407(f$ ۱۰۵– اگر ارتفاع جسمی از سطح زمین ۵m افزایش یابد، انرژی پتانسیل گرانشی آن ۱۰ درصد افزایش مییابد. ارتفاع اولیهٔ جسم از سطح زمین چند متر است؟ ( $\frac{\text{N}}{\text{kg}}$ ۶۰ و سطح زمین به عنوان مبدأ انرژی پتانسیل گرانشی در نظر گرفته شود.)  $f \circ \pi$  $\Delta \circ$  (۴  $\Delta\Delta$  (۲)  $\uparrow \uptriangle$  () ۰۶- بمب افکنی در ارتفاع h از سطح زمین با تندی km ۵۴۰ در حال حرکت است. اگر این بمب افکن بمبی را  $\big| \,$ رها کند، این بمب با تندی  $\frac{\text{m}}{\text{s}}$ ۲۵۰ به زمین برخورد میکند. ارتفاع  $\big| \, \text{a} \big|$  چند متر است؟ (  $\frac{\text{N}}{\text{kg}}$  و اتلاف انرژی نداریم.)  $\Delta \circ \circ$  ()  $Y \circ \circ \circ$  (۴  $1000$  (  $\bigwedge$   $\circ$   $\circ$   $($ ۱۰۷- در شکل زیر گلولهای ۲ کیلوگرمی از نقطهٔ A به نقطهٔ B منتقل میشود. تغییرات انرژی پتانسیل گرانشی گلوله در کل این مسیر چند ژول است؟ (اصطکاک سطح ناچیز است.)  $-$ \ $\circ$  (\  $B$ <br> $V_Y = Y \cdot \frac{m}{s}$  $-\mathbf{r} \cdot \cdot$  (٢)  $-\Delta \cdot \cdot$  (٣ ۴) اطلاعات مسئله كافي نيست. ۰۱۰۸ - گلولهای از ارتفاع H نسبت به سطح زمین رها میشود. اگر در ارتفاع h نسبت به سطح زمین، انرژی پتانسیل گرانشی گلوله ه<mark>ه انرژی جنبشی آن شود، تندی گلوله وقتی به سطح زمین میرسد چند برابر تندی گلوله در</mark> ارتفاع h است؟ (اتلاف انرژی نداریم و سطح زمین به عنوان مبدأ انرژی پتانسیل گرانشی در نظر گرفته شود.)  $\frac{\mathbf{r}}{2}$  (f  $\frac{9}{2}$  (  $\Upsilon$  (  $F($ ۱۰۹– مطابق شکل زیر، سه گلولهٔ مشابه با تندی یکسانی از یک نقطه پرتاب میشوند، با نادیده گرفتن مقاومت هوا، کدام گزینه صحیح است؟ (سطح زمین به عنوان مبدأ انرژی پتانسیل گرانشی در نظر گرفته شود.) ۱) کار نیروی وزن روی گلولهٔ (۱) تا لحظهٔ برخورد به زمین بیشتر از دو گلولهٔ دیگر است. ۲) گلولهٔ (۳) با تندی بزرگتری به زمین برخورد می کند. ۳) انرژی مکانیکی گلولهها در هر لحظه قبل از برخورد آنها به زمین با یکدیگر برابر است. ۴) انرژی پتانسیل گلولهها در هر لحظه قبل از برخورد به زمین با یکدیگر برابر است.

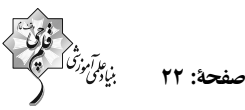

۱۱۰- جسمی به جرم m را از نقطهٔ A رها میکنیم. اگر از اصطکاک سطح صرفنظر کنیم، این جسم چند بار از نقطهای میگذرد که انرژی پتانسیل گرانشی آن دو برابر انرژی جنبشی جسم میباشد؟ (جسم از سطح جدا نمیشود و سطح زمین به عنوان مبدأ انرژی پتانسیل گرانشی در نظر گرفته شود.)  $f($  $\mathbf{r}$  ( $\mathbf{r}$  $15m$  $\tau$  ( $\tau$  $\circ$  (۴ ۱۱۱- مطابق شکل زیر، آونگی را نسبت به ارتفاع قائم ۶۰ درجه منحرف کرده و رها میکنیم. در این حالت گلولهٔ آونگ با تندی v از پایینترین نقطهٔ مسیر عبور میکند. اگر آونگ °۵۳ از راستای قائم منحرف کرده و سپس رها کنیم، برای اینکه دوباره با تندی v از پایینترین نقطهٔ مسیر عبور کند، باید طول آونگ را چگونه  $(\cos \Delta \tau^* = \cdot / \epsilon)$  تغییر دهیم؟ (۶ ۱) ۲۰ درصد افزایش دهیم. ۲) ۲۰ درصد کاهش دهیم. ۳) ۲۵ درصد افزایش دهیم. ۴) ۲۵ درصد کاهش دهیم. ۱۱۲- در شرایط خلأ گلولهای را از سطح زمین با تندی v در راستای قائم بهطرف بالا پرتاب میکنیم و در ارتفاع ۳۵ متری سطح زمین تندی آن ۲۵ درصد کاهش مییابد. در چه ارتفاعی از سطح زمین تندی آن نصف  $(g = \sqrt{\frac{N}{kg}})$  تندی اولیهٔ پرتاب میشود؟  $\lambda \circ (f)$  $\Delta \circ$  ()  $Y\Delta$  ( ۱۱۳- مطابق شکل زیر جسمی با جرم fkg با تندی اولیهٔ  $\frac{\text{m}}{ \text{v}}$  از نقطهٔ A بر روی سطح شیبداری به سمت بالا پرتاب میشود و با تندی  $\frac{\text{m}}{\text{c}}$  از نقطهٔ  $\text{B}$  میگذرد. اگر اندازهٔ کار نیروی اصطکاک وارد بر جسم در این  $g = \sqrt{m}$ جابهجایی برابر ۲۰J باشد، جسم چند متر روی سطح شیبدار جابهجا شده است؟  $\frac{m}{\gamma}$ ۲۰  $\uparrow$  ()  $\Upsilon \Delta$  ( $\Upsilon$  $1/\Delta$  (۳  $\Delta \circ$  (۴ ۱۱۴- جسمی از ارتفاع h از سطح زمین به سمت پایین پرتاب میشود. در لحظهای که انرژی جنبشی آن ۱۵J است، انرژی پتانسیل گرانشی آن U است و وقتی انرژی جنبشی آن به ۲۴J میرسد انرژی پتانسیل گرانشی آن به  $\mathbf{U}$  میرسد. اگر اندازهٔ کار نیروی مقاومت هوا در طول این جابهجایی ۳٫۱ باشد، در این صورت بهترتیب از راست به چپ مقدار  $~\,$ U و کار نیروی وزن در این جابهجایی چند ژول است؟  $991A(T)$  $15.41 \times (9)$  $5, 9, 75$  $15, 55$ ۱۱۵- در شکل زیر، جسمی از نقطهٔ A با تندی ق" ۲۰ پرتاب شده و حداکثر تا نقطهٔ B بالا میرود. اگر ۲۰ درصد انرژی جنبشی اولیهٔ آن طی این جابهجایی تلف شود، ارتفاع جسم در نقطهٔ A چند متر است؟  $(g = \sqrt{\frac{m}{s^{\gamma}}})$  $\binom{1}{1}$ 9 $(7)$ ۲۵m  $15(T)$  $Y \setminus (f)$ 

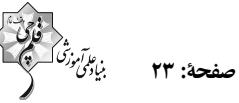

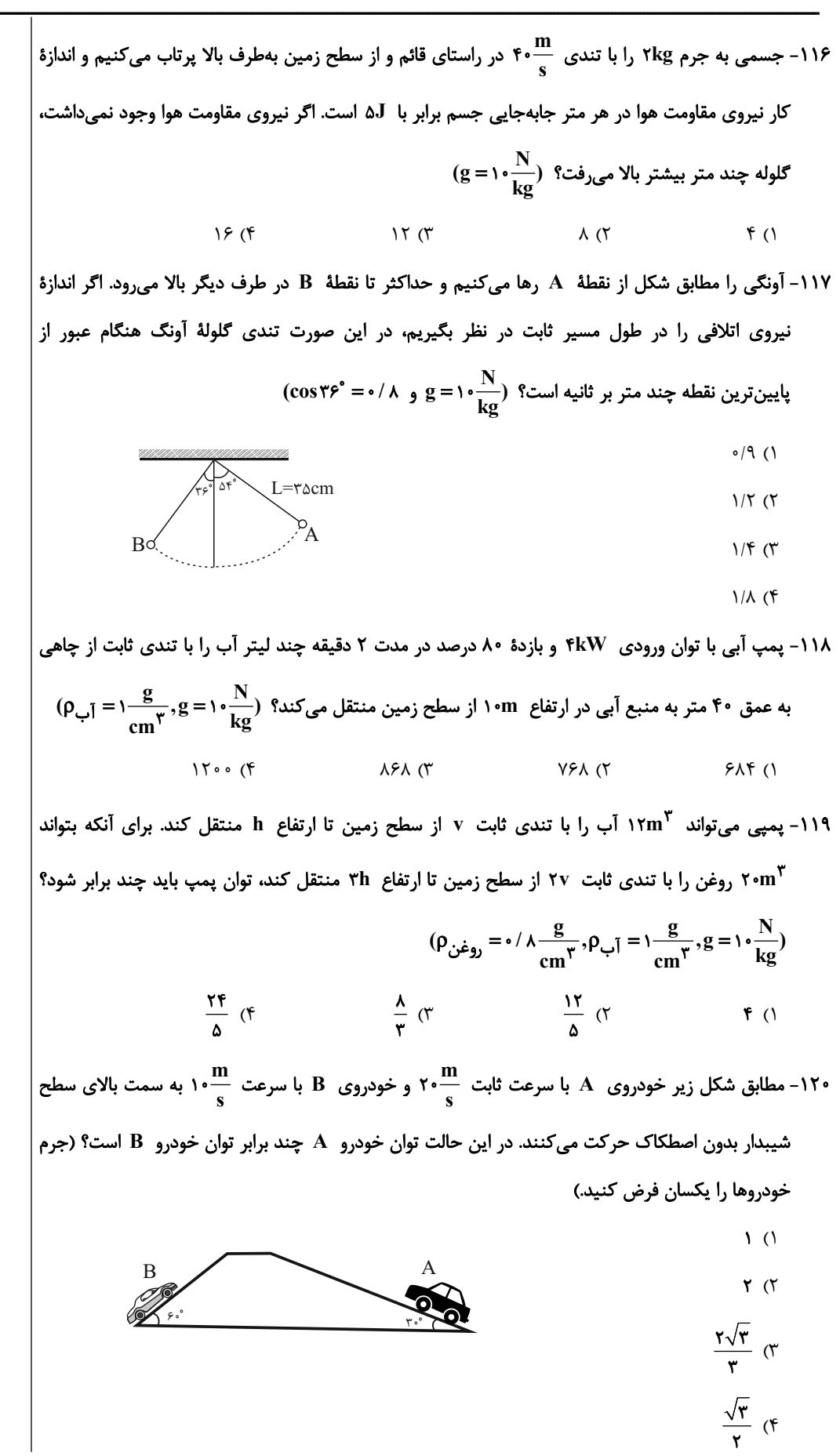

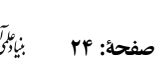

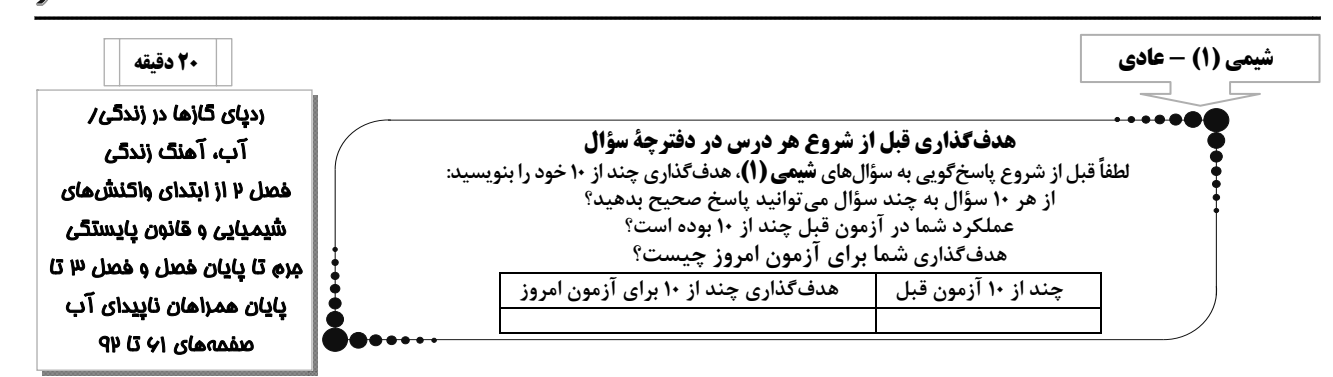

### ۱۲۱- تفاوت اطلاعاتی که معادلهٔ نمادی و معادلهٔ نوشتاری به ما میدهد، در کدام گزینه به طور کامل ذکر شده است؟

$$
WC(s) + O_{\gamma}(g) \rightarrow WO_{\gamma}(s) + CO_{\gamma}(g) \quad (1)
$$

$$
I_{\gamma}O_{\gamma}(s) \to I_{\gamma}O_{\Delta}(s) + I_{\gamma}(s) + O_{\gamma}(g) \tag{5}
$$

$$
HNO_{\gamma}(aq) \rightarrow HNO_{\gamma}(aq) + NO(g) + H_{\gamma}O(l) \quad (\gamma
$$

$$
Al_{\mathbf{F}}C_{\mathbf{Y}}(s) + H_{\mathbf{Y}}O(l) \to Al(OH)_{\mathbf{Y}}(s) + CH_{\mathbf{Y}}(g) \quad (\mathbf{Y})
$$

۱۲۴- یک واحد صنعتی برای تأمین برق مورد نیاز خود به طور مساوی، از سه منبع زغال سنگ، نفت خام و گاز طبیعی استفاده میکند. اگر کربن دی|کسید تولیدی سالانه این واحد دقیقاً برابر کربن دی|کسید مصرفی سالانه ۶۰ درخت تنومند باشد، با توجه به جدول زیر، برق مصرفی این واحد صنعتی در یک ماه، حدوداً چند کیلووات ساعت است؟ ( A میزان برق مصرفی در یک ماه، برحسب کیلووات ساعت از هر کدام از منابع تولید برق را نشان میدهد. هر درخت تنومند سالانه kg ۵۰kg کربن دی اکسید را مصرف میکند.)

مقدار $\rm CO$ تولیدیدر یک ماه(برحسبکیلوگرم) | منبعتولیدبرق

زغالسنگ

نفتخام

گازطبیعی

 $\cdot/9 \times A$ 

 $\cdot$ /YXA

 $\cdot$ / $\gamma$ ۶ $\times$ A

- $\Gamma$  $\Lambda$  $\Lambda$   $\Lambda$
- ٣٨٢/۶۵ (٢
- $154/20$
- $54/77$

۱۲۵- چه تعداد از عبارتهای بیان شده، نادرست است؟

- به هریک از شکلهای بلوری یا اتمی از یک عنصر، دگرشکل میگویند.
- اصطلاح لايه اوزون به منطقه مشخصي از تروپوسفر گفته ميشود كه بيشترين مقدار اوزون در آن محدوده قرار ميگيرد.
	- در صنعت از گاز اوزون برای گندزدایی میوهها، سبزیجات و از بین بردن جانداران ذرهبینی درون آب استفاده میشود.
		- مولکولهای اوزون، مانع از ورود بخش عمدهای از تابش فرابنفش خورشید به سطح زمین میشوند.

۱۲۶- در فشار ثابت، دمای مقداری گاز نیتروژن را ۵۵˚C افزایش میدهیم اگر حجم گاز به ۱/۲ برابر مقدار اولیهاش برسد، دمای اولیهٔ گــاز چنــد درجة سلسيوس مىباشد؟  $-\tau$  (۴  $-\mathfrak{f}$  (۳  $\Upsilon$  ( $\Upsilon$  $f($ 

۱۲۷- مخلوطی از ترکیبهای آلومینیم سولفات و پتاسیم پرمنگنات طبق واکنشهای موازنه نشده زیر تجزیه میشوند. اگر از تجزیهٔ کامل مخلـوط جامد اولیه، ۱۴۰ گرم ترکیب آلومینیمدار در ظرف داشته باشیم و ۱۱۱/۳ لیتر گاز در شرایط استاندارد تولید شده باشد، به تقریب چند درصد

 $(AI = \text{YY}, K = \text{Y}^{\bullet}, S = \text{YY}, O = \text{Y}^{\bullet}, Mn = \Delta \Delta : g.mol^{-1})$  جرم مخلوط اوليه را آلومينيم سولفات تشكيل مى دهد؟  $\text{X} = \text{Y}^{\bullet}, S = \text{Y}^{\bullet}, S = \text{Y}^{\bullet}$ 

$$
Al_{\gamma}(SO_{\gamma})_{\gamma}(s) \to Al_{\gamma}O_{\gamma}(s) + SO_{\gamma}(g)
$$

$$
K M n O_{\gamma}(s) \to K_{\gamma} M n O_{\gamma}(s) + M n O_{\gamma}(s) + O_{\gamma}(g)
$$

 $VT(T)$ 

 $\overline{Y}$  $\overline{Y}$  $\overline{Y}$  $\overline{Y}$ 

 $Y \circ / \Lambda$  (۴

۱۲۸- با توجه به جرمی که ترازو نشان میدهد و اینکه میخ آهنی در هوای مرطوب زنگ میزند و زنگ آهن تشکیل شده فقط Fe<sub>۲</sub>O۳ باشد، چند گرم از آهن زنگ نزده باقی می $\rm{e}$ اند؟  $\rm{e}(\rm{g}) \to \rm{Fe}(s) \to \rm{Fe}(s) \to \rm{Fe}(s) \to \rm{Fe}(s) \to \rm{Fe}(s) \to \rm{Fe}(s) \to \rm{Fe}(s) \to \rm{Fe}(s) \to \rm{Fe}(s) \to \rm{Fe}(s) \to \rm{Fe}(s) \to \rm{Fe}(s) \to \rm{Fe}(s) \to \rm{Fe}(s) \to \rm{Fe}(s) \to \rm{Fe}(s) \to \rm{Fe}(s) \to \rm{Fe}(s) \to \rm{Fe}(s$ 

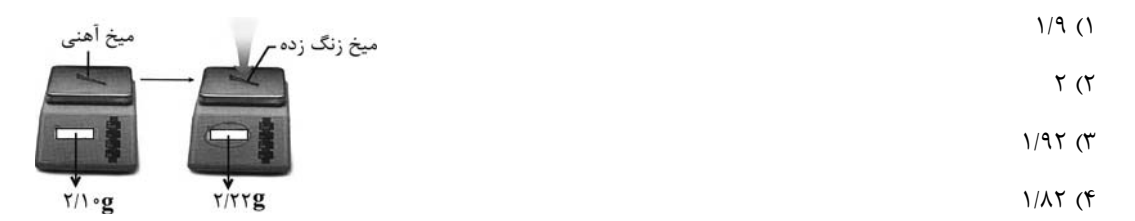

۱۲۹- چه تعداد از عبارتهای زیر درست است؟

الف) برای تبدیل کربن دی|کسید حاصل از نیروگاهها به مواد معدنی میتوان از برخی از اکسیدهای فلزی گروه دوم جدول دورمای استفاده کرد. ب) پلاستیکهای سبز هزینه ساخت بالاتری دارند اما با توجه به توسعه پایدار به صرفهتر از پلاستیکهایی با پایه نفتی هستند.

ج) در کشور استرالیا برای تولید سوخت سبز از مزارع سویا استفاده میشود زیرا این سوخت برخلاف سوختهای فسیلی گازهای گلخانهای تولید نمی کند.

د) یکی از راههای کاهش رد پای گاز کربن دی|کسید، دفن کردن آن در میدانهای گازی و چاههای نفتی فعال است.

و) در میان ۴ سوخت زغال سنگ، بنزین، گاز طبیعی و هیدروژن، سوختی که نسبت به بقیه قیمت بالاتری دارد تولید و نگهداری آن بسیار ير هزينه است.

$$
\mathcal{F}(\mathcal{F}) \qquad \qquad \mathcal{F}(\mathcal{F}) \qquad \qquad \mathcal{F}(\mathcal{F}) \qquad \qquad \Delta \left( \mathcal{F} \right)
$$

۱۳۰-مقداری KClO<sub>۳</sub> طبق واکنش زیر تجزیه میشود و KCl حاصل از آن با AgNO<sub>۳</sub> واکنش داده و ۷۴٪ ۰/ گرم رسوب حاصل میشود.

چنـــــد میلـــــی|لیتـــــر CH بـــــا چگـــــالی  $\frac{g}{I} \, \ast \, \ast$ ۰ بـــــا اکســــیژن حاصــــل از تجزیـــــه KClO واکـــــنش مـــــیدهــــد؟

$$
(\text{Ag} = \text{1} \cdot \text{A}, \text{K} = \text{TA}, \text{Cl} = \text{TA} / \text{A}, \text{N} = \text{1} \cdot \text{F}, \text{O} = \text{1} \cdot \text{F}, \text{C} = \text{1} \cdot \text{H} = \text{1} : \text{g.mol}^{-1})
$$

 $\gamma KClO_{\Upsilon} \rightarrow \gamma KCl + \Upsilon O_{\Upsilon}$ 

 $AgNO_r + KCl \rightarrow AgCl + KNO_r$ 

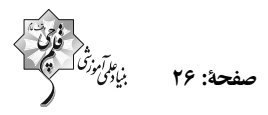

۱۳۱- مطابق جدول زیر، چه تعداد از موارد زیر نادرست است؟ (شرایط را STP در نظر بگیرید.)

 $(H_{\gamma} = \gamma, O_{\gamma} = \gamma \gamma, S_{\lambda} = \gamma \omega \gamma, Ar = \gamma \gamma / \gamma, He = \gamma, N_{\gamma} = \gamma \lambda : g \text{.} \text{mol}^{-1})$ 

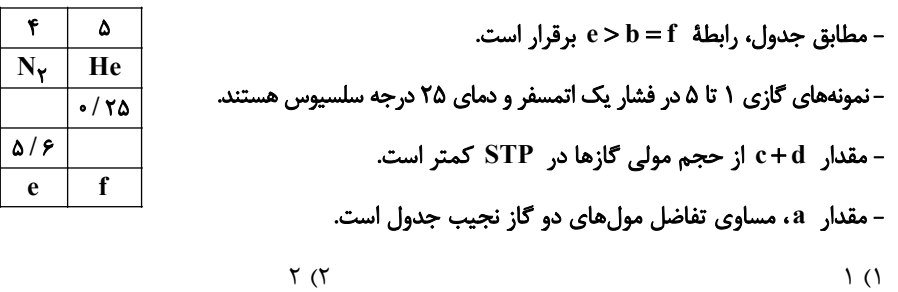

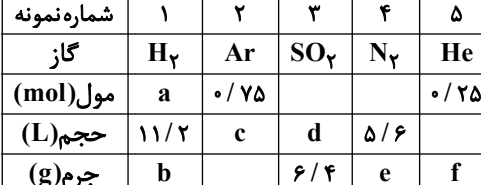

۱۳۲- از واکنش ۳۸/۶ گرم کربنات یک فلز (MCO<sub>۳</sub>) با مقدار کافی هیدروکلریک اسید، ۴/۴ لیتر گاز CO<sub>۲</sub> بهدست آمده است. جرم مولی این فلز کدام است؟ (چگالی  $\rm CO_{Y}$  در شرایط انجام آزمایش را ۲ گرم بر لیتر در نظر بگیرید و تنها مواد کربندار در معادله این واکنش  $\rm CO_{Y}$  $(C=17, Q=19: g/mol^{-1})$  (C =  $O_{\gamma}$  ) میباشند.)

 $f(f)$ 

 $157$  (f  $\lambda$ ۴ (۳  $40 (7)$  $\Upsilon f$  ()

۱۳۳- برای جداسازی فراورده فرایند هابر از مخلوط نهایی آن، دمای سامانه را تا رسیدن به …، سرد میکنند و سپس گازهای بـاقی مانـده را …

### مى كنند.

 $\mathfrak{r}$  ( $\mathfrak{r}$ 

- ۱) پایینتر از نقطه جوش آمونیاک، جداسازی
- ٢) پايينتر از نقطه جوش آمونياک، وارد محفظه واکنش
	- ٣) پايينتر از نقطه جوش نيتروژن، جداسازي
- ۴) پایینتر از نقطه جوش نیتروژن، وارد محفظه واکنش

۱۳۴- دریاها مخلوطی همگن از انواع یونها و مولکولها در آب هستند. شکل زیر نمونهای از آب یـک دریاچـهٔ فرضـی را نشـان مـیدهـد. فرمـول

شیمیایی ترکیبهای یونی حل شده در آب این دریاچه، در کدام گزینه به درستی نشان داده شده است؟

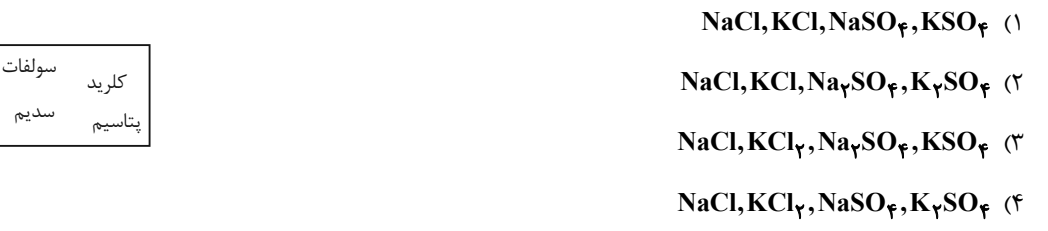

۱۳۵- در کدام گزینه پاسخ درست پرسشهای (آ) و (پ) و پاسخ نادرست پرسش (ب) آورده شده است؟ (بهترتیب از راست به چپ)

- آ) درشت مولکولها در کدام بخش از کره زمین نقشی ندارند؟
	- ب) سهم کوههای یخ از کل آب کره در زمین چقدر است؟

پ) کدام یون بیشترین مقدار حل شده در هر کیلوگرم آب دریا را دارد؟

ا) هواکره، بیشتر از ۲ درصد،  $\mathbf{a}^+$ ۲) زیست کره، کمتر از ۲ درصد، CI ۴) زیست کره، کمتر از ۲ درصد،  $\mathbf{Na}^+$ ۳) آب کره، کمتر از ۲ درصد،  $Cl^-$ 

صفحة: ٢٧

۱۳۶- اگر فرمول سولفات فلز  $\rm X$  به صورت  $\rm{G}$  و فرمول ترکیب یونی از فلز کلسیم به صورت  $\rm{G}$  باشد، در کدام گزینه فرمـول شـیمیایی

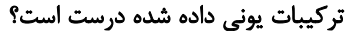

- $X_YO, FeY_Y$  (٢  $KY, XNO_{\gamma}$  ()
- XCl, MgY (۴  $Al_{\gamma}Y_{\gamma}$ , XY (٣

### ۱۳۷- با توجه به جدول مقابل، کدام یک از گزینههای زیر نادرست است؟

۱) از انحلال هر واحد از تركيب I در آب، ۵ يون توليد ميشود. ۲) در ساختار لوویس هر واحد کاتیون ترکیب II برخلاف هر واحد آنیون تر کیب I، چهار پیوند اشتراکی وجود دارد. ٣) تعداد آنیون در هر واحد از فرمول شیمیایی ترکیب III از تعداد کاتیون در ترکیب IV بیشتر است. هر دو يون تركيب  ${\bf V}$  چند اتمى است.

#### ۱۳۸- چه تعداد از عبارتهای داده شده، جمله زیر را به درستی تکمیل میکنند؟

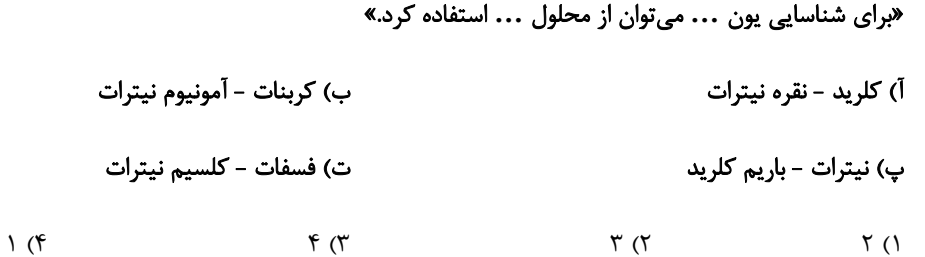

#### ۱۳۹- در میان منابع غیراقیانوسی آب، کدام بخش سهم بیشتری دارد؟

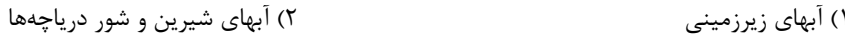

۳) کوههای یخ ۴) نهرها و جویها

#### ۱۴۰- چه تعداد از مطالب زیر درست است؟

- و برای شناسایی وجود یون سدیم در یک نمونه آب چشمه از واکنش  $\rm BaCl$  با  $\rm Na_{\rm Y}SO_{\rm P}$  استفاده میشود.
	- هر واحد آلومينيم كربنات شامل دو يون آلومينيم و سه يون چهار اتمي كربنات است.
	- ۰ ترکیبهای  $N\mathrm{a}N$  و NaCl به ترتیب به شکل رسوب و محلول در آب هستند.
	- $\uparrow$  ( $\uparrow$  $\Upsilon$  ( $\Upsilon$ ۴) صفر  $\left( \right)$

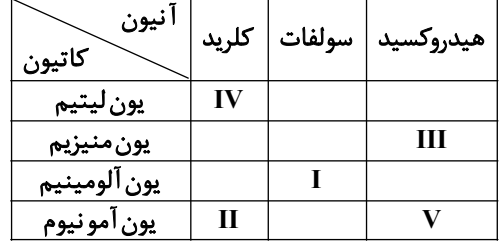

صفحة: 28

### ردی*ای* گازها در زندگ*ی* خصل ۱ از ابتدای واکنشهای شيميايي و قانون پايستگي مِرم تا يايان فصل منفهههای ۷۱ تا ۸۴

### شیمی (1) - موازی

### ۱۴۱- تفاوت اطلاعاتی که معادلهٔ نمادی و معادلهٔ نوشتاری به ما می دهد، در کدام گزینه به طور کامل ذکر شده است؟

- ١) نام مواد، فرمول شيميايي مواد، حالت فيزيكي مواد، چگونگي اختلاط واكنشدهندهها
	- ٢) فرمول شيميايي مواد، شرايط لازم براي انجام واكنش، حالت فيزيكي مواد
- ۳) فرمول شیمیایی مواد، شرایط لازم برای انجام واکنش، حالت فیزیکی مواد و نام مواد
	- ۴) فرمول شیمیایی مواد، حالت فیزیکی مواد

### ۱۴۲- چه تعداد از عبارتهای بیان شده، نادرست است؟

- به هریک از شکلهای بلوری یا اتمی از یک عنصر، دگرشکل میگویند.
- اصطلاح لایه اوزون به منطقه مشخصی از تروپوسفر گفته میشود که بیشترین مقدار اوزون در آن محدوده قرار میگیرد.
	- در صنعت از گاز اوزون برای گندزدایی میوهها، سبزیجات و از بین بردن جانداران ذرەبینی درون آب استفاده میشود.
		- مولکولهای اوزون، مانع از ورود بخش عمدهای از تابش فرابنفش خورشید به سطح زمین میشوند.
		- $\Upsilon$  (۴  $f(\tau)$  $\sqrt{\tau}$  $\uparrow$  ()
		- ۱۴۳- با توجه به شکل روبهرو که سوختن کامل متان را نمایش میدهد، چه تعداد از عبارتهای زیر درست است؟

الف) در معادله موازنه شده این واکنش، مجموع ضرایب واکنش دهندهها با فراوردهها برابر است. ب) اگر مقدار گاز A کاهش یابد، علاوه بر تغییر رنگ شعله، نوع فراوردهٔ کربندار تولیدی نیز تغییر میکند. ج) برای تبدیل گاز D به مواد معدنی میتوان از اکسید بازی استفاده کرد. د) تعداد جفت الكترونهاى پيوندى هر واحد گاز  $\, {\bf B} \,$  با گاز  $\, {\bf D} \,$  برابر است.  $\left( \begin{matrix} 6 \\ 1 \end{matrix} \right)$  $f(\tau)$  $Y(X)$  $\mathsf{r}(\mathsf{A})$ 

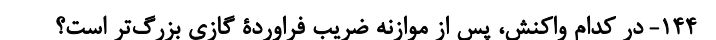

- $WC(s) + O_{\gamma}(g) \rightarrow WO_{\gamma}(s) + CO_{\gamma}(g)$  ()
	- $I_{\tau}O_{\gamma}(s) \rightarrow I_{\gamma}O_{\Delta}(s) + I_{\gamma}(s) + O_{\gamma}(g)$  (7)
- $HNO_{\Upsilon}(aq) \rightarrow HNO_{\Upsilon}(aq) + NO(g) + H_{\Upsilon}O(l)$  (
- $\text{Al}_{\mathbf{F}}\text{C}_{\mathbf{Y}}(s) + \text{H}_{\mathbf{Y}}\text{O}(l) \rightarrow \text{Al}(\text{OH})_{\mathbf{Y}}(s) + \text{CH}_{\mathbf{Y}}(g)$  (f

۱۴۵- در فشار ثابت، دمای مقداری گاز نیتروژن را <sup>00</sup>۵۵ افزایش میدهیم اگر حجم گاز به ۱/۲ برابر مقدار اولیهاش برسد، دمای اولیهٔ گـاز چنــد درجة سلسيوس مىباشد؟

> $f($  $-\tau$  (۴  $-\mathbf{F}$  (  $\Upsilon$  ( $\Upsilon$

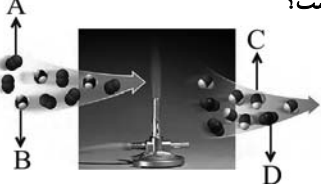

۱۴۶- یک واحد صنعتی برای تأمین برق مورد نیاز خود به طور مساوی، از سه منبع زغال سنگ، نفت خام و گاز طبیعی استفاده میكند. اگر كربن دی|کسید تولیدی سالانه این واحد دقیقاً برابر کربن دی|کسید مصرفی سالانه ۶۰ درخت تنومند باشد، با توجه به جدول زیر، برق مصرفی این واحد صنعتی در یک ماه، حدوداً چند کیلووات ساعت است؟ ( A میزان برق مصرفی در یک ماه، برحسب کیلووات ساعت از هر كدام از منابع تولید برق را نشان میدهد. هر درخت تنومند سالانه ۵۰kg کربن دی|کسید مصرف میکند.)

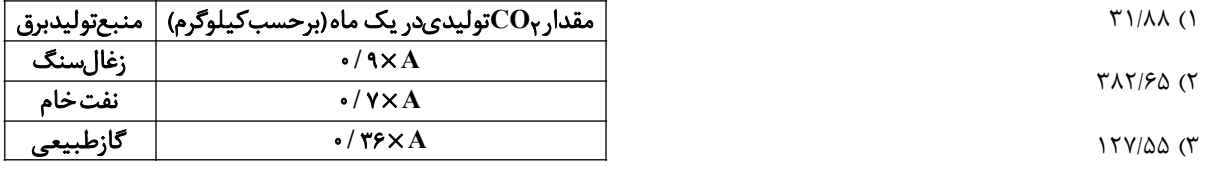

 $57/YY$  (F

۱۴۷- در واکنش ۲۳ $\rm{CH}_\gamma$  + ۲ $\rm{CH}_\gamma$ ۳ → ۲۳۹ + ۲ $\rm{H}_\gamma$ ۳ برای تولید ۲/۲۲ گرم  $\rm{Ca(OH)_\gamma}$  چند گرم  $\rm{Ca_\gamma P_\gamma}$  لازم است و چنـد گـرم

 $(Ca = f \cdot, O = \frac{5}{5}, H = \frac{1}{5}, P = f \cdot g \cdot g \cdot \text{mol}^{-1})$  تولید می شود؟ PH

 $\cdot$ / $\tau$ f - 1/ $\lambda$ r (۳  $0/77 - 7/97$  (  $0/80 - 1/85$  (F  $0/8\lambda - 1/\lambda Y$  (1

#### ۱۴۸- کدام یک از گزینههای زیر نادرست است؟

۱) شکل و حجم یک نمونه جامد برخلاف یک نمونهٔ گازی به شکل ظرف بستگی ندارد.

- ۲) بوی گل محمدی ناشی از انتشار مولکولهای گازی آن است.
	- ۳) گازها و مایعها برخلاف جامدها تراکمپذیر هستند.
- ۴) مایعها و گازها هر دو به شکل ظرف محتوی شان درمیآیند.
- ۱۴۹- مخلوطی از ترکیبهای آلومینیم سولفات و پتاسیم پرمنگنات طبق واکنشهای زیر تجزیه میشوند. اگر از تجزیهٔ کامل مخلوط جامد اولیــه، ۱۴۰ گرم ترکیب آلومینیمدار در ظرف داشته باشیم و ۱۱۱/۳ لیتر گاز در شرایط استاندارد تولید شده باشد، بـه تقریب چنـد درصـد جـرم

 $(Al = \text{YY}, K = \text{Y}^{\text{A}}, S = \text{Y}^{\text{A}}, O = \text{Y}^{\text{A}}, Mn = \Delta \Delta : g.mol^{-1})$  مخلوط اوليه را آلومينيم سولفات تشكيل مى دهد؟

$$
Al_{\gamma}(SO_{\gamma})_{\gamma}(s) \to Al_{\gamma}O_{\gamma}(s) + SO_{\gamma}(g)
$$

$$
K M n O_{\gamma}(s) \to K_{\gamma} M n O_{\gamma}(s) + M n O_{\gamma}(s) + O_{\gamma}(g)
$$

- $VT(T)$
- $Y \circ / \Lambda$  (۴

۱۵۰- با توجه به جرمی که ترازو نشان میدهد و اینکه میخ آهنی در هوای مرطوب زنگ میزند و زنگ آهن تشکیل شده فقط بFe<sub>Y</sub>O باشد، چند

گرم از آهن زنگ نزده باقی می,ماند؟  $\rm Fe(B) \to Fe_VO_V(s) \rightarrow Fe_VO_V(s) \rightarrow Fe_VO_V(s)$  (واکنش را موازنه کنید.)

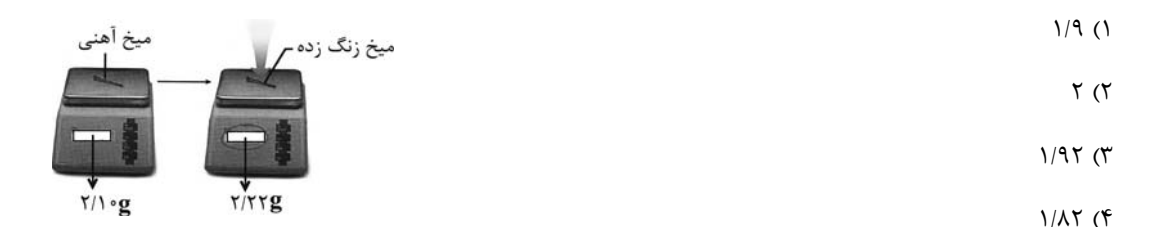

۱۵۱- چه تعداد از عبارتهای زیر درست است؟ الف) برای تبدیل کربن دی|کسید حاصل از نیروگاهها به مواد معدنی میتوان از برخی از اکسیدهای فلزی گروه دوم جدول دورمای استفاده کرد. ب) پلاستیکهای سبز هزینه ساخت بالاتری دارند اما با توجه به توسعه پایدار به صرفهتر از پلاستیکهایی با پایه نفتی هستند. ج) در کشور استرالیا برای تولید سوخت سبز از مزارع سویا استفاده میشود زیرا این سوخت برخلاف سوختهای فسیلی گازهای گلخانهای تولید نمے کند. د) یکی از رامهای کاهش رد پای گاز کربن دی|کسید، دفن کردن آن در میدانهای گازی و چامهای نفتی فعال است. و) در میان ۴ سوخت زغال سنگ، بنزین، گاز طبیعی و هیدروژن، سوختی که نسبت به بقیه قیمت بالاتری دارد تولید و نگهداری آن بسیار پر هزينه است.  $f(f)$  $\Upsilon$  ( $\Upsilon$  $\Upsilon$  ( $\Upsilon$  $\setminus$  () ۱۵۲- مقداری KClO طبق واکنش زیر تجزیه میشود و KCl حاصل از آن با AgNO واکنش داده و ۷۴٪ ۰/ گرم رسوب حاصل میشود.

چنـــــد میلـــــی|لیتـــــر CH بـــــا چگـــــالی  $\frac{g}{I} \star \times \frac{1}{I}$ اکســــیژن حاصـــــل از تجزیـــــه KClO واکـــــنش مـــــیدهـــــد؟  $(Ag = \hat{A}, K = \hat{A}, C = \hat{A})$   $\Delta, N = \hat{A}, C = \hat{A}, C = \hat{A}, H = \hat{A}$ :  $g \mod^{-1}$ 

 $\gamma KClO_{\gamma} \rightarrow \gamma KCl + \gamma O_{\gamma}$ 

 $AgNO_r + KCl \rightarrow AgCl + KNO_r$ 

$$
14.6 \, \text{cm} \quad 14.6 \, \text{cm} \quad 14.6 \,
$$

۱۵۳- از واکنش ۳۸/۶ گرم کربنات یک فلز (MCO<sub>۳</sub>) با مقدار کافی هیدروکلریک اسید، ۴/۴ لیتر گاز CO<sub>۲</sub> بهدست آمده است. جرم مولی این فلز کدام است؟ (چگالی  $\rm CO_{Y}$  در شرایط انجام آزمایش را ۲ گرم بر لیتر در نظر بگیرید و تنها مواد کربندار در معادله این واکنش  $\rm CO_{Y}$  $(C=17, Q=19; g/mol^{-1})$  (میباشند.)  $CO_{\gamma}$  $Y \notin (1)$ 

$$
\Lambda^{\dagger}(\Gamma) \qquad \qquad \Lambda^{\dagger}(\Gamma) \qquad \qquad \Lambda^{\dagger}(\
$$

۱۵۴- مطابق جدول زیر، چه تعداد از موارد زیر نادرست است؟ (شرایط را STP در نظر بگیرید.)

 $(H_{\gamma} = \gamma, O_{\gamma} = \gamma \gamma, S_{\lambda} = \gamma \Delta \mathcal{F}, Ar = \gamma \gamma / \mathcal{F}, He = \gamma, N_{\gamma} = \gamma \lambda : g.mol^{-1})$ 

 $\uparrow\uparrow/\uparrow$  ( $\uparrow$ 

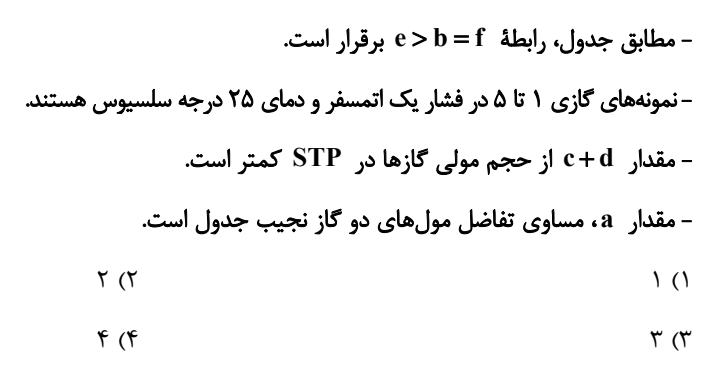

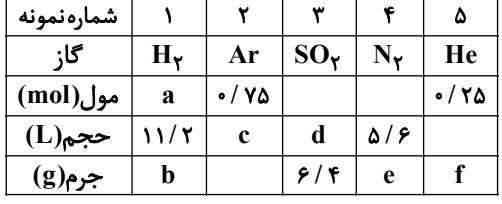

۱۵۵- شمار اتمهای اکسیژن در ۶۴ گرم گاز اکسیژن برابر با شمار اتمهای هیدروژن در چند میلیلیتر گـاز CH اسـت؟ (شـرایط STP اسـت.)

 $(C=17, Q=19, H=1: g/mol^{-1})$  $\tau\tau\tau\circ\circ\tau$  $15/7$  (  $\overline{\Upsilon}$ 

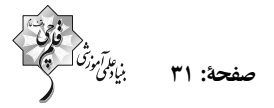

### ۱۵۶- در شکل زیر مولکولهای A، گاز ... هستند که در منطقهٔ مشخصی از ... وجود دارند. در این منطقه واکنش تبدیل گاز A به گاز اکسیژن

- ... است و مقدار گاز A به طور طبیعی ثابت ....
- ۱) کربن دی|کسید ــ تروپوسفر ــ برگشتناپذیر ــ نیست
- ٢) كربن دى اكسيد ـ استر اتوسفر ـ بر گشتناپذير ـ نيست
	- ۳) اوزون ـ استراتوسفر ـ برگشتپذیر ـ است
	- ۴) اوزون ــ تروپوسفر ــ برگشتپذیر ــ است

### $(H = 1, C = 17, N = 17, O = 19$ (H = 1,  $C = 17, N = 17, O = 19$  mol<sup>-1</sup>) از عبارتهای زیر نادرست است؟

- ۱) در شرایط یکسان دما و فشار، یک گرم گاز هیدروژن نسبت به یک گرم گاز نیتروژن، حجم کمتری اشغال می کند. ۲) تعداد اتمها در ۲۵/۰ مول گاز گوگرد دیاکسید و ۲۵/۰ مول گاز کربن دیاکسید، برابر است. ۳) در شرایط STP، ۵ گرم گاز کربن مونوکسید و ۵ گرم گاز نیتروژن، حجم یکسانی دارند.
- ۴) مجموع ضرایب استوکیومتری گازها در معادلهٔ نمادی و موازنه شده واکنش «گوگرد تری|کسید → اکسیژن + گوگرد دی|کسید»، برابر با ۵ است.
- ۱۵۸- اگر درصد حجمی گازهای هوا به صورت N<sub>۲</sub> برابر ۷۸ و O<sub>۲</sub> برابر ۲۱ و Ar برابر ۱ درصد باشد از تقطیر ۲۰۰ میلی[یتر هوای مایع چنــد
	- کیلوگرم گاز نیتروژن بهدست میآید؟ (چگالی نیتروژن در شرایط آزمایش برابر  $\mathrm{g.L}^{-1}$  میباشد.)
	- $1/\Delta f \times 10^{-4}$  (Y)  $1/Y(9)X^{5}$  (\*  $1/\Delta F$  (f  $1/\gamma$  $9/\gamma$

۱۵۹- طبق معادلهٔ نوشتاری واکنش «آب + مس→ هیدروژن + مس (I)اکسید» برای تولید ۲۰ گرم مس، چند لیتر گاز H<sub>۲</sub> در شرایط STP باید

 $(Cu = \epsilon \epsilon g.mol^{-1})$  مصرف شود؟  $f(f)$  $Y/\Delta$  (۳  $\Gamma/\Delta$  (٢  $Y(1)$ 

۱۶۰- برای جداسازی فراورده فرایند هابر از مخلوط نهایی آن، دمای سامانه را تا رسیدن به …، سرد میکنند و سپس گازهای بـاقی مانـده را …

#### مى كنند.

- ۱) پایینتر از نقطه جوش آمونیاک، جداسازی
- ٢) پايينتر از نقطه جوش آمونياک، وارد محفظه واکنش
	- ۳) پایینتر از نقطه جوش نیتروژن، جداسازی
- ۴) پایینتر از نقطه جوش نیتروژن، وارد محفظه واکنش

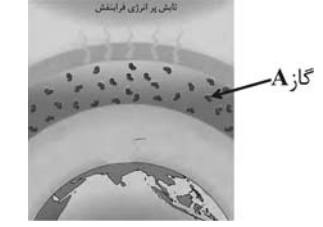

# **آزمون شناختی 11 فروردین 1041**

**دانش آموز عزیز !**

**اگر در آزمونهای قبلی به سواالت آمادگی شناختی پاسخ دادهاید از وضعیت پایه آمادگی شناختی خود بر اساس کارنامه آگاهی دارید. در این آزمون برنامههای حمایتی ما برای تقویت سازههای شناختی ادامه مییابد. این برنامه ارائه راهکارهای هفتگی و پایش مداوم دانش شناختی است. لطفا برای سنجش آگاهی خود به سواالت پاسخ دهید و برای اطمینان از ماهیت راهبردهای آموزشی مورد سوال، تشریحی پاسخ نامه را مطالعه فرمائید. توجه : سواالت از شماره 161 شروع می شود .**

**161. کدام مورد را برای مدیریت منابع توجهی مفید میدانید؟**  .1 تغییر تکلیف .2 استفاده از زمانسنج برای تمرکز در بازه های زمانی .3 انتخاب محیط مناسب برای مطالعه .4 همه موارد **161. برای تمرکز بیشتر روی یک موضوع درسی کدام گزینه را مفید میدانید؟** .1 تعیین بازه زمانی مشخص برای مطالعه .2 تعیین محتوای مشخص برای مطالعه .3 هر دومورد دانمنمی 4. **162. کدام گزینه مانع تمرکز برای مطالعه میشود؟**  .1 تمرکز روی یک فعالیت در لحظه .2 فواصل استراحت با تنفس عمیق .3 در دسترس بودن وسایل ارتباطی .4 همه موارد **160. کدام مورد را برای به خاطرسپاری یک لیست مفیدتر است؟** .1 یادگیری مبتنی بر معنی .2 یادگیری مبتنی بر وزن قافیه/ .3 یادگیری مبتنی بر شکل ظاهری کلمات .فرقی ندارد 4. **162. کدام مورد در خصوص اثر خواب بر یادگیری صحیح است؟** .1 خواب مناسب، قبل از یادگیری، برای یادگیری ضروری است . .2 خواب موجب تثبیت اطالعاتی که قبال یادگرفته ایم می .شود .3 خواب اثری بر یادگیری ندارد . .4 1مورد و 2 **166. کدام مورد برای استفاده از نشانههای محیطی برای یادگیری درست است؟** .1 مفید است و باید مطالب را وابسته به این نشانه .ها حفظ کرد .2 مفید است اما باید وابستگی به این نشانه ها را به تدریج کم کرد . نشانه 3. های محیطی اثری بر یادگیری ندارد . دانمنمی 4. **162. راه حلهای متفاوت در چه زمانی بیشتر به ذهن میرسند؟**  .1 در زمان هیجان مثبت به مساله .2 در زمان هیجان منفی به مساله .3 هیجان اثری بر خالقیت ندارد . دانمنمی 4. **161. کدام مورد در مورد یادگیری مشارکتی صحیح است؟** 1. به دلیل احتمال اشتباه دیگران میتواند ما را به اشتباه بیاندازد. 2. به دلیل بازسازی مطالب توسط دیگران موجب فراگیری بهتر مطالب میشود. 3. اثری بر میزان یادگیری ندارد. .4 نمیدانم **162. کدام گزینه خالقیت را در یادگیری بیشتر میکند؟** .1 پرسیدن از دیگران 2. تالش برای داشتن نگاه غیر واقعی .3 گرفتن بازخورد دیگران .4 همه موارد **124. یکی از گزینه های زیر را در مورد سواالت امروز انتخاب کنید.** .1 مفید بود و انتظار دارم این آگاهی من را در یادگیری مطالب درسی کمک کند . .2 مایل به دریافت اطالعات، راهبردها و تکالیف تقویتی بیشتر هستم. .3 هر دو .4 هیچکدام

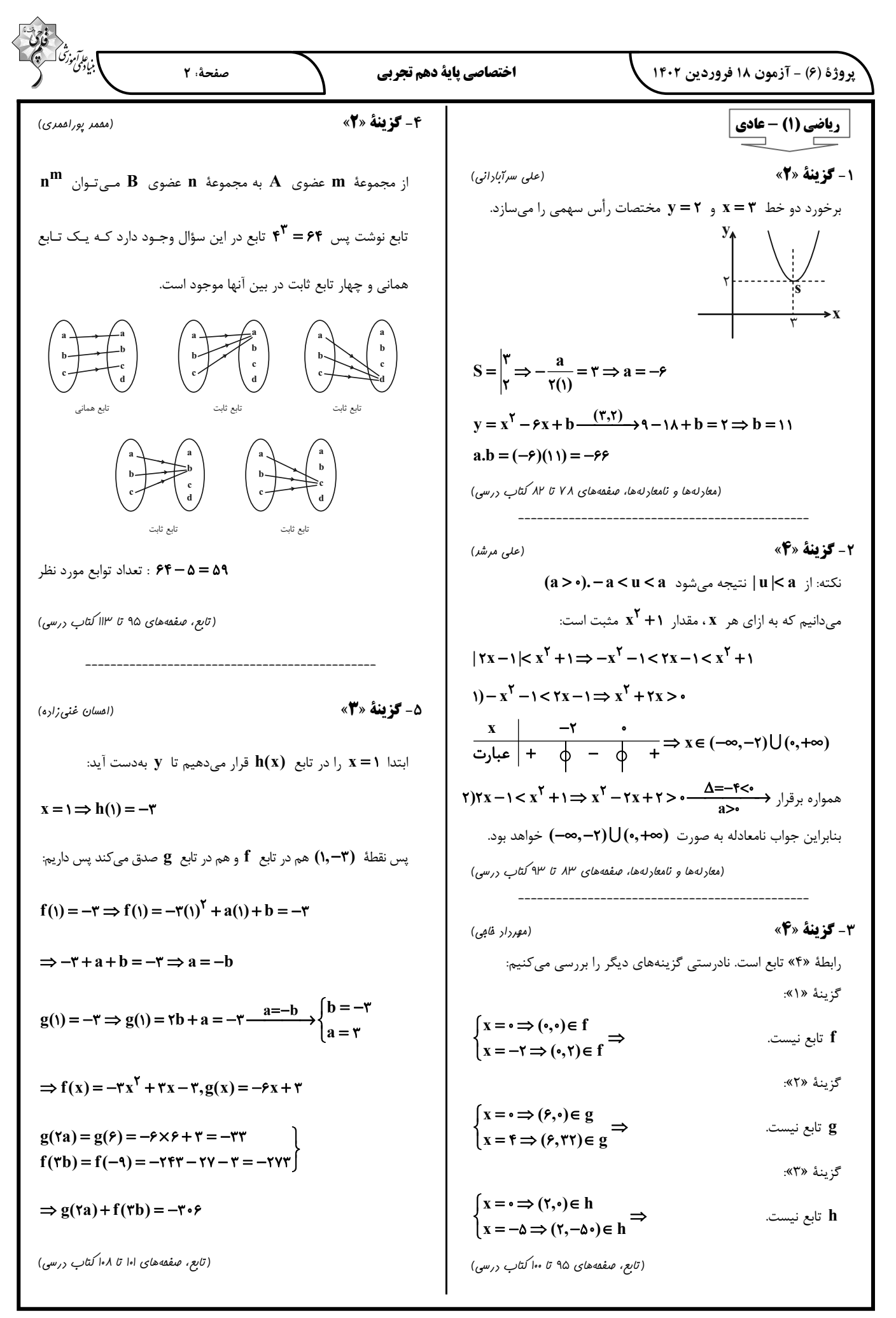

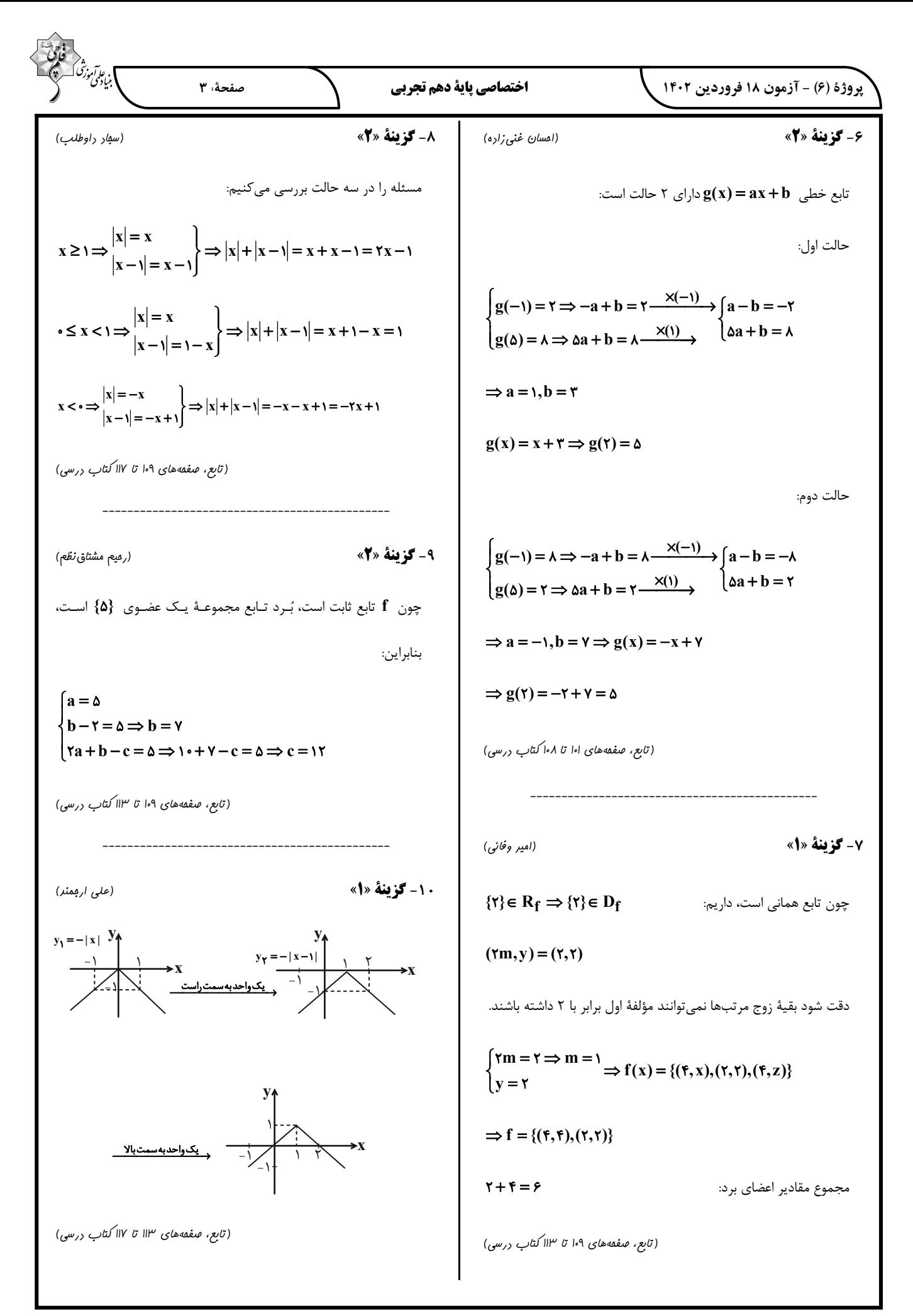

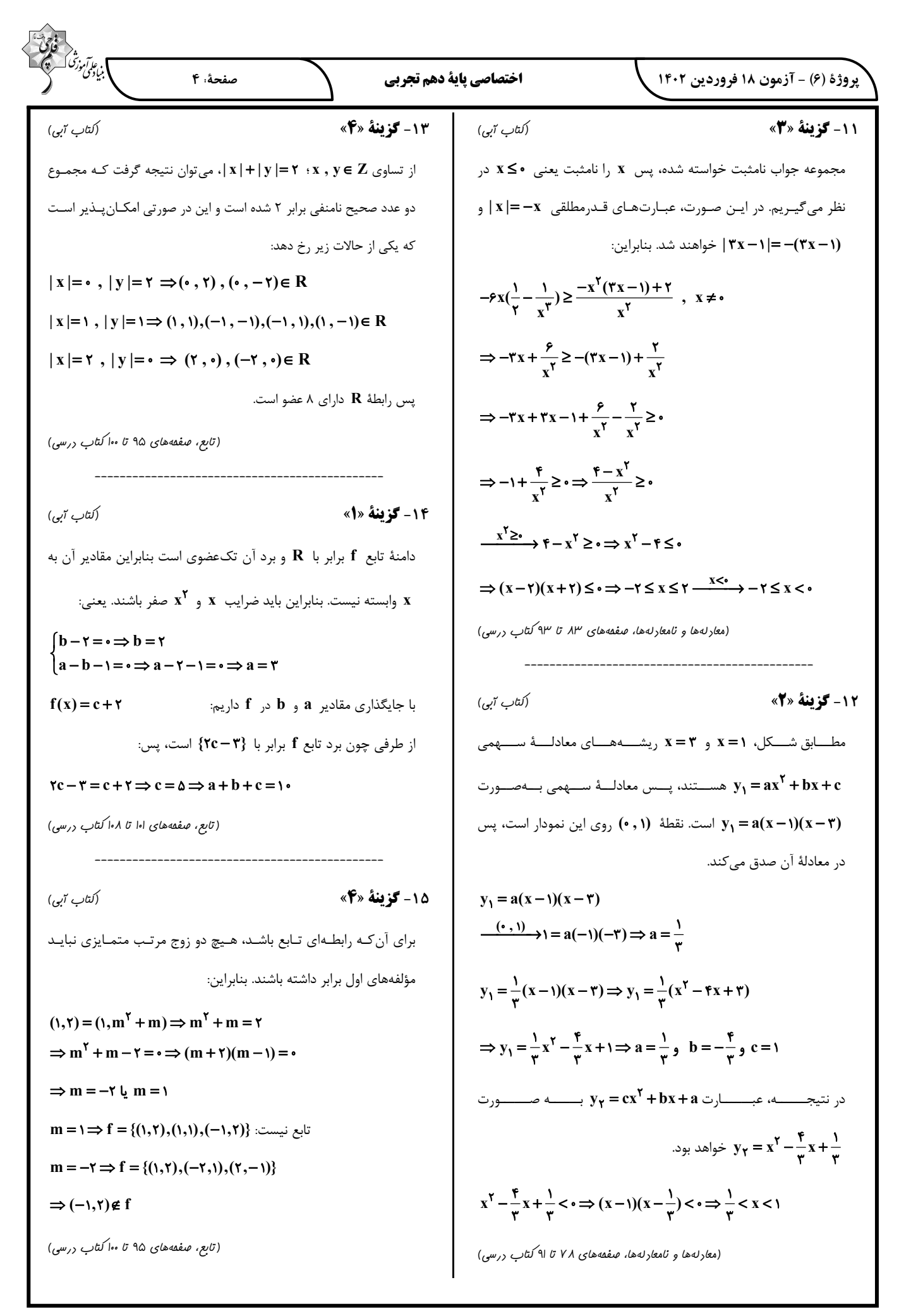

| \n $\frac{\partial^2 u}{\partial x^2} = \frac{1}{2} \times \frac{1}{2} \times \frac{1}{2}$ |
|----------------------------------------------------------------------------------------------------|
|----------------------------------------------------------------------------------------------------|

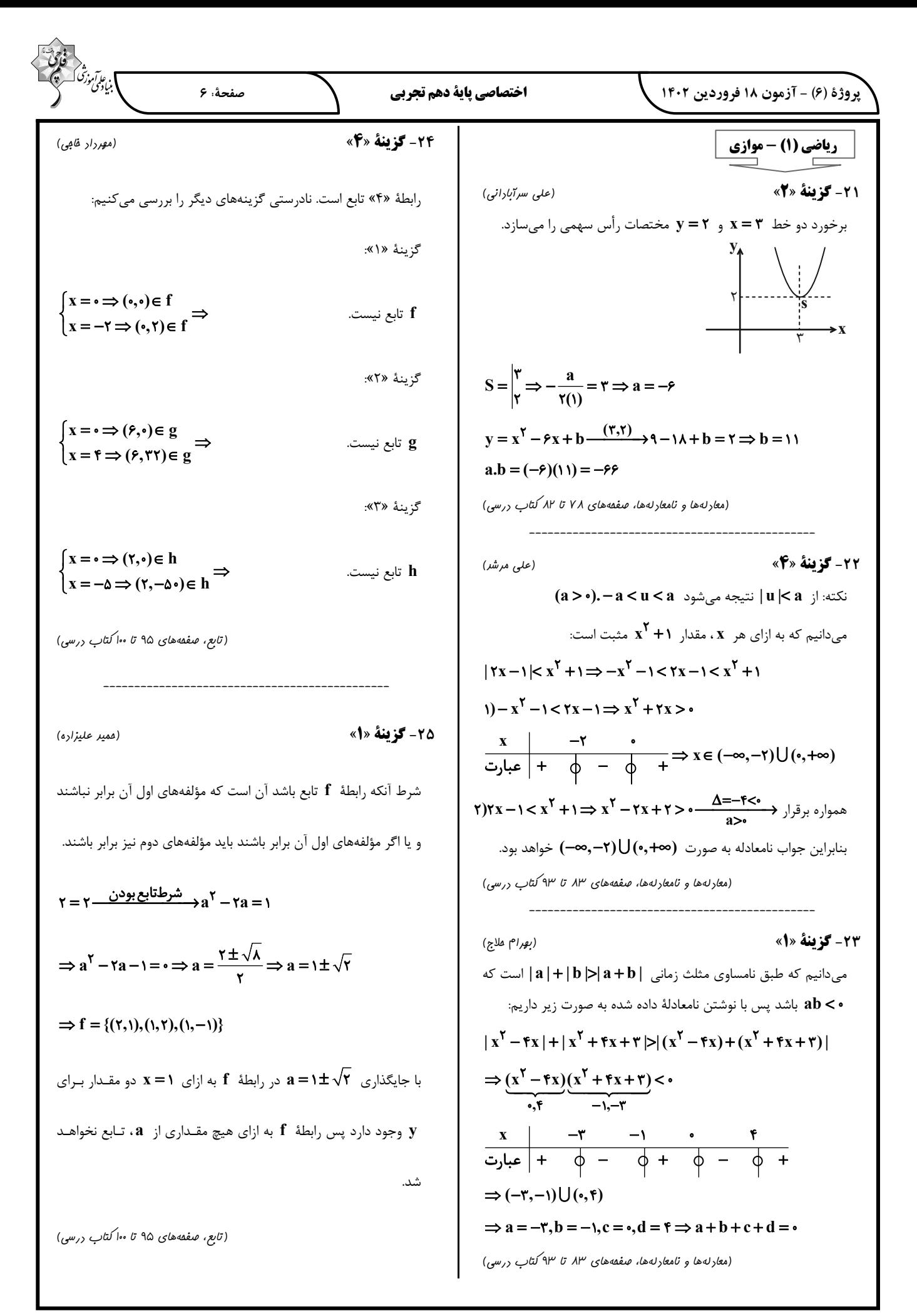

$$
\frac{1}{2} \int_{C_{1}C_{1}} \int_{C_{1}C_{2}} \int_{C_{2}C_{2}} \int_{C_{1}C_{2}} \int_{C_{2}C_{2}} \int_{C_{2}C_{2}} \int_{
$$

$$
\frac{1}{2} \int_{(y,-y,-y)}^{(y,-y)} f(x+\frac{y}{y-1}) dx
$$
\n
$$
\frac{1}{2} \int_{(y,-y,-y)}^{(y,-y)} f(x+\frac{y}{y-1}) dx
$$
\n
$$
= \int_{y,-y}^{(y,-y)} f(x+\frac{y}{y-1}) dx
$$
\n
$$
= \int_{y,-y}^{(y,-y)} f(x+\frac{y}{y-1}) dx
$$
\n
$$
= \int_{y,-y}^{(y,-y)} f(x+\frac{y}{y-1}) dx
$$
\n
$$
= \int_{y,-y}^{(y,-y)} f(x+\frac{y}{y-1}) dx
$$
\n
$$
= \int_{y,-y}^{(y,-y)} f(x+\frac{y}{y-1}) dx
$$
\n
$$
= \int_{y,-y}^{(y,-y)} f(x+\frac{y}{y-1}) dx
$$
\n
$$
= \int_{y,-y}^{(y,-y)} f(x+\frac{y}{y-1}) dx
$$
\n
$$
= \int_{y,-y}^{(y,-y)} f(x+\frac{y}{y-1}) dx
$$
\n
$$
= \int_{y,-y}^{(y,-y)} f(x+\frac{y}{y-1}) dx
$$
\n
$$
= \int_{y,-y}^{(y,-y)} f(x+\frac{y}{y-1}) dx
$$
\n
$$
= \int_{y,-y}^{(y,-y)} f(x+\frac{y}{y-1}) dx
$$
\n
$$
= \int_{y,-y}^{(y,-y)} f(x+\frac{y}{y-1}) dx
$$
\n
$$
= \int_{y,-y}^{(y,-y)} f(x+\frac{y}{y-1}) dx
$$
\n
$$
= \int_{y,-y}^{(y,-y)} f(x+\frac{y}{y-1}) dx
$$
\n
$$
= \int_{y,-y}^{(y,-y)} f(x+\frac{y}{y-1}) dx
$$
\n
$$
= \int_{y,-y}^{(y,-y)} f(x+\frac{y}{y-1}) dx
$$
\n
$$
= \int_{y,-y}^{(y,-y)} f(x+\frac{y}{y-1}) dx
$$
\n
$$
= \int_{y,-y}^{(y,-y)} f(x+\frac{y}{y-1}) dx
$$
\n
$$
= \int_{y,-y}^{(y,-y)} f(x+\frac{y}{
$$

«على وصالى مقمور»

«*على ومنالى*مفمورى»

صفحة: ١٠

«*على وصالى* مقمور»

43- گزينة «3»

بررسي عبارتها: الف) درست، در صورتی که منافذ موجود در مویرگهای کلافک بزرگتـر شوند، احتمال خـروج پـروتئینهـا و در نتیجـه تغییـر در میـزان فشـار اسمزي خون وجود دارد.

ب) درست، فرایندهای تشکیل ادرار در لولههای جمع کننده، بازجذب و ترشح هستند. هر دوی این فرایندها بیشتر به صورت فعال انجام شـده و نیاز به انرژی دارند.

ج) درست، شـكافهـاي باريـك متعـددي كـه در فواصـل بـين پاهـاي پودوسیتی وجود دارد به خوبی امکان نفـوذ مـواد را بـه دیـوارهٔ درونـی فراهم می کند.

د) نادرست، منظور از ساختار غشای رأسی یاختـههـای لولـههـای پـیچ خوردهٔ نزدیک بخشــی از غشاسـت کـه دارای ریزیـرز اسـت. در صـورت تخریب این بخش امکان کاهش بازجذب وجود دارد ولی دقت کنید کـه بازجذب آب به صورت غیرفعال است و با اسمز انجام میشود.

(تنظیم اسمزی و رفع موار زائر) (صفقههای ۵۲ و ۲۳ تا ۲۵ کتاب درسی)

44- گزينة «1» «*على وصالى* مقمور» مطابق شکل کتاب درسی، روده و لولـهٔ مـالپیگی، هـر دو از یـک لایـهٔ یاختهای تشکیل شدهاند. بررسى ساير گزينەھا: گزینهٔ «۲»: در بخشی از ساختار راست روده، اندازهٔ یاختـههـا بیشـتر از سايرين است. گزینهٔ «۳»: ملخ دو شاخک دارد ولی تعداد لولههای مالپیگی متصل بـه روده در آن، بیشتر از این عدد میباشد. گزینهٔ «۴»: ملخ ۶ پا دارد ولی اندامهای گوارشی بین چینـهدان و روده، پیش معده، معده و کیسههای معده هستند.

(ترکیبی) (صفقههای ۳۱، ۴۵ و ۷۶ کتاب درسی)

**45- گزينة «2»** 

بررسى همهٔ موارد:

«*على وصالى* مقمور»

الف) درست، آلبومین نوعی پروتئین در خوناب است که در حمل بعضی داروها نقش دارد.

ب) نادرست، دقت داشته باشید که در بدن انسان، فیبرینوژن به فیبرین تبدیل میشود ولی در این گزینه این مورد به صورت عکس بیـان شـده

ج) درست، پروتئینهایی مانند آلبومین به دلیـل حفـظ فشـار اسـمزی خون، از ایجاد بیماری خیز یا ادم جلوگیری کرده و در نهایت، سبب پیشگیری از متورم شدن بخشهایی از بدن انسان میشوند.

د) نادرست، کربنیک انیدراز نوعی پروتئین در بافت پیوندی خون است كه با تركيب آب و كربن دى كسيد (دو مـادۀ معـدنى) سـبب توليـد کربنیک اسید میشود. ولی دقت داشته باشید که در صـورت سـؤال بـه عملکرد پروتئینهای خوناب اشاره شده است امـا انیـدراز کربنیـک در گویچههای قرمز قرار دارد.

(گررش موار در برن) (صفقههای ۳۹، ۵۸، ۶۱ و ۶۴ کتاب درسی)

زیستشناسی (1) - عادی

41- گزينة «1»

سرخرگها در بدن انسان، بیشتر به صورت گرد دیده میشوند. سیاهرگ ها نیز به طور معمول در قسمتهای سطحی بـدن قـرار دارنـد. ضخامت لایهٔ میانی دیوارهٔ سرخرگ بیشتر از سیاهرگ بوده و همانطور كه مى دانيد اين لايه، واجد ماهيچهٔ صاف است. از فصل اول بـه خـاطر دارید که ماهیچهٔ صاف، دارای یاختـههـای دوکـی شـکل واجـد قـدرت انقباض و صورتی رنگ میباشد.

بررسى ساير گزينەھا:

گزینهٔ «۲»: فضای داخلی سیاهرگ بیشتر از سرخرگ است و در نتیجه، می تواند سهم بیشتری از خون را در خود جای دهد.

گزینهٔ «۳»: مقاومت دیوارهٔ سرخرگ بیشتر از سیاهرگ است. در حـالی که در این گزینه، برعکس اشاره شده است.

گزینهٔ «۴»: سیاهرگهای بدن در طول خود، دریچهٔ لانه کبوتری دارنـد در حالي كه سرخرگها فاقد اين نوع دريچه ميباشند. پس وقتي طـراح در این گزینه اشاره کرده است کـه سـرخرگهـا دریچـهٔ لانـه کبـوتری كمترى دارند، يعني منظورش اين بوده اين دريچه را دارند ولي تعدادش کمتر است در حالی که شما مےدانیـد سـرخرگـهـا فاقـد ایـن دریچـه مے باشند.

(گررش موار در برن) (صفقههای ۵۵، ۵۶، ۵۸ و ۵۹ کتاب درسی)

**42- گزينة «3**»

دوزیستان در طی بلوغ، دچار تغییـر در روش تنفسـی خـود مـیشـوند (تبدیل تنفس آبششی به ششی و پوستی) در این جانوران هنگام بلوغ ٣ حفرهٔ قلبی وجود دارد و تعداد انشعابات قوس آئورت انسان نیـز ۳ عـدد مے باشد.

بررسى ساير گزينەھا:

گزینهٔ «۱»: کرم حلقوی مثل کرم خاکی، سادهترین سامانهٔ گردش خون بسته را دارند. اما دقت داشته باشید خـون ایـن جانـدار فاقـد اکسـیژن

گزینهٔ «۲»: پارامسی با حرکت مژکهای خود، غذا را بـه حفـرهٔ دهـانی نزدیک می کند. این جاندار، تبادل گازها را از طریق فسفولیپیدهای غشا به انجام میرساند ولی دقت داشته باشید که پارامسی نوعی آغازی است و در گروه جانوران قرار نمیگیرد در حالیکه صورت سؤال، در خصوص جانوران است.

گزینهٔ «۴»: ماهی دارای ساختارهای حفره مانند پس از بطن و پـیش از دهلیز خود میباشد. این جانور دارای گردش خون ساده است ولی جملهٔ «خون را ضمن يكبار گردش در بدن، دو بـار از قلـب عبـور مـىدهـد.» مخصوص مهرهداران داراي گردش خون مضاعف مىباشد.

(گررش موار در برن) (صفقههای ۳۰، ۴۶ و ۶۵ تا ۶۷ کتاب درسی)

#### اختصاصي ياية دهم تجربي

«ایمان ش*وایی نسب*»

صفحة: ١١

#### 46- گزينة «1»

بررسے گزینهها:

گزینهٔ «۱»: برای سانتریفیوژ کردن خون ابتدا باید خون را با سرنگ از رگ خارج کرد. سیاهرگها بیشتر در بخشهای سطحی بدن قرار دارند. زیرا بر اساس متن كتاب درسي مىدانيم، گويچـههـاي قرمـز خـون سـياهرگي اکسیژن کمی دارند. بخشی که در عمق لولـه رسـوب مـی)کنـد، بـیشتر متشكل از گويچههاي قرمز است. (صحيح) (شكل ١۶ فصل ۴ دهم) گزينهٔ «٢»: پلاكتها ياخته نيستند! (غلط)

گزینهٔ «۳»: در روند انعقاد خون به یون کلسیم و ویتامین K نیاز است نه يون K. (غلط)

گزینهٔ «۴»: در ورزش و بعضی بیماریها جریان لنف افـزایش مـیابـد. همچنین ورزشهای طولانی و بیماریهای قلبـی باعـث افـزایش تولیـد هورمون اریتروپویتین میشوند. دقت کنید که این هورمون فقط سرعت تولید گویچههای قرمز را افزایش میدهـد نـه کـل گویچـههـای خـون. (غلط)

(گردش مواد در برن) (صفقههای ۵۶، ۵۸، ۵۹، ۶۱، ۶۳ و ۶۴ کتاب درسی)

47- گزينة «3» «ایمان ش*هایی نسب*» در ماهیها شبکه مویرگی آبششها بین سرخرگ شـکمی و سـرخرگ پشتی قرار دارد. از طرفی همه مهرهداران کلیه دارند. به عنوان مثـال در کليه انسان، شبکه مويرگي گلومرول (کلافک) بين دو سـرخرگ آوران و وابران قرار دارد. بررسى گزينەھا: گزینهٔ «۱»: انسان گردش خون مضاعف دارد. در گردش خـون مضـاعف خون در هر بار گردش در بدن، دو بار از قلب عبور میکند. (غلط) گزینهٔ «۲»: قلب ماهیها یک دهلیز و یک بطن دارد. (غلط) گزینـهٔ «۳»: در قلـب مـاهي و سـاير مهـرهداران، بطن(هـا) در سـطح پایینتری از دهلیز قرار دارد. (صحیح) گزینهٔ «۴»: حفظ فشار خون بالا برای رساندن سـریع مـواد غـذایی بـه یاختهها از ویژگیهای سامانه گردش مضاعف است. سامانه گردش مـواد در ماهے ها ساده مے باشد. (غلط)

(گررش موار رر برن) (صفقه های ۶۵ تا ۶۷ کتاب ررسی)

48- گزينة «3» «ایمان ش*هایی نسب*» بخشهای قیفی شکل کلیه، کپسول بومن و لگنچه هستند. بررسے گزینهها: گزینهٔ «۱»: اولین بخشی که ترکیب نهـایی ادرار بـه آن وارد مـیشـود لگنچه است. ادرار از طریق هرمها بـه لگنچـه وارد مـی شـود. بعضـی از هرمها از طریق مجرای مشترک ادرار را به لگنچه تخلیه میکنند. (غلط) (شكل ۳ فصل ۵ دهم) گزینهٔ «۲»: کپسول بومن به کپسول کلیه نزدیکتر از سـرخرگ کلیــه است در حالیکه لگنچه به سرخرگ کلیه نزدیکتر از کپسول کلیه است. کپسول بومن خون را با سرخرگ وابران از خود خارج می کند. سـرخرگ وابران باریکترین سرخرگ کلیه است اما انشعابی از سرخرگ کلیـه محسوب نمیشود زیرا پس از شبکه مویرگی گلومرول قرار دارد. (غلط)

(شکلهای ۵ و ۶ و ۷ فصل ۵ دهم) گزينهٔ «۳»: کپسول بومن داراي دو ديوارهٔ مجزا است. کپسول بومن مواد را با روش تراوش دریافت میکند. تراوش وابسته به فشـار خــون اســت. (صحيح)

گزینهٔ «۴»: میزنای در سمت چپ بدن طویل تر از میزنای سمت راست بدن است. میزنای به لگنچه متصل است. تجزیه چربی دور کلیـه باعـث افتادگی کلیه و تاخوردگی میزنای میشود. (غلط)

(تنظیم اسمزی و رفع موار زائر) (صفقههای ۷۰ تا ۷۴ کتاب درسی)

**49- گزينة «4»** بررسى گزينەھا:

«ایمان ش*هابی نسب*»

گزينهٔ «۱»: در نوزادان و كودكاني كه ارتباط مغز و نخاع آنها به طور كامل شکل نگرفته است تخلیه ادرار غیرارادی است. در صورتی که ایـن ارتبـاط کامل شود دفع ادرار ارادی میشود. اما توجـه کنیـد کـه بنـداره خـارجی میزراه ارادی است و بنداره داخلی همواره غیرارادی باقی میمانـد بنـابراین ورود ادرار از مثانه به میزراه همواره غیرارادی است. (غلط)

گزینـهٔ «۲»: میزنـای ادرار را از کلیـه خـارج کـرده و بـه مثانـه منتقـل می کند. میزنای در مسیر خود تا مثانه، در سمت راست ابتدا از روی نوعی سیاهرگ و سپس از روی سرخرگ عبـور مـیکنـد در حالیکـه در سمت چپ ابتدا از روی نوعی سرخرگ عبور می کند. (شکل ۱۰ فصل ۵) (غلط)

گزینهٔ «۳»: در صورتی که کشیدگی دیوارهٔ مثانه از حد مشخصی فراتـر رود ساز و کار تخلیهٔ ادرار به راه میافتد و با شل شدن بندارهٔ داخلی میزراه ادرار از مثانه وارد میزراه میشود. کشیدگی خفیف دیوارهٔ مثانه به علت وجود مقدار كمي از ادرار باعث تحريك دفع ادرار نميشود. (غلط) گزینهٔ «۴»: دریچهای که در محل اتصال میزنای بـه مثانـه وجـود دارد مانع از بازگشت ادرار به میزنای میشود. این دریچه نوعی چینخوردگی مخاط مثانه روى دهانهٔ ميزناي است. مخـاط داخلـيتـرين لايـهٔ ديـواره مثانه است. (صحيح)

(تنظیم اسمزی و رفع موار زائر) (صفقهٔ ۷۴ کتاب درسی)

اختصاصي ياية دهم تجربي

«ایمان شهابی نسب»

صفحة: ١٢

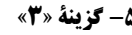

ماهیان غضروفی که در آب شور زندگی میکنند توانایی دفع محلول سـدیم كلريد غليظ را از طريق غدد راست رودهاي خـود دارنـد. همچنـين برخـي خزندگان و پرندگان دریایی و بیابانی نیز قطرههای غلیظ نمک را از طریـق غدد نمكي مجاور زبان يا چشم خود دفع مي كنند. (شكل ١٣ فصل ۵) بررسى گزينەھا:

گزینهٔ «۱»: کیسههای هوادار در پرندگان و جریان مخـالف آب و خـون در آبششهای ماهیها باعث افزایش کارایی دستگاه تـنفس آنهـا شـده است. این مورد در مورد خزندگان صدق نمی کند. (غلط)

گزينهٔ «٢»: جدايي كامل بطنها باعث جلـوگيري از مخلـوط شـدن خـون روشن و تیره در قلب میشود. قلب ماهیها فقط یک دهلیز و یک بطن دارد و تنها خون تيره در قلب آنها جريان دارد. (غلط) (شكل ٢۴ فصل ۴)

گزینهٔ «۳»: کلیه در این جانوران آب زیـادی را جـذب مـیکنـد و ادرار غلیظی را دفع مینماید. همایستایی ویژگی مشترک همهٔ جانداران است كه به اين وسيله وضعيت دروني بدن خود را در محـدوده ثـابتي حفـظ مى كنند. (صحيح)

گزینهٔ «۴»: مثانه با ورود ادرار میتواند حجیم شده و دیواره آن کشیده شود. این ویژگی فقط مربوط به دوزیستان نیست. (غلط)

(تنظیم اسمزی و رفع موار زائر) (صفقههای ۴۶، ۶۲، ۶۷ و ۲۷کتاب درسی)

### **5- كزينة «2»**

«ایمان شهایی نسب» سیاهرگ&ا و سرخرگها انواعی از رگهای خونی هستند کـه دیـوارهای سه لايهاي دارند.

بررسى گزينەھا:

گزینهٔ «۱»: سرخرگهای کوچک تنظیم کنندههای اصلی جریـان خـون مویرگی هستند. سرخرگها برخلاف سـیاهرگهـا خـون را از قلـب دور می کنند. سیاهرگها میتوانند دارای دریچههای لانه کبوتری باشند (سیاهرگهای دست و پا) اما دقت کنیـد کـه سـرخرگهـای ششـی و آئورت نیز در ابتدای خود دریچه سینی دارند. (غلط)

گزینهٔ «۲»: سیاهرگها به علت حفره بزرگتر خـون بیشـتری را در خـود جاي مي دهند. درون رگ@اي لنفي مايع لنف جريان دارد كه حــاوي مــواد متفاوت و گویچههای سفید (هستهدار) است. لنف گویچه قرمز بـالغ (فاقـد هسته) ندارد. جریان مواد در سیاهرگها و رگهای لنفی در طبی ورزش كردن افـزايش مـىيابـد. جريـان خـون سـياهرگـهـا بـه علـت انقبـاض ماهیچههای اسکلتی اطرافشان در ورزش و جریان لنف نیز به علت افزایش فشار خون و تراوش بیشتر مواد در ورزش بیشتر میشود. (صحیح)

گزینـهٔ «۳»: سـرخرگـهـا در بـرش عرضـی گردتـر دیـده مـیشـوند و سیاهرگ0ا معمولاً در سطح اندامها قرار دارند. دقت کنید سرخرگهایی با اکسیژن کم مانند سرخرگ ششی و سیاهرگهـایی بـا اکسـیژن زیـاد مانند سیاهرگ ششی وجود دارند. (غلط)

گزینهٔ «۴»: فشار خون در سیاهرگها کاهش شدیدی پیدا میکند. از طرفی سرخرگها به علت دیواره ارتجاعی خود باعث حفـظ پیوسـتگی جريان خون مي شـوند. انقبـاض ماهيچـههـاي قلبـي بـه جريـان خـون سرخرگها کمک مے کنـد و انقبـاض ماهیچـههـای اسـکلتی اطـراف سیاهرگها نیز به جریان خـون سـیاهرگی کمـک مـیکنـد. همچنـین باقیمانده فشار خون سرخرگی (که خود ناشی از انقباض قلب است) بـه حرکت خون سیاهرگها کمک میکند. (غلط)

(گردش مواد در برن) (صفقههای ۵۵، ۵۶، ۵۸ و ۵۹ کتاب درسی)

5- گزينة «4»

«مممر کیش*ایی*» قلب پشتی در حشرات دیده میشود. در حشرات، انواعی از ترکیبـات زائـد نیتروژندار همراه با آب و یونها به لولههای مالپیگی تخلیه میشود. بررسى ساير گزينەھا:

گزينهٔ «۱»: در قلب دوزيسـتان، خـون روشـن و تيـره بـا هـم مخلـوط میشود. به هنگام خشک شدن محیط، بازجذب آب در مثانهٔ دوزیستان، افزايش (نه آغاز) مييابد.

گزینهٔ «۲»: ماهیهای آب شیرین، آب زیادی نمینوشند. در این ماهیها، دفع مواد زائد نیتروژندار از طریق کلیههـا بـه شـكل ادرار رقیـق صـورت مے گیر د.

گزينهٔ «۳»: بطنهاي قلب در برخي خزندگان بـهطـور كامـل از هـم جـدا نشدهاند. کلیهٔ خزندگان و پرندگان، توانمندی زیادی در بازجذب آب دارد. (تنظیم اسمزی و رفع موار زائر) (صفقههای ۶۵ تا ۶۷، ۷۶ و ۲۷ کتاب درسی)

«مممر کیش*ایی*»

5- گزينة «4»

همهٔ موارد نادرست هستند. در مراحل بازجذب و ترشح از مراحل تشکیل ادرار در انسان، انتقال مواد به دو شکل فعال و غیرفعال انجام میشود.

بررسی موارد: الف) در بازجذب برخلاف ترشح، مواد از نفرون خارج میشوند.

ب) بازجـذب و ترشـح در نفـرون بـه کمـک شـبکهٔ مـویرگی دوم (دور لولهاي) امكان پذير است. شبكهٔ مـويرگي دوم، بـين سـرخرگ وابـران و انشعابی از سیاهرگ کلیه قرار دارد.

ج) ممکن است مواد ترشح شده از خود یاختههای مکعبی دیوارهٔ نفرون ترشح شوند.

د) ياختههـاي مكعبـي داراي ريزپرزهـاي فـراوان در لولـهٔ پـيچ خـوردهٔ نزديک ديده مي شوند. بازجذب و ترشح در لولهٔ پيچ خوردهٔ نزديک، لولهٔ پیچ خوردهٔ دور، هنله و لولهٔ جمع کنندهٔ ادرار نیز انجام میگردد.

(تنظیم اسمزی و رفع موار زائر) (صفقههای ۷۲ تا ۲۵ کتاب درسی)

### 5- گزينة «3»

«مممر کیش*ایی*»

بازجذب آب، در مثانهٔ دوزیستان انجامپذیر است. به دنبال انقباض قلب در ملخ، دریچههای منافذ قلب بسته و بـا انقبـاض بطـن در دوزیسـتان، دریچههای بین دهلیزها و بطن بسته میشوند.

بررسى ساير گزينەھا:

گزینهٔ «۱»: دفع محلول نمک بسیار غلیظ بـه روده، توسـط مـاهیِهـای غضروفي انجام مي شود. دقت كنيد كه همهٔ رگهاي متصل به قلب ملخ، رگ های خروجی هستند. دقت کنید دستگاه گردش خـون ملـخ، خـون تيره يا روشن ندارد.

گزينهٔ «٢»: دقت كنيد كه همولنف ملخ، پـر اكسـيژن نيسـت و انتقـال گازها مستقل از دستگاه گردش مواد صورت می گیرد.

گزینهٔ «۴»: در ماهیان آب شور، برخی یـونهـا از طریـق ادرار غلـیظ و برخی توسط آبششها دفع میشوند. در ملخ، رگهای خروجی از قلب منشعب نیز میشوند ولی مویرگ نمیسازند.

(ترکیبی) (صفحههای ۶۵ تا ۶۷، ۷۶ و ۲۷ کتاب درسی)

اختصاصي ياية دهم تجربي

صفحة: ١٣

55- گزينة «1»

«ب*وا*ر اب*ا*زرلو»

«رضا فورسنری»

بررسى گزينەھا:

گزينهٔ «١»: چربي اطراف كليه، علاوه بر اينكه كليه را از ضربه محافظت می کند در حفظ موقعیت کلیه نقش مهمی دارد.

گزینهٔ «۲»: توجه داشته باشید که در پی کاهش وزن بـدن فـرد چربـی اطراف كليه كاهش مي يابد و نه برعكس! تحليل بيش از حد اين چربي در افرادی که برنامه کاهش وزن سریع و شدید به کار میگیرنـد ممکـن است سبب افتادگی کلیه و تا خوردگی میزنای شود. در این صورت، فرد با خطر بسته شدن میزنای و عدم تخلیهٔ مناسب ادرار از کلیـه روبـه رو می شود که در نهایت به نارسایی کلیه خواهد انجامید.

گزینهٔ «۳»: طول مجرای میزنای با تحلیل چربی اطراف کلیـه ارتبـاطی نداشته و همواره ثابت است.

گزینهٔ «۴»: تحلیل چربی اطراف کلیه میتواند موجب نارسایی کلیه بـه دليل عدم تخليه مناسب ادرار شود.

(تنظیم اسمزی و رفع موار زائر) (صفقههای ۷۰ تا ۲۲ کتاب درسی)

### 56- گزينة «3»

اولین شبکهٔ مویرگی مواد را براساس اندازه جداسـازی مـی کنـد و همـهٔ مواد مفید و غیرمفید وارد کپسول بومن میشوند امـا شـبکهٔ دوم بـا دو فرایند ترشح و بازجذب، ترکیبات ادرار را میسازد. رگ سـازندهٔ شـبکهٔ اول و دوم سرخرگ حاوی خون روشن است که کربن دیاکسید کمی دارد. سیاهرگ ششی دارای اکسیژن زیادی است.

بررسى ساير گزينهها:

گزینهٔ «۱»: اولین شبکه سرخرگ- سرخرگ میباشد کـه خـون پـر از اکسیژن دارد و در نتیجه میزان بیکربنات آن کـم اسـت امـا شـبکه دوم سرخرگ- سیاهرگ میباشد که در سیاهرگ آن میزان بیکربنـات زیـاد است. یاختههای مویرگ کلیه، منفذدار هستند. دقت کنیـد کـه غشـای يايهٔ اين مويرگها منفذدار نيست!

گزینهٔ «۲»: سرخرگ آوران و وابران در بخش قشری کلیـه قـرار دارنـد. تبادل مواد در فرایند تراوش در شبکه اول بدون مصرف انـرژی زیسـتی است اما فرایند بازجذب و ترشح در شـبکه دوم نیازمنـد مصـرف انـرژی مىباشند.

گزینهٔ «۴»: غشای پایه مویرگهای منفـذدار ضـخیم و محـدود کننـده عبور مولكولهاي درشت است (شباهت) – شبكة اول فقط فرايند تراوش و شبكه دوم فرايند بازجذب و ترشح را دارد. (تفاوت)

(تنظیم اسمزی و رفع موار زائر) (صفقههای ۷۲ تا ۷۴ کتاب ررسی)

«اممد بافتده» 5- گزينة «2» بررسی همهٔ موارد: مورد اول) درست، هر یاختهای که در مغز استخوان بـه وجـود مـی آیـد هسته دارد. گروهی از این یاختهها ممکن است کـه بعـداً در طـی بلـوغ هستهٔ خود را از دست بدهند. مورد دوم) نادرست، در انسـان و بسـياري از (نـه سـاير) پسـتانداران، گویچههای قرمز هسته و بیشتر اندامکهای خود را از دست میدهند. مورد سوم) نادرست، فولیـک اسـید در فضـای درونـی رودهٔ بـزرگ کـار نمی کند. دقت کنید در یاختههای دیواره روده بزرگ، میتوان عملکرد این ویتامین را مشاهده کرد. مورد چهارم) درست، هورمون اریتروپویتین از گروه ویژهای از یاختههای کليه و کبد به درون خون ترشح مي شود.

(گردش موار در برن) (صفقههای ۶۱ تا ۶۳ کتاب درسی)

5- گزينة «2»

«مەمەررض*ا گىزارى*»

بررسى گزينهها:

گزینهٔ «۱»: گردهها قطعات یاختهای بی رنگ و بدون هسـته هسـتند. بـا توجــه بــه شــكل كتــاب زيســت شناســى ١ مشــخص اســت كــه مگاکاریوسیتها یاختههای بزرگی هستند که درون خود دانههای زیادی دارند. گـردههـا در مغـز اسـتخوان زمـانی تولیـد مـیشـوند کـه بخـش سیتوپلاسمی یاخته های بزرگی به نام مگاکاریوسیت قطعه قطعـه و وارد خون شود.

گزینهٔ «۲» در تصویر رشتههای پروتئینی فیبرین که یاختههای خونی و گردهها را در برگرفته و لخته را تشکیل دادهاند نشان داده شده است. منظور از پروتئينهاي نامحلول فيبرين است. ترشح آنـزيم پروترومبينـاز از بافتها و گردههای آسیب دیده موجب تبدیل پروترومبین (غیرفعـال) به ترومبین (فعال) میشود.

گزینهٔ «۳» یاخته نشان داده شده گویچه قرمز است. در گویچـه قرمـز آنزیمی به نام کربنیک انیـدراز هسـت کـه کـربن دی اکسـید را بـا آب ترکیب میکند و کربنیک اسید پدید میآورد.

گزینهٔ «۴» رشتههای پروتئینی نشان داده شده در تصـویر فیبـرین نـام دارد. رشته های فیبرین به کمک گویچههای قرمز و پلاکتها لخته خون را در محل زخم ایجاد میکنند.

(ترکیبی) (صفقههای ۳۹ و ۶۴ کتاب درسی)

### اختصاصي ياية دهم تجربي

«مەمدرض*ا گ*لزارى»

«معمدرضا گیزاری»

صفحة: ١٤

#### 55- گزينة «1»

الف) نادرست است، سرخرگ، سیاهرگ و مویرگ ممکن است در عمـق یک اندام دیده شوند در مویرگهای ناپیوسته، یاخته های پوششی فاصله زیادی از هم دارند.

ب) نادرست است. به عنوان مثال پـیش از شـبکه مـویرگی مربـوط بـه سیاهرگ باب کبدی، سیاهرگ قرار دارد نه سرخرگ! ج) نادرست است. هم سرخرگ و هم سیاهرگ می توانند خون روشن داشته باشند در پاراگراف اول صفحه ۵۵ کتاب درسی میخـوانیم کـه سـرخرگها و سیاهرگ ها در لایه میانی خود رشته های الاستیک فراوانی دارند. د) درست است. رگ لنفی فاقد گویچه قرمز و هموگلوبین است ولـی در محتويات لنف، گويچه سفيد ديده ميشود. لنفوسيت نوعي گويچه سفيد با سیتوپلاسم بدون دانه و دارای هسته گرد یا بیضی است.

(گررش موار در برن) (صفقه های ۵۵ و ۵۲ تا ۵۹ کتاب درسی)

#### **60- كزينة «3**»

به جدول زیر دقت کنید. ردیفهای ۲، ۳ و ۶ درست میباشند.

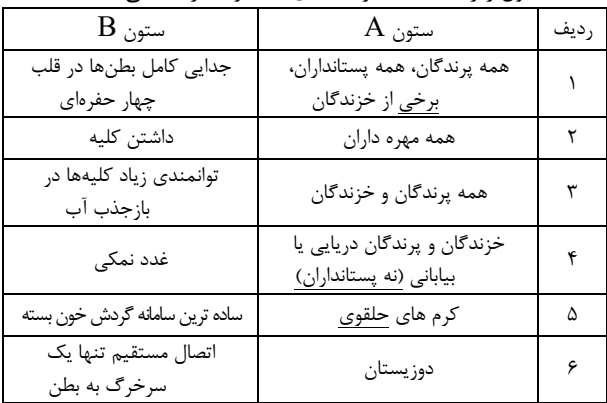

(ترکیبی) (صفحههای ۶۵ تا ۶۷، ۶۴ و ۲۷ کتاب درسی)

زیستشناسی (1) - موازی

61- گزينة «1»

«*على وصالى* مقمور» سرخرگها در بـدن انسـان، بیشـتر بـه صـورت گـرد دیـده مـیشـوند. سیاهرگ&ا نیز بهطور معمول در قسمتهای سطحی بـدن قـرار دارنـد. ضخامت لایهٔ میانی دیوارهٔ سرخرگ بیشتر از سیاهرگ بوده و همانطور كه مي دانيد اين لايه، واجد ماهيچهٔ صاف است. از فصـل اول بـه خــاطر دارید که ماهیچهٔ صاف، دارای یاختـههـای دوکـی شـکل واجـد قـدرت انقباض و صورتی رنگ میباشد. بررسى ساير گزينەھا: گزینهٔ «۲»: فضای داخلی سیاهرگ بیشتر از سرخرگ است و در نتیجه،

می تواند سهم بیشتری از خون را در خود جای دهد. گزینهٔ «۳»: مقاومت دیوارهٔ سرخرگ بیشتر از سیاهرگ است. در حـالی كه در اين گزينه، برعكس اشاره شده است.

گزینهٔ «۴»: سیاهرگهای بدن در طول خود، دریچهٔ لانه کبوتری دارنـد در حالي كه سرخرگها فاقد اين نوع دريچه ميباشند. پس وقتي طـراح در این گزینه اشاره کرده است کـه سـرخرگهـا دریچـهٔ لانـه کبـوتری كمترى دارند، يعني منظورش اين بوده اين دريچه را دارند ولي تعدادش کمتر است در حالی که شما میدانید سرخرگها فاقد این دریچه مىباشند.

(گررش موار در برن) (صفقههای ۵۵، ۵۶، ۵۸ و ۵۹ کتاب درسی)

62- گزينة «3» «على وصالى مممورى» دوزیستان در طی بلوغ، دچار تغییـر در روش تنفسـی خــود مــیشــوند (تبدیل تنفس آبششی به ششی و پوستی) در این جانوران هنگام بلوغ ۳ حفرهٔ قلبی وجود دارد و تعداد انشعابات قوس آئورت انسان نیـز ۳ عـدد مے باشد.

بررسى ساير گزينەھا:

گزینهٔ «۱»: کرم حلقوی مثل کرم خاکی، سادهترین سامانهٔ گردش خون بسته را دارند. اما دقت داشته باشید خــون ایــن جانــدار فاقــد اکســیژن

گزینهٔ «۲»: پارامسی با حرکت مژکهای خود، غذا را بـه حفـرهٔ دهـانی نزدیک می کند. این جاندار، تبادل گازها را از طریق فسفولیپیدهای غشا به انجام میرساند ولی دقت داشته باشید که پارامسی نوعی آغازی است و در گروه جانوران قرار نمی گیرد در حالیکه صورت سؤال، در خصوص جانوران است.

گزینهٔ «۴»: ماهی دارای ساختارهای حفره مانند پس از بطن و پـیش از دهلیز خود میباشد. این جانور دارای گردش خون ساده است ولی جملهٔ «خون را ضمن يكبار گردش در بدن، دو بـار از قلـب عبـور مـىدهـد.» مخصوص مهرهداران داراي گردش خون مضاعف مىباشد.

(گررش موار در برن) (صفعههای ۳۰، ۴۶ و ۶۵ تا ۶۷کتاب درسی)

**63- گزينة «4**» «مريع قرامرززاره» بررسي گزينهها: گزینهٔ «۱»: نادرست، سیاهرگها نسبت بـه سـرخرگهـا حفـره درونـی وسیعتری دارند. گزینهٔ «۲»: نادرست، سرخرگ ششی حاوی خون تیره است و مقاومت بیشتری دارند. گزینهٔ «۳»: نادرست، انقباض دیافراگم در حین دم منجر به جریان خون سیاهرگی به سمت قلب میشود. گزینهٔ «۴»: درست، سرخرگها به دلیل ضخامت زیـاد دیـواره در بـرش عرضی گرد دیده میشوند و در ابتـدای و نـه طـول سـرخرگ ششـی و آئورت دريچه وجود دارد. (گررش موار در برن) (صفقههای ۸۴، ۵۵، ۵۶، ۵۸ و ۵۹ کتاب درسی) \_\_\_\_\_\_\_\_\_\_\_\_\_\_\_\_\_\_\_\_\_\_\_\_\_\_ «بیام هاشم;اره» **64- كزننة «ا»** لنف پاها و روده باریک و بزرگ به مجرای لنفی چپ که از مجرای لنفی راست قطورتر است، می ریزد. بررسى ساير گزينەھا: گزینهٔ «۲»: گرههای لنفاوی مجاور کولون بالارو از گرههای مجاور کولون پايين,و كمتر است. گزینهٔ «۳»: مجرای لنفی چپ از پشت تیموس عبور می کند. گزینهٔ «۴»: مجرای لنفی راست از مجرای لنفی چپ منشعب میشود. (گررش موار در برن) (صفقهٔ ۶۰ کتاب درسی)

#### اختصاصي ياية دهم تجربي

«على وصالى مقمور»

«ایمان ش*هابی نسب*»

«ایمان ش*وایی نسب*»

صفحة: ١٥

ا بە ع*اتى دە*<br>مادى

«مەمدرضا گىنزارى»

«پیام هاشمزاره»

#### **65- گزينة «2»**

بررسى همهٔ موارد:

الف) درست، آلبومین نوعی پروتئین در خوناب است که در حمل بعضی داروها نقش دارد.

ب) نادرست، دقت داشته باشید که در بدن انسان، فیبرینوژن به فیبرین تبدیل می شود ولی در این گزینه این مورد به صورت عکس بیـان شـده

ج) درست، پروتئینهایی مانند آلبومین به دلیـل حفـظ فشـار اسـمزی خون، از ایجاد بیماری خیز یا ادم جلـوگیری کـرده و در نهایـت، سـبب پیشگیری از متورم شدن بخشهایی از بدن انسان میشوند.

د) نادرست، کربنیک انیدراز نوعی پروتئین در بافت پیوندی خون است که با ترکیب آب و کـربن دی|کسـید (دو مـادهٔ معـدنی) سـبب تولیـد کربنیک اسید میشود. ولی دقت داشته باشید که در صـورت سـؤال بـه عملکرد پروتئینهای خوناب اشاره شده است امـا انیـدراز کربنیـک در گویچههای قرمز قرار دارد.

(گردش مواد در برن) (صفقههای ۳۹، ۵۸، ۶۱ و ۶۴ کتاب درسی)

#### **66- گزينة «ا»**

بررسي گزينهها:

گزینهٔ «۱»: برای سانتریفیوژ کردن خون ابتدا باید خون را بـا سـرنگ از رگ خارج کرد. سیاهرگها بیشتر در بخشهای سطحی بدن قرار دارند. زیرا بر اساس متن کتاب درسی میدانیم، گویچههای قرمز خون سیاهرگی اکسیژن کمی دارند. بخشی که در عمق لوله رسوب میکند بیش تر متشکل از گویچههای قرمز است. (صحیح) (شکل ١۶ فصل ۴ دهم)

گزينهٔ «٢»: پلاكتها ياخته نيستند! (غلط)

گزينهٔ «۳»: در روند انعقاد خون به يون كلسيم و ويتامين K نياز است نه يون K. (غلط)

گزینهٔ «۴»: در ورزش و بعضی بیماریها جریـان لنـف افـزایش مـییابـد. همچنین ورزشهای طولانی و بیمـاریهـای قلبـی باعـث افـزایش تولیـد هورمون اريتروپويتين مي شوند. دقت كنيد كه اين هورمــون فقـط ســرعت تولید گویچههای قرمز را افزایش میدهد نه کل گویچههای خون. (غلط) (گردش موار در بدن) (صفقه های ۵۶، ۵۸، ۵۹، ۶۱، ۶۳ و ۶۴ کتاب درسی)

#### 67- گزينة «3»

در ماهیها شبکه مویرگی آبششها بین سرخرگ شکمی و سـرخرگ پشتی قرار دارد. از طرفی همه مهرهداران کلیه دارند. به عنوان مثـال در کليه انسان، شبکه موڀر گي گلومرول (کلافک) بين دو سـرخرگ آوران و وابران قرار دارد.

بررسى گزينهها: گزینهٔ «۱»: انسان گردش خون مضاعف دارد. در گردش خـون مضـاعف خون در هر بار گردش در بدن، دو بار از قلب عبور می کند. (غلط) گزینهٔ «۲»: قلب ماهیها یک دهلیز و یک بطن دارد. (غلط) گزينــۀ «٣»: در قلــب مــاهي و ســاير مهـرەداران، بطن(هــا) در ســطح پایینتری از دهلیز قرار دارد. (صحیح) گزینهٔ «۴»: حفظ فشار خون بالا برای رساندن سـریع مـواد غـذایی بـه

یاختهها از ویژگیهای سامانه گردش مضاعف است. سامانه گردش مـواد در ماهیها ساده میباشد. (غلط)

(گررش موار در برن) (صفقههای ۶۵ تا ۶۷ کتاب درسی)

#### 68- گزينة «2»

غلظت محيط مايع اطراف ياخته با درون آنهـا مشـابه بـوده و افـزايش بیش از حد غلظت مایع اطراف یاخته های بدن باعث خروج بیش از حد آب از آنها میشود و برعکس!

(تنظیم اسمزی و رفع موار زائر) (صفقهٔ ۶۹ کتاب درسی)

#### 69- گزينة «4»

در ابتدای بعضی از مویرگها حلقهای ماهیچهای است که میزان جریـان خون در آنها را تنظیم می کند. سطح بیرونی مویرگهـا را غشـای پایـه، احاطه می کند و نوعی صافی برای محدود کردن عبور مولکول های بسیار درشت به وجود میآورد.

بررسى ساير گزينەھا:

گزينهٔ «١»: سرخرگها باعث حفظ پيوستگي جريان خون و هـدايت آن در این رگها میشوند.

گزینهٔ «۲»: مویرگها شبکه وسیعی را در بافتها ایجـاد مـی کننـد کـه امکان تبادل سریع مولکولها از طریق انتشار را فراهم میکند. میدانیـد که مولکولهای کوچک منتشر میشوند نه مولکولهای پروتئینی بزرگ. گزینهٔ «۳»: حرکت خون در سیاهرگها، بـه مقـدار زیـادي بـه انقبـاض ماهیچههای اسکلتی وابسته است.

(ترکیبی) (صفقههای ۱۵ و ۵۵ تا ۵۸ کتاب درسی)

#### 70- گزينة «2»

«پیام هاشع زاره»

در جانورانی که گردش مضاعف دارند قلب بـه صـورت دو تلمبـه عمـل می کند. یک تلمبه با فشار کمتر برای تبادلات گـازی و تلمبـه دیگـر بـا فشار بیشتر برای گردش عمـومی فعالیـت مـی کنـد. دوزیسـتان بـالغ، خزندگان، پرندگان و پستانداران گردش خون مضاعف دارند. دوزیستان دارای گردش مضاعف هستند ولی میتواند مبادله گازهای تنفسـی بـین خون و هوا را در ششها و پوست انجام دهند.

بررسى ساير گزينەھا:

گزینهٔ «۱»: در جانوران با گردش مضاعف تلمبـه بـا فشـار کمتـر بـرای تبادلات گازی استفاده میشود. در نتیجه رگهایی که خون را به سـوی سطوح تنفسی میبرند، فشار کمتری نسبت گردش خون عمومی دارنـد. در گردش خون مضاعف، قلب به صورت دو تلمبه عمل می کند. گزینهٔ «۳»: همهٔ جانوران میتوانند هومئوستازی خود را حفظ کند. گزینهٔ «۴»: همهٔ جانوران ذکر شده مهرهدار هستند. (ترکیبی) (صفقههای ۴۵، ۴۶، ۶۶ و ۶۷ کتاب درسی)

اختصاصي ياية دهم تجربي

«ایمان ش*وایی نسب*»

صفحة: ١۶

ا بە عد*رام*ۇر<br>مىيادىمى

«رضا فورستری»

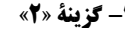

سیاهرگها و سرخرگها انواعی از رگهای خونی هستند کـه دیـوارهای سه لايەاي دارند.

بررسى گزينەھا:

گزینهٔ «۱»: سرخرگهای کوچک تنظیم کنندههای اصلی جریـان خـون مویرگی هستند. سرخرگها برخلاف سـیاهرگهـا خـون را از قلـب دور می کنند. سیاهرگها می توانند دارای دریچههای لانه کبوتری باشند (سیاهرگهای دست و پا) اما دقت کنیـد کـه سـرخرگهـای ششـی و آئورت نیز در ابتدای خود دریچه سینی دارند. (غلط)

گزینهٔ «۲»: سیاهرگها به علت حفره بزرگتر خون بیشتری را در خـود جای میدهند. درون رگهای لنفی مایع لنـف جریـان دارد کـه حـاوی مواد متفاوت و گویچههای سفید (هستهدار) است. لنف گویچه قرمز بالغ (فاقد هسته) ندارد. جریان مواد در سیاهرگها و رگهای لنفی در طبی ورزش كردن افزايش مي يابد. جريان خون سياهرگ ها به علـت انقبــاض ماهیچههای اسکلتی اطرافشان در ورزش و جریـان لنـف نیـز بـه علـت افزایش فشار خـون و تـراوش بیشـتر مـواد در ورزش بیشـتر مـیشـود. (صحيح)

گزینـهٔ «۳»: سـرخرگـهـا در بـرش عرضـی گردتـر دیـده مـیشـوند و سیاهرگ&ا معمولاً در سطح اندامها قرار دارند. دقت کنید سرخرگهایی با اکسیژن کم مانند سرخرگ ششی و سیاهرگهـایی بـا اکسـیژن زیـاد مانند سیاهرگ ششی وجود دارند. (غلط)

گزینهٔ «۴»: فشار خون در سیاهرگها کاهش شدیدی پیدا مـی کنـد. از طرفی سرخرگها به علت دیواره ارتجاعی خود باعث حفـظ پیوسـتگی جريان خون مي شـوند. انقبـاض ماهيچـههـاي قلبـي بـه جريـان خـون سرخرگها کمک مے کنـد و انقبـاض ماهیچـههـای اسـکلتی اطـراف سیاهرگ&ا نیز به جریان خـون سـیاهرگی کمـک مـی کنـد. همچنـین باقیمانده فشار خون سرخرگی (که خود ناشی از انقباض قلب است) بـه حرکت خون سیاهر گھا کمک می کند. (غلط)

(گررش موار در برن) (صفقههای ۵۵، ۵۶، ۵۸ و ۵۹ کتاب درسی)

### 72- گزينة «4»

«رضا فورسنری» پرندگان، پستانداران و برخی خزنـدگان دارای بطـنهـای جـدا از هـم در این جانوران جدایی کامل بطنهـا حفـظ فشـار در سـامانهٔ گردشـی مضاعف را آسان می کند. بررسى ساير گزينهها: گزینهٔ «۱»: ویژگی بیان شده مربوط به گردش خون ساده است کـه در ماهیها و دوزیست نابالغ مشاهده میشود. گزینهٔ «۲»: در گاو، میکروبهایی حضور دارند که توانایی ترشـح آنـزیم سلولاز را دارند. گزینهٔ «۳»: پرندگان نیازمنـد کیسـههـای هـوادار بـرای تـنفس بیشـتر مے باشند. (ترکیبی) (صفقههای ۳۲، ۴۵، ۴۶ و ۶۵ تا ۶۷ کتاب درسی)

73- گزينة «1»

دو اندام کبد و طحال در جنینـی قـادر بـه تولیـد یاختـههـای خـونی و گردەھا ھستند.

این دو اندام میتوانند در تخریب گلبولهای قرمز پیر و آزادسازی آهـن آنها نقش داشته باشند.

بررسى ساير گزينەھا:

گزینهٔ «۲»: کبد خون خود را به سیاهرگ فوق کبدی وارد میکند. گزينهٔ «۳»: هورمون اريتروپويتين توسط كبد و كليه ساخته مي شود. گزينهٔ «۴»: طحال نوعي اندام لنفي است كه اين وظيفه را برعهده دارد. (ترکیبی) (صفقههای ۲۷، ۵۹، ۶۰ و ۶۲ کتاب درسی)

«مممر کیش*ایی*»

الف) درست. مطابق شكل ۴ صفحه ٧٢. ب) درست. مطابق شکل ۳ صفحه ۷۱. ج) درست. مطابق فعالیت تشریح کلیه صفحه ٧١. د) نادرست. مطابق فعالیت تشریح کلیـه صـفحه ۷۱، منفـذ میزنـای در وسط لگنچه قرار دارد.

(تنظیم اسمزی و رفع موار زائر) (صفقههای ۷۱ و ۷۲کتاب درسی)

75- گزينة «1»

74- گزينة «3»

«**ب**وار اب*ا*زرلو»

بررسى گزينەھا:

گزينهٔ «۱»: چربي اطراف كليه، علاوه بر اينكه كليه را از ضربه محافظت میکند در حفظ موقعیت کلیه نقش مهمی دارد. گزینهٔ «۲»: توجه داشته باشید که در پی کاهش وزن بـدن فـرد چربـی اطراف کلیه کاهش می یابد و نه برعکس! تحلیل بیش از حد این چربی در افرادي كه برنامه كاهش وزن سريع و شديد به كار مي گيرنـد ممكـن است سبب افتادگی کلیه و تا خوردگی میزنای شود. در این صورت، فرد با خطر بسته شدن میزنای و عدم تخلیهٔ مناسب ادرار از کلیـه روبـه رو می شود که در نهایت به نارسایی کلیه خواهد انجامید. گزینهٔ «۳»: طول مجرای میزنای با تحلیل چربی اطراف کلیـه ارتبـاطی نداشته و همواره ثابت است. گزینهٔ «۴»: تحلیل چربی اطراف کلیه میتواند موجب نارسایی کلیه بـه دليل عدم تخليه مناسب ادرار شود. (تنظیم اسمزی و رفع موار زائر) (صفقههای ۷۰ تا ۷۲ کتاب درسی)

### اختصاصي ياية دهم تجربي

«اممر بافتره»

### صفحة: ١٧

### 76- گزينة «4»

«اممر بافتره» شبکهٔ دور لولهای قوس هنلـه، خـون روشـن را از انشـعابی از سـرخرگ وابران مي گيرد. بررسی گزینههای نادرست: گزينهٔ «۱»: در لولههاي هنله خون وجود ندارد. گزينهٔ «٢»: سياهرگ كليه، خون تيره را از كليه خارج مي كند. گزينهٔ «۳»: بخش سرخر گي آن، در اطراف بخش صعودي هنله پيچيده است. (تنظیم اسمزی و رفع موار زائر) (صفقهٔ ۷۲ کتاب درسی)

### 77- گزينة «2»

بررسى همهٔ موارد:

مورد اول) درست، هر یاختهای که در مغز استخوان بـه وجـود مـیآیـد هسته دارد. گروهی از این یاختهها ممکن است کـه بعـدأ در طـی بلـوغ هستهٔ خود ٫ا از دست بدهند.

مـورد دوم) نادرسـت، در انسـان و بسـياري از (نـه سـاير) پسـتانداران، گویچههای قرمز هسته و بیشتر اندامکهای خود را از دست می دهند. مورد سوم) نادرست، فولیک اسید در فضای درونی رودهٔ بـزرگ کـار نمی کند. دقت کنید در یاختههای دیواره روده بزرگ، میتوان عملکرد این ویتامین را مشاهده کرد.

مورد چهارم) درست، هورمون اریتروپویتین از گروه ویژهای از پاختههای کلیه و کبد به درون خون ترشح میشود.

(گررش موار در برن) (صفقههای ۶۱ تا ۶۳ کتاب درسی)

«مەمدرض*ا گ*لزارى»

75- گز تنة «2»

بررسي گزينهها: گزینهٔ «۱»: گردهها قطعات یاختهای بی رنگ و بدون هسته هستند. بـا توجـه بـه شـكل كتـاب زيسـت شناسـى ١ مشـخص اسـت كـه مگاکاریوسیتها یاختههای بزرگی هستند که درون خود دانههای زیادی دارند. گـردههـا در مغـز اسـتخوان زمـانی تولیـد مـیشـوند کـه بخـش سیتوپلاسمی یاخته های بزرگی به نام مگاکاریوسیت قطعه قطعـه و وارد خون شود.

گزینهٔ «۲» در تصویر رشتههای پروتئینی فیبرین که یاختههای خونی و گردهها را در برگرفته و لخته را تشکیل دادهاند نشان داده شده است. منظور از پروتئینهای نامحلول فیبرین است. ترشح آنـزیم پروترومبینـاز از بافتها و گردههای آسیب دیده موجب تبدیل پروترومبین (غیرفعال) به ترومبين (فعال) ميشود.

گزینهٔ «۳» یاخته نشان داده شده گویچه قرمز است. در گویچـه قرمـز آنزیمی به نام کربنیک انیـدراز هسـت کـه کـربن دی اکسـید را بـا آب ترکیب میکند و کربنیک اسید پدید میآورد.

گزینهٔ «۴» رشتههای پروتئینی نشان داده شده در تصویر فیبرین نام دارد. رشتههای فیبرین به کمک گویچههای قرمز و پلاکتها لخته خون را در محل زخم ایجاد می کنند.

(ترکیبی) (صفقه های ۳۹ و ۶۴ کتاب درسی)

«مممدرضا گنزاری» 79- گزينة «1» الف) نادرست است، سرخرگ، سیاهرگ و مویرگ ممکن است در عمـق یک اندام دیده شوند در مویر گهای ناپیوسته، یاخته های پوششی فاصله زیادی از هم دارند. ب) نادرست است. به عنوان مثال پـیش از شـبکه مـویرگی مربـوط بـه سیاهرگ باب کبدی، سیاهرگ قرار دارد نه سرخرگ! ج) نادرست است. هم سرخرگ و هم سیاهرگ می توانند خون روشن داشته باشند در پاراگراف اول صفحه ۵۵ کتاب درسی میخـوانیم کـه سـرخرگها و سیاهرگ ها در لایه میانی خود رشته های الاستیک فراوانی دارند. د) درست است. رگ لنفی فاقد گویچه قرمز و هموگلوبین است ولـی در محتويات لنف، گويچه سفيد ديده مي شود. لنفوسيت نوعي گويچه سفيد با سیتوپلاسم بدون دانه و دارای هسته گرد یا بیضی است. (گررش موار در برن) (صفقه های ۵۵ و ۵۲ تا ۵۹ کتاب درسی)

80- گزينة «1»

«مەمەررضا گىنزارى»

به جدول زیر توجه کنید:

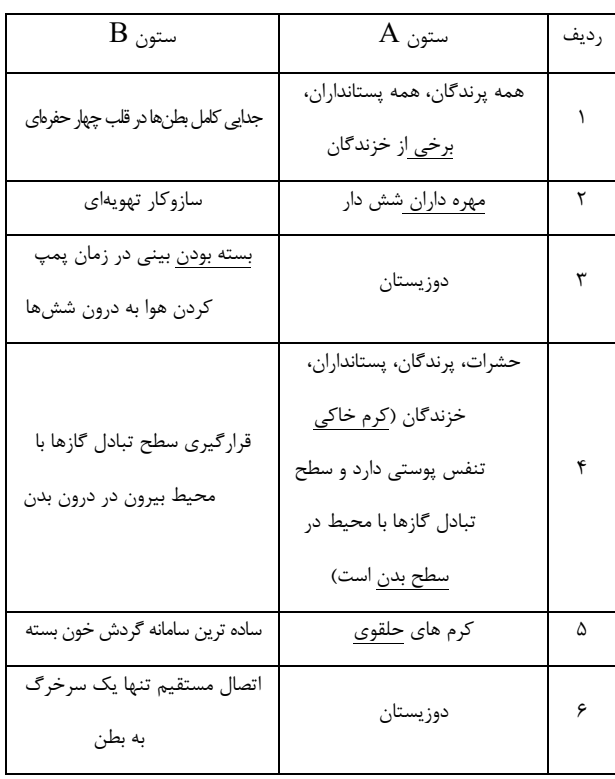

(ترکیبی) (صفقههای ۴۵، ۴۶ و ۶۵ تا ۶۷ کتاب درسی)

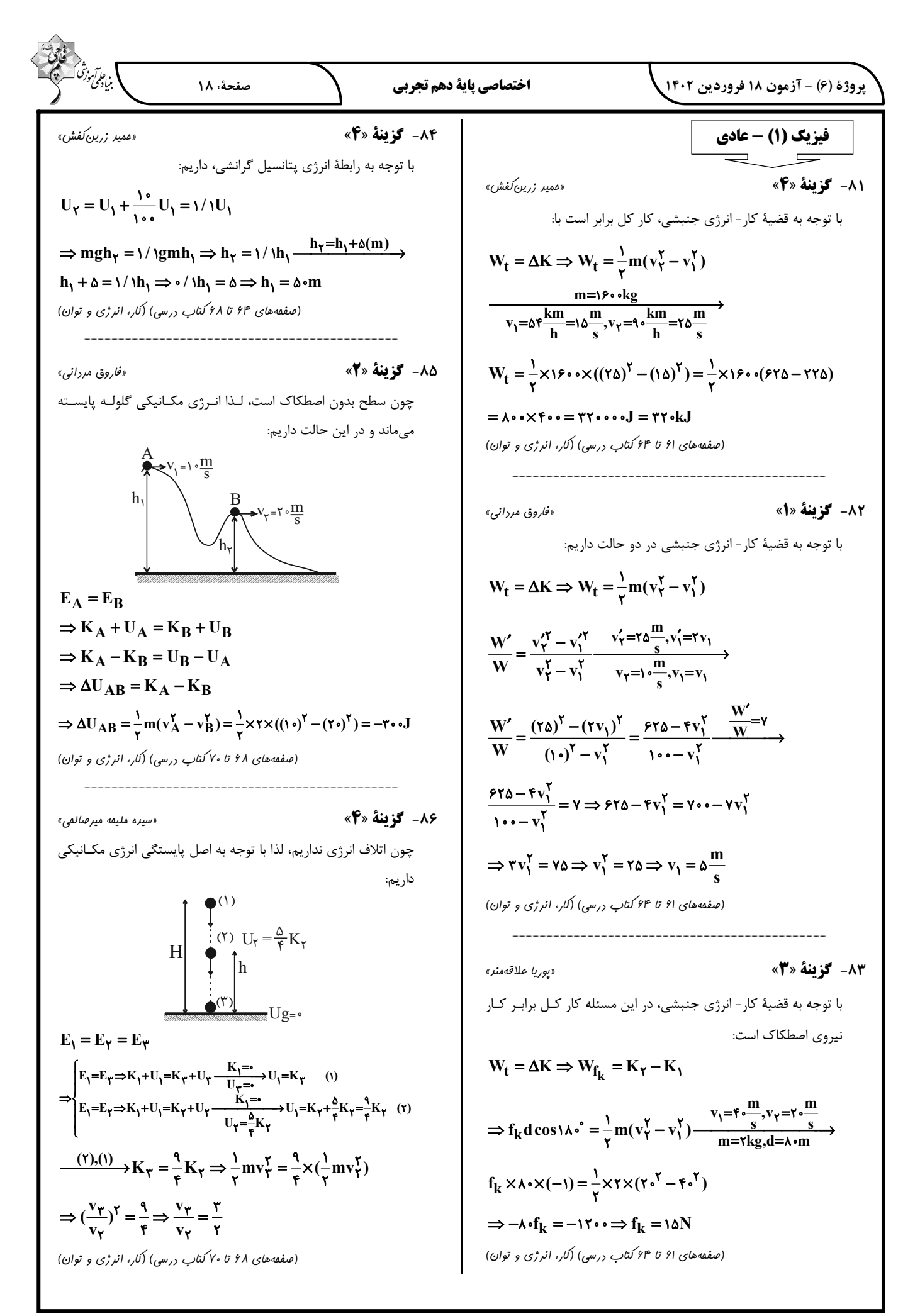

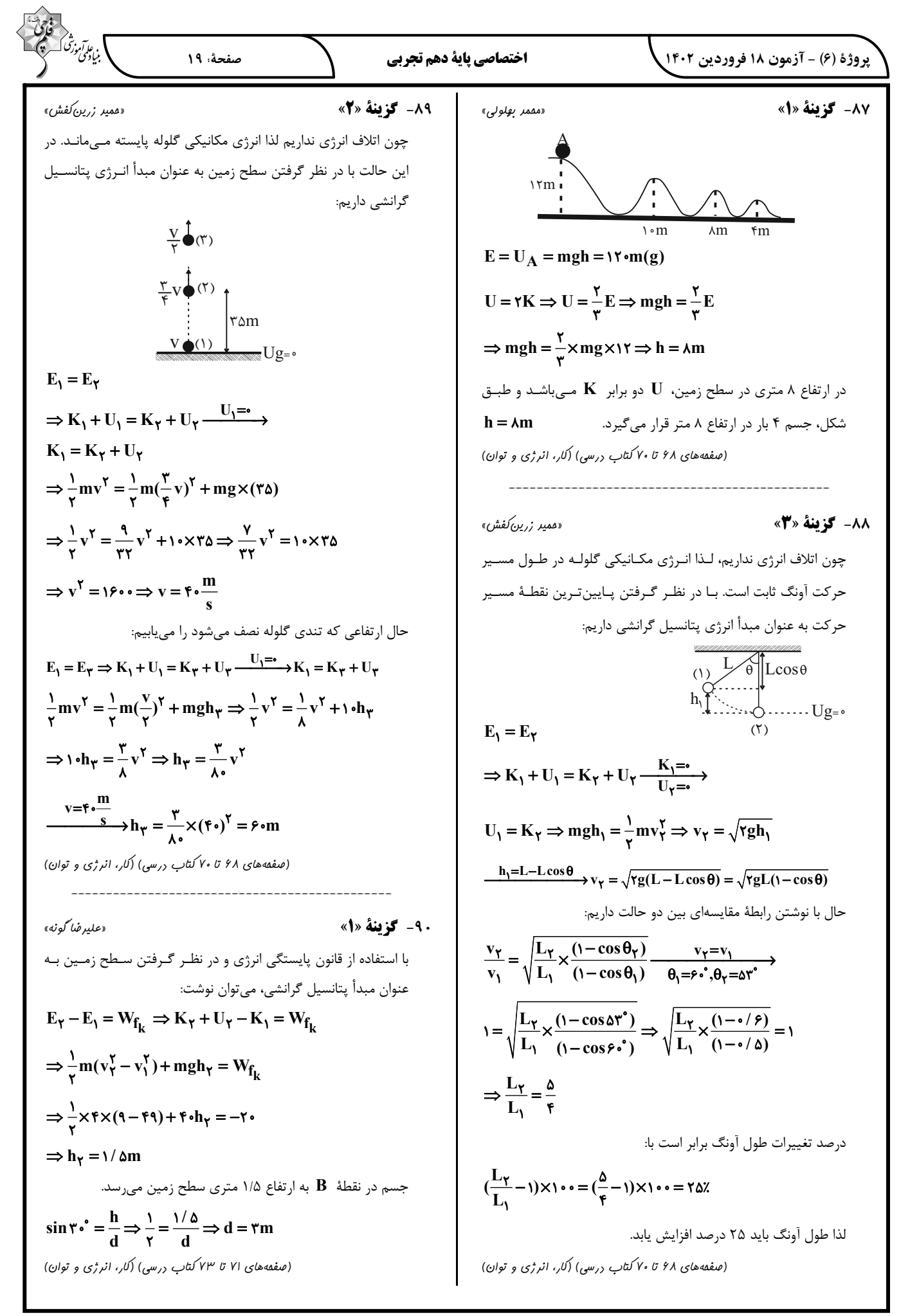

$$
\frac{1}{2} \int_{\frac{1}{2} \int_{\frac{1}{2} \
$$

3. 
$$
\frac{1}{2} \int_{\sqrt{2} \sqrt{2}} \int_{\sqrt{2} \sqrt{2}} \int_{\sqrt{2}} \int_{\sqrt{2}} \int_{\sqrt
$$

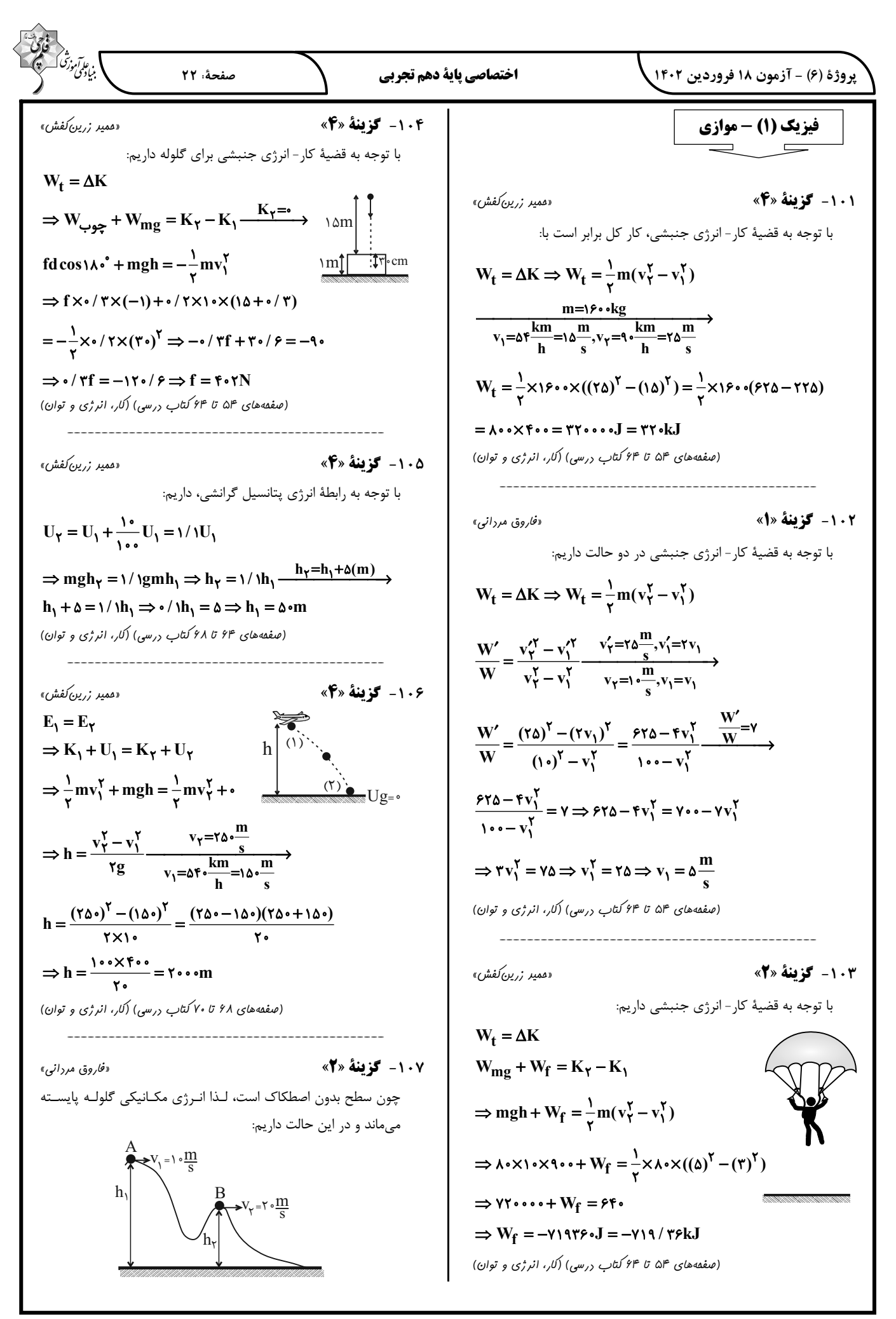

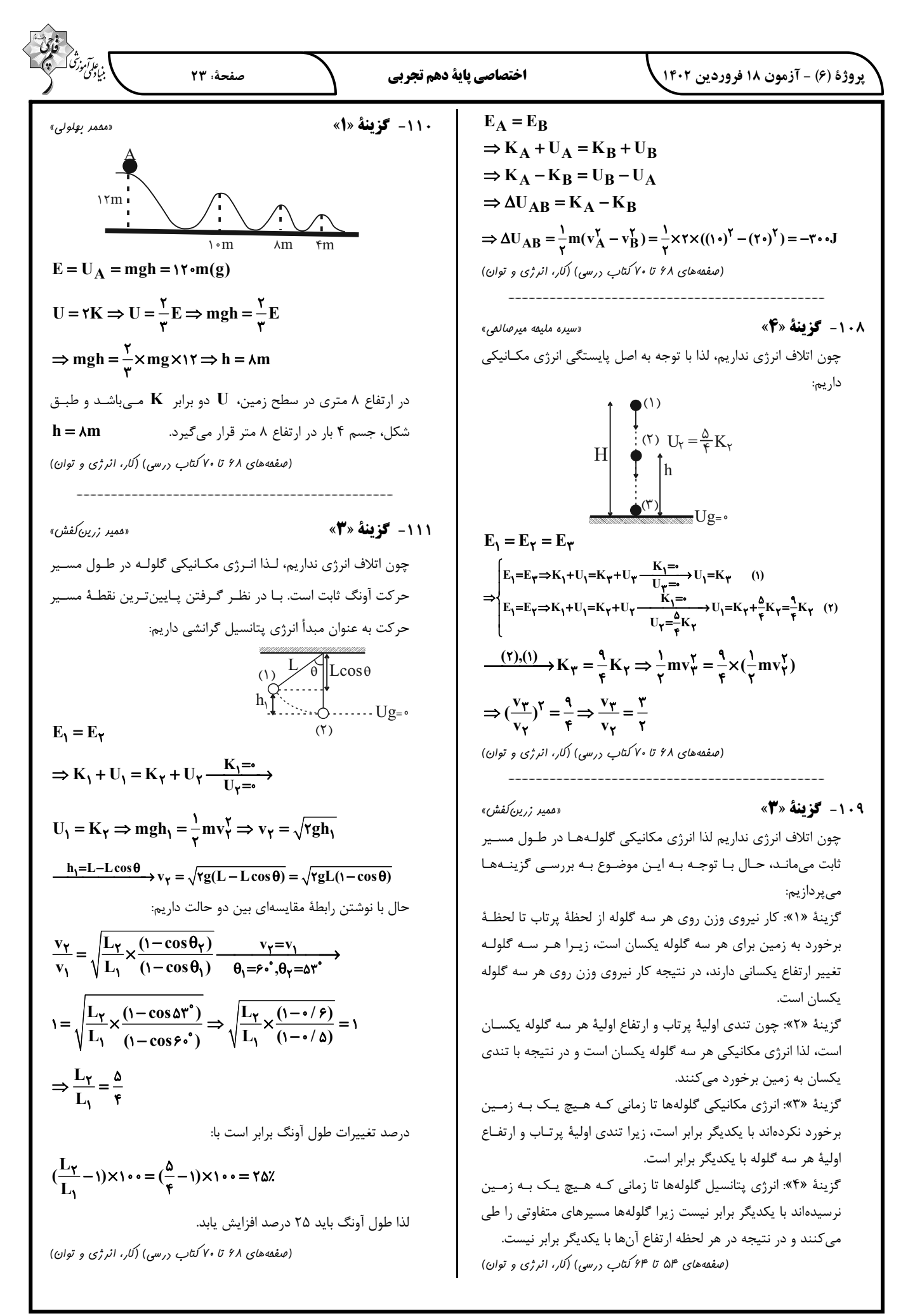

$$
\frac{\partial^2 y}{\partial x^2 y} = \frac{1}{2} \pi \sum_{\substack{(\alpha, \beta, \beta) \\ (\alpha, \beta, \beta) \\ (\alpha, \beta,
$$

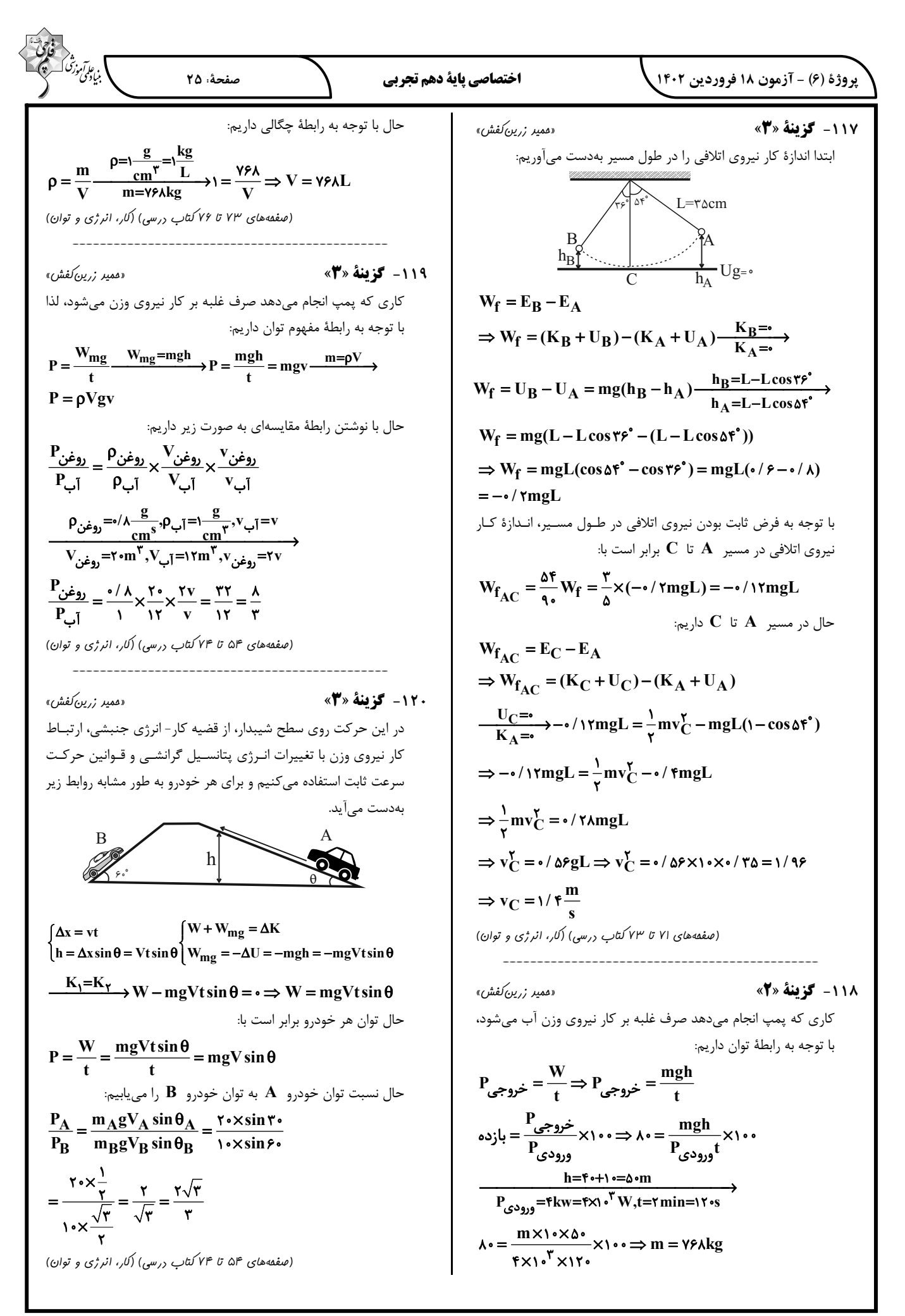

صفحة: ٢۶

ا<br>بنادى *(مرادى* 

اختصاصي ياية دهم تجربي

«هاری زم*انیان*»

۱۲۴- گزينة «۲» «على اففمي نيا» قدم اول: ابتدا حساب مي كنيم كـه ۶۰ درخت تنومنـد، سـالانه چنـد کیلوگرم گاز کربن دی|کسید را مصرف میکنند:

۶۰۰۰kgCO<sub>۲</sub> = ۳۰۰۰kgCO<sub>۲</sub><br>درختتنومندا × ۲۰۰۰kgCO

قدم دوم: این واحد صنعتی سـالانه ۳۰۰۰ کیلـوگرم کـربن دی|کسـید تولید می کند، حال باید مقدار کربن دی اکسید تولید شده در یک ماه را حساب كنيم، چون اطلاعات جدول براساس يک ماه نوشته شده است:

 $\frac{\mathbf{y} \cdot \mathbf{y} \cdot \mathbf{y}}{|\mathbf{y}|} = \mathbf{y} \cdot \mathbf{k} \cdot \mathbf{y}$ ماهانه م

قدم سوم: جمع كربن دى اكسيد توليد شده از هر سه منبع، ماهانه ٢٥٠ کیلوگرم است، یعنی:

### $\cdot$ /9A+ $\cdot$ /YA+ $\cdot$ /۳۶A = ۲۵ $\cdot$   $\Rightarrow$  1/98A = ۲۵ $\cdot$

 $\Rightarrow$  A = 1۲۷/  $\Delta \Delta$ kwh

میزان برق مصرفی این واحد صنعتی برابر **۳A** میباشد:

### $\frac{1}{2}$   $\frac{1}{2}$   $\frac{1}{2}$

(رد یای گازها در زندگی، صفقهٔ ۶۶ کتاب درسی)

125- گزينة «4» «*هاری مهری; ا*ره» عبارتهای اول و دوم نادرست هستند. بررسی عبارتهای نادرست: عبارت اول: به هریک از شکلهـای بلـوری یـا مولکـولی از یـک عنصـر، دگرشکل می گویند. عبارت دوم: اصطلاح لايه اوزون، به منطقه مشخصي از لايه استراتوسـفر گفته میشود که بیشترین مقدار اوزون در آن محدوده قرار دارد. (رد پای گازها در زندگی، صفقههای ۷۳ و ۷۴ کتاب درسی) ۱۲۶- گزينة «۲» «مېتبى عب*ا*رى» از لحاظ میزان تغییرات دما، درجهٔ سلسیوس و کلوین هم اندازه هستند.  $\rm \,$ یعنی اگر دمای جسمی  $\rm \,C$ ۵۵° افزایش یابد، میتوان گفت که افـزایش دمای آن برحسب کلوین نیز  $\bf{k}$ ۵۵ بوده است.  $\psi_{\text{max}} \Rightarrow \frac{V_1}{T_1} = \frac{V_{\text{r}}}{T_{\text{r}}} \Rightarrow \frac{V_1}{T_1} = \frac{1/\text{r}V_1}{T_1 + \Delta \Delta}$  $\Rightarrow$  1/  $\tau T_1 = T_1 + \Delta \Delta \Rightarrow T_1 = \tau \gamma \Delta K$  $\theta$  =  $\tau$ y  $\phi$  -  $\tau$ y $\tau$  =  $\tau$ <sup>o</sup> C

(ردیای گازها در زندگی، صفعههای ۷۷ تا ۷۹ کتاب درسی)

شیمی (۱) - عادی **121- کز بنهٔ «3**»

معادلهٔ نمادی واکنش، فرمول شیمیایی مـواد، حالـت فیزیکـی مـواد و شرایط لازم برای انجام واکنش را در اختیار مـا مـی گـذارد کـه معادلـهٔ نوشتاری این اطلاعات را به ما نمی دهد. در مقابل، معادلهٔ نوشـتاری نـام مواد را به ما میدهد که معادلهٔ نمادی چنین اطلاعاتی به ما نمـیدهـد. پس ۴ تفاوت با هم دارند.

(رد یای گازها در زندگی، صفقهٔ ا<sup>و</sup> کتاب درسی)

«هاری رهیمی کیاسری»

۱۲۲- گزينة «۳»

با توجه به معادله موازنه شده سوختن كامل متان:

### $CH_{\tau}(g) + \tau O_{\tau}(g) \rightarrow CO_{\tau}(g) + \tau H_{\tau}O(g)$

مجموع ضرايب واكنش دهندهها و فراوردهها برابر است. (درستي عبارت الف) اگر گاز A (اکسیژن) کاهش یابد رنگ شعله از آبی به زرد تغییر میکند و به جای کربن دی|کسید، کربن مونوکسید حاصل میشـود بـرای تبـدیل كربن دي اكسيد به مواد معـدني از كلسـيم اكسـيد و منيـزيم اكسـيد كـه اکسید بازی هستند استفاده می شود. (درستی عبارتهای ب و ج)  $: Q = C = Q:$ ساختار لوويس كربن دىاكسيد:

и  $H - C - H$  $\dot{\mathbf{H}}$ 

ساختار لوويس متان

۱۲۳- گزينة «۴»

بنابراین هر دو ۴ جفت الکترون پیوندی دارند.

(رد یای گازها در زندگی، صفقههای ۵۴ تا ۵۸، ۶۳ و ۷۰ کتاب درسی)

«علی فرزاد تبار»

معادله موازنه شده واكنشها به صورت زير هستند:

 $I_{\tau}O_{\gamma}(s) \rightarrow I_{\gamma}O_{\Delta}(s) + I_{\gamma}(s) + \gamma O_{\gamma}(g)$ گزينهٔ «۲»:  $\text{YHNO}_{\text{Y}}(aq) \rightarrow \text{HNO}_{\text{Y}}(aq) + \text{YNO}(g) + \text{H}_{\text{Y}}\text{O}(l)$  \*\*\* گزينهٔ \*\*\*  $\mathrm{Al}_{\mathbf{F}}\mathrm{C}_{\mathbf{Y}}(s)$ + 7  $\mathrm{H}_{\mathbf{Y}}\mathrm{O}(l) \rightarrow \mathrm{TAI}(\mathrm{OH})_{\mathbf{Y}}(s) + \mathrm{TCH}_{\mathbf{Y}}(g)$  .  $\mathrm{X}^{\circ}$   $\mathrm{Y}^{\circ}$   $\mathrm{Z}^{\circ}$ بنابراین ضریب استوکیومتری فراوردهٔ گازی در گزینهٔ «۴» از سایر واكنشها بزرگتر است.

(رد پای گازها در زندگی، صفقههای ۶۲ تا ۶۴ کتاب درسی)

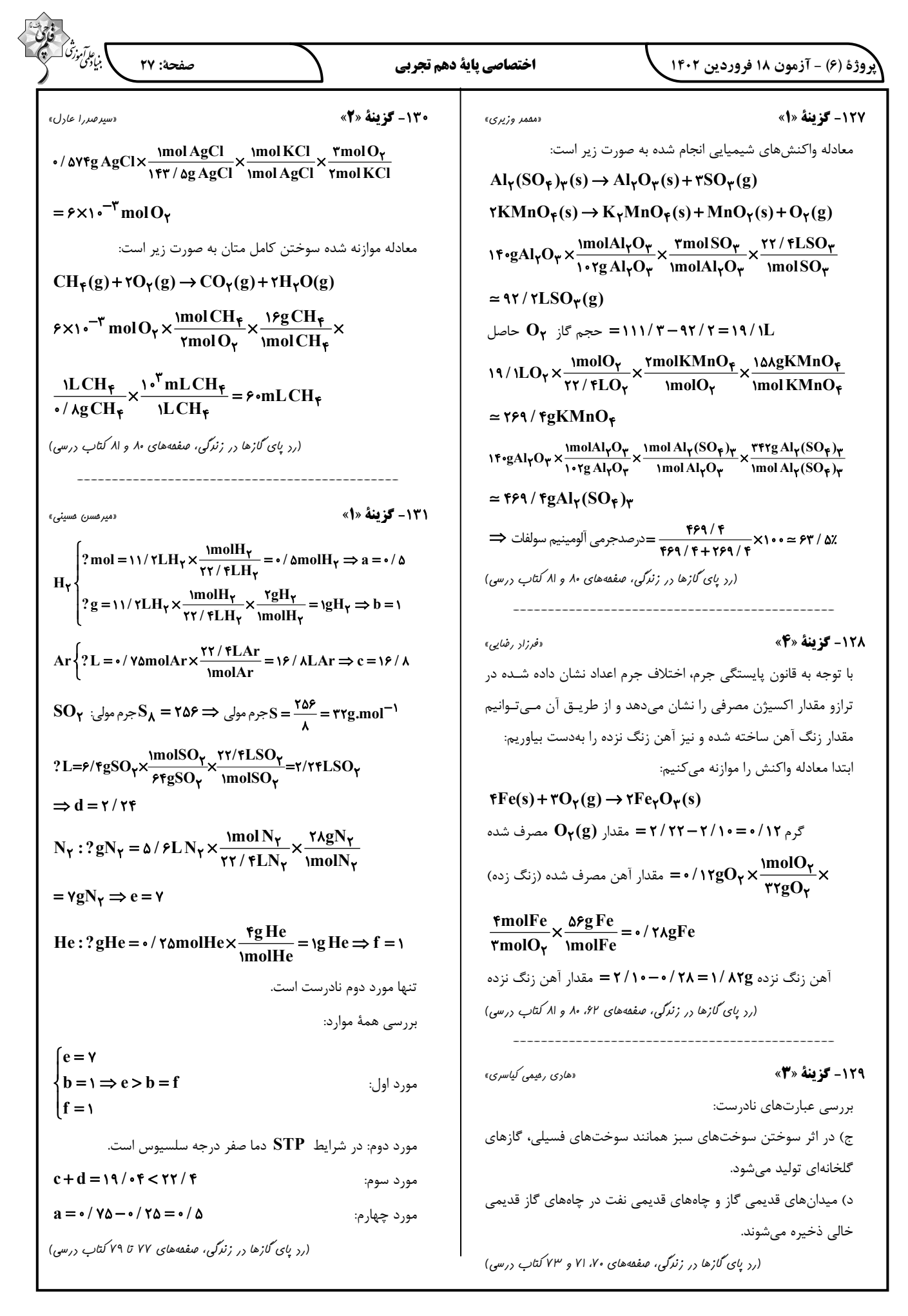

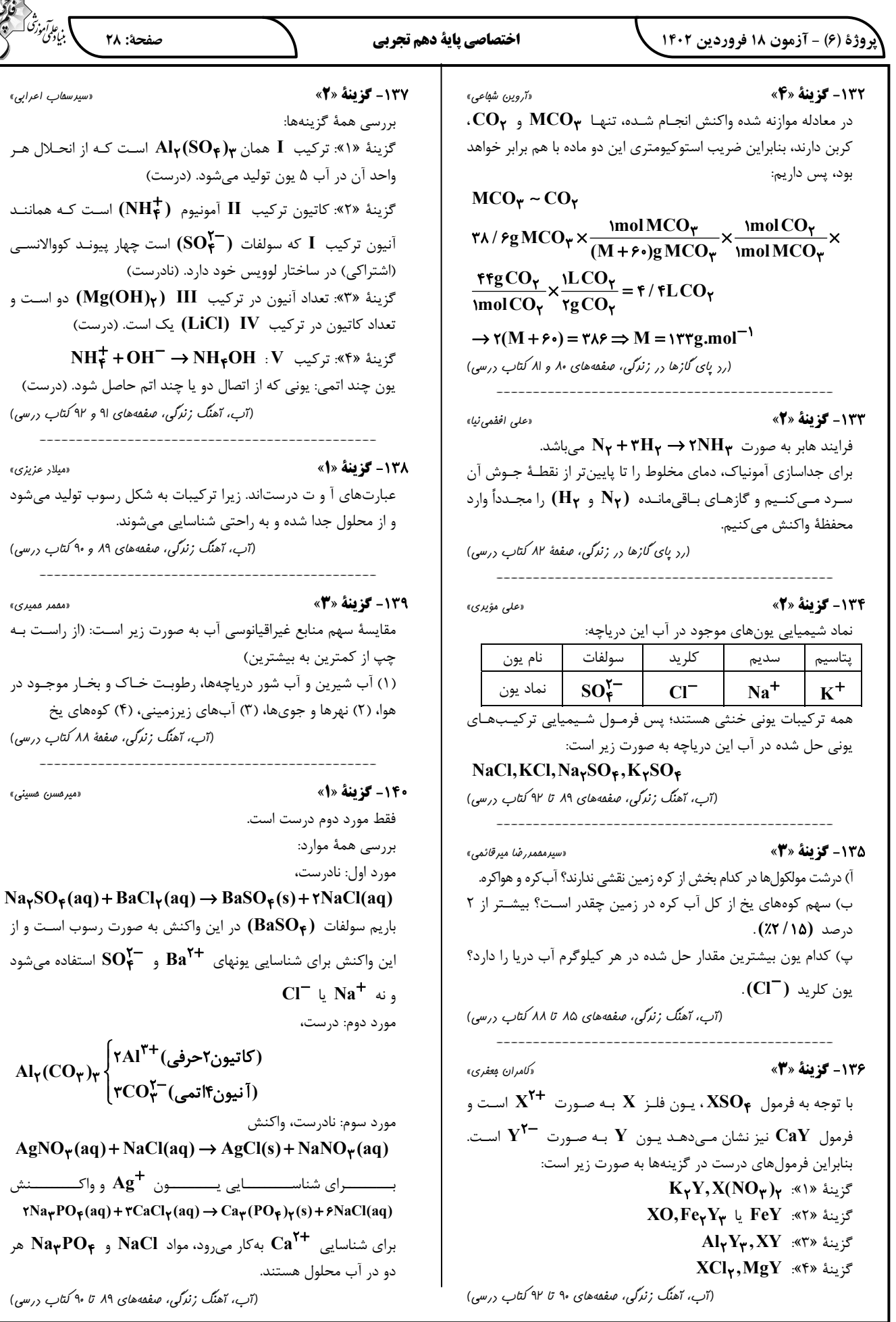

شیمی (۱) - موازی

اختصاصي ياية دهم تجربي

145- گزينة «2»

۱۴۶- گزننهٔ «۲»

صفحة: ٢٩

«مېتبى عب*ا*رى»

. ع*امآموزش*<br>بنيابلمي موزش

از لحاظ میزان تغییرات دما، درجهٔ سلسیوس و کلوین هم اندازه هستند.

یعنی اگر دمای جسمی  $\mathbf{C}$ ۵۵ افزایش یابد، میتوان گفت که افـزایش دمای آن برحسب کلوین نیز  $\mathbf{a} \mathbf{K}$  بوده است.

 $\gamma$  فشار ثابت  $\frac{V_1}{T_1} = \frac{V_1}{T_2} \Rightarrow \frac{V_1}{T_3} = \frac{1/7V_1}{T_1 + \Delta \Delta}$ 

 $\Rightarrow$  1/  $\tau T_1 = T_1 + \omega \Rightarrow T_1 = \tau \nu \omega K$ 

### $\theta = \mathbf{Y} \mathbf{Y} \mathbf{A} - \mathbf{Y} \mathbf{Y} \mathbf{Y} = \mathbf{Y}^{\circ} \mathbf{C}$

(رد پای گازها در زندگی، صفقههای ۷۷ تا ۷۹ کتاب درسی)

«عله، اففعي نيا»

قدم اول: ابتدا حساب مي كنيم كـه ۶۰ درخـت تنومنـد، سـالانه چنـد کیلوگرم گاز کربن دی|کسید را مصرف میکنند:

 $\epsilon \cdot \exp(\text{C} \alpha_{\gamma}) = \frac{\Delta \cdot \text{kgCO}_{\gamma}}{\text{C} \alpha_{\gamma} \cdot \text{G} \cdot \text{C} \alpha_{\gamma}} = \text{C} \cdot \text{C} \cdot \text{kgCO}_{\gamma}$ درخت تنومند

قدم دوم: این واحد صنعتی سـالانه ۳۰۰۰ کیلـوگرم کـربن دی|کسـید تولید می کند، حال باید مقدار کربن دی اکسید تولید شده در یک ماه را حساب كنيم، چون اطلاعات جدول براساس يک ماه نوشته شده است:

 $\frac{\mathbf{Y} \cdot \cdot \cdot}{\mathbf{Y}}$  =  $\mathbf{Y} \cdot \mathbf{k}$ والمانه ماهانه

قدم سوم: جمع كربن دى اكسيد توليد شده از هر سه منبع، ماهانه ٢۵۰ کیلوگرم است، یعنی:

 $\cdot$ /9A+ $\cdot$ /9A+ $\cdot$ /7 $\epsilon$ A=7 $\circ$   $\Rightarrow$  1/9 $\epsilon$ A=7 $\circ$ 

 $\Rightarrow$  A = 1۲Y /  $\triangle \triangle$ kwh

میزان برق مصرفی این واحد صنعتی برابر **۳A** میباشد:

### $\frac{\gamma}{\gamma}$   $\frac{\gamma}{\gamma}$   $\gamma$  /  $\alpha$  =  $\frac{\gamma}{\gamma}$  /  $\frac{\gamma}{\gamma}$  /  $\frac{\gamma}{\gamma}$  /  $\frac{\gamma}{\gamma}$

(رد پای گازها در زندگی، صفقهٔ ۶۶ کتاب درسی)

«على اففعي نيا»

147- گزينة «1»

 $\Upsilon/\Upsilon\Upsilon g Ca(OH)_{\Upsilon}\times\frac{\text{molCa(OH)}_{\Upsilon}\times\frac{\text{molCa}_{\Upsilon}P_{\Upsilon}}{\text{JH}}_{\Upsilon}P_{\Upsilon}^{*}}{\text{molCa(OH)}_{\Upsilon}}\times\frac{\text{molCa}_{\Upsilon}P_{\Upsilon}}{\text{molCa(OH)}_{\Upsilon}}$ 

 $\frac{1 \text{Arg} \text{Ca}_{\gamma} \text{P}_{\gamma}}{1} = 1 / \text{Arg} \text{Ca}_{\gamma} \text{P}_{\gamma}$  $\overline{\text{mol Ca}_{r}P_{r}}$ 

 $\gamma/\gamma\gamma g Ca(OH)_{\gamma} \times \frac{\text{molCa(OH)}_{\gamma}}{\gamma\gamma g Ca(OH)_{\gamma}} \times \frac{\gamma \text{mol PH}_{\gamma}}{\gamma \text{molCa(OH)}_{\gamma}}$ 

 $\times \frac{\tau \tau gPH_{\tau}}{\text{mol PH}_{\tau}} = \cdot / \rho \Delta gPH_{\tau}$ 

```
(رد یای گازها در زندگی، صفقههای ۸۰ و ۸۱ کتاب درسی)
```
**141- گزينة «3**» «هاری زم*انیان*» معادلهٔ نمادی واکنش، فرمول شـیمیایی مـواد، حالـت فیزیکـی مـواد و شرایط لازم برای انجام واکنش را در اختیار مـا مـی گـذارد کـه معادلـهٔ نوشتاری این اطلاعات را به ما نمیدهد. در مقابل، معادلهٔ نوشتاری نام مواد را به ما میدهد که معادلهٔ نمادی چنین اطلاعاتی به ما نمـیدهـد. پس ۴ تفاوت با هم دارند. (رد پای گازها در زندگی، صفقهٔ ۶۱ کتاب درسی) **۱۴۲- کزینهٔ «۴»** «هاری مهری;اره» عبارتهای اول و دوم نادرست هستند. بررسی عبارتهای نادرست: عبارت اول: به هریک از شکلهـای <u>بلـوری</u> یـا مولکـولي از یـک عنصـر، دگرشکل می گویند. عبارت دوم: اصطلاح لايه اوزون، به منطقه مشخصى از لايه استراتوسـفر گفته میشود که بیشترین مقدار اوزون در آن محدوده قرار دارد. (رد پای گازها در زندگی، صفقههای ۷۳ تا ۷۶ کتاب درسی) «هاری رهیمی کیاسری» **۱۴۳- کز بنهٔ «۳»** با توجه به معادله موازنه شده سوختن كامل متان:  $CH_{\tau}(g) + \Upsilon O_{\tau}(g) \rightarrow CO_{\tau}(g) + \Upsilon H_{\tau}O(g)$ مجموع ضرايب واكنش دهندهها و فراوردهها برابر است. (درستي عبارت الف)

اگر گاز A (اکسیژن) کاهش یابد رنگ شعله از آبی به زرد تغییر میکنـد و به جای کربن دی|کسید، کربن مونوکسید حاصل میشـود بـرای تبـدیل كربن دي اكسيد به مواد معـدني از كلسـيم اكسـيد و منيـزيم اكسـيد كـه اکسید بازی هستند استفاده میشود. (درستی عبارتهای ب و ج)  $: Q = C = Q$ : ساختار لوويس كربن دى|كسيد: н  $H - C - H$ ساختار لوويس متان Ĥ بنابراین هر دو ۴ جفت الکترون پیوندی دارند.

(رد پای گازها در زندگی، صفقههای ۵۴ تا ۵۸، ۶۳ و ۷۰ کتاب درسی)

۱۴۴- گزینهٔ «۴» «على فرزاد تبار» معادله موازنه شده واكنشها به صورت زير هستند:  $I_{\tau}O_{\tau}(s) \rightarrow I_{\tau}O_{\Delta}(s) + I_{\tau}(s) + \tau O_{\tau}(g)$ گزينهٔ «۲»:  $\mathsf{YHNO_Y}(aq) \rightarrow \mathrm{HNO_Y}(aq) + \mathsf{YNO}(g) + \mathrm{H_YO}(l)$  \*\*\* گزينهٔ \*\*\*  $\mathrm{Al}_{\mathbf{F}}\mathrm{C}_{\mathbf{Y}}(\mathrm{s}) + \mathrm{i} \tau \mathrm{H}_{\mathbf{Y}}\mathrm{O}(\mathrm{l}) \rightarrow \mathrm{f} \mathrm{Al}(\mathrm{OH})_{\mathbf{Y}}(\mathrm{s}) + \tau \mathrm{CH}_{\mathbf{F}}(\mathrm{g})$  \*\*\* بنابراین ضریب اسـتوکیومتری فـراوردهٔ گـازی در گزینـهٔ «۴» از سـایر واكنشها بزرگتر است. (رد پای گازها در زندگی، صفقههای ۶۲ تا ۶۴ کتاب درسی)

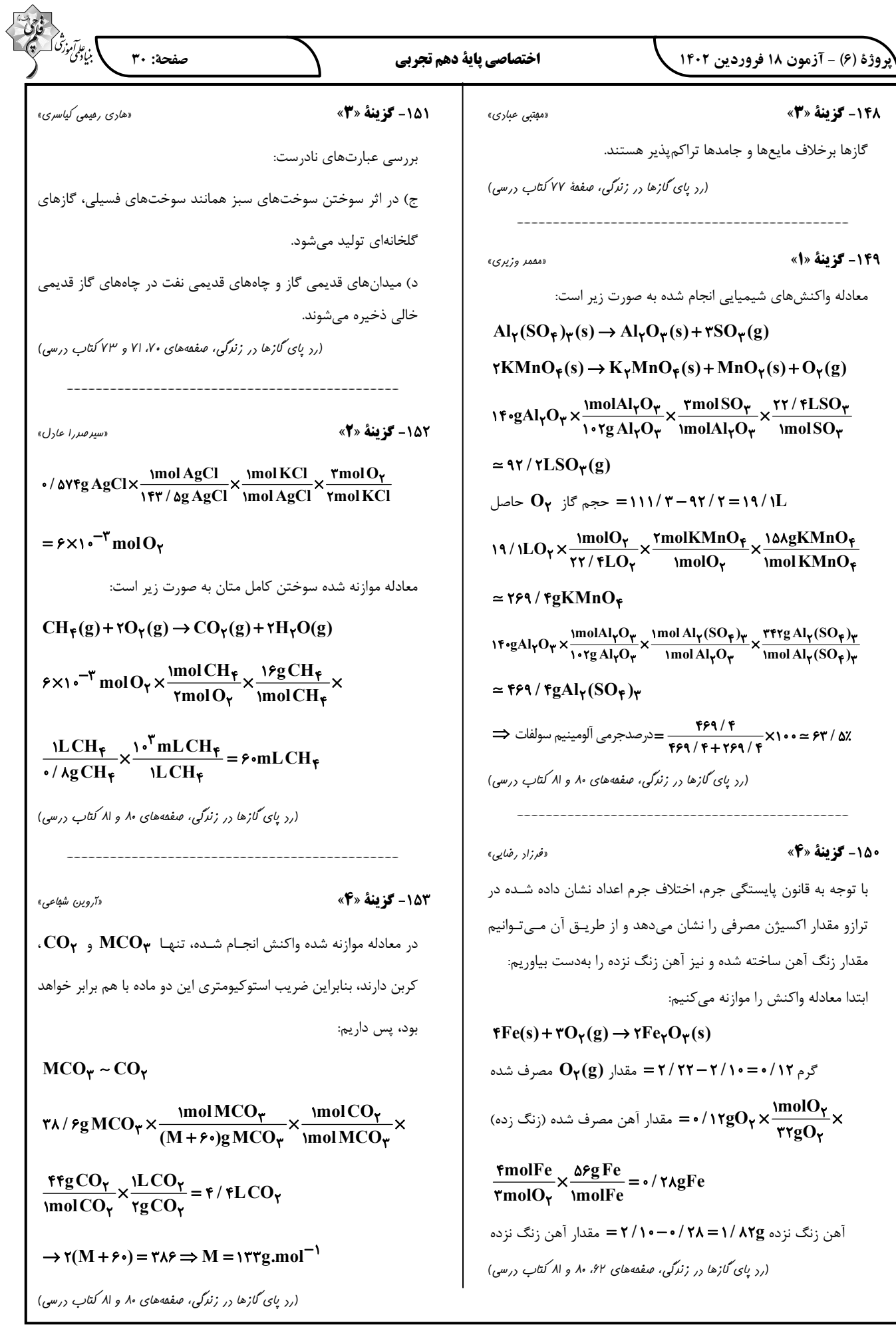

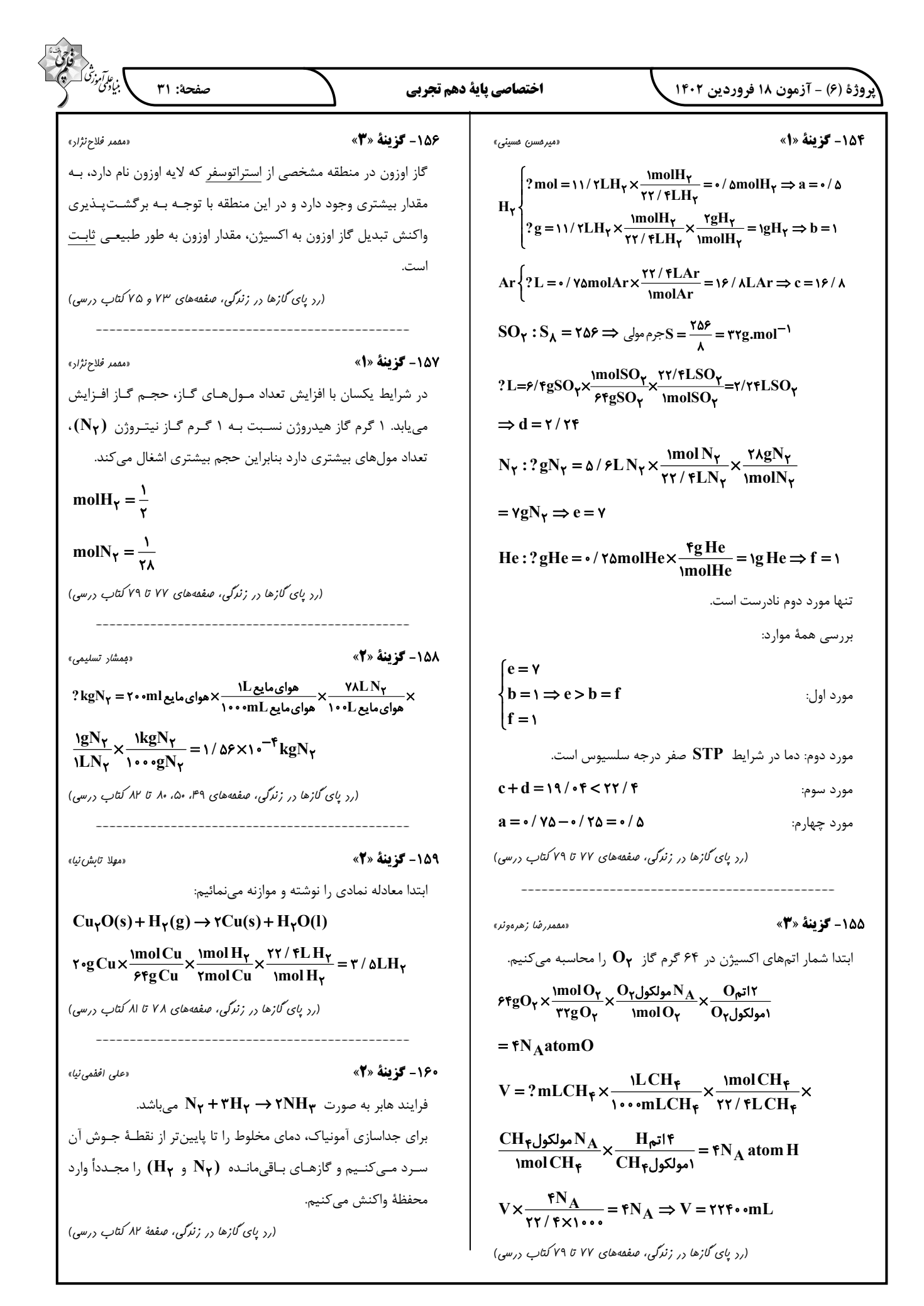

## پاسخ تشریحی آزمون دانش شناختی 18 فروردین 1402

دانش آموز عزیز!

**درسی مفید است.**

اگر در آزمونهای قبلی به سواالت آمادگی شناختی پاسخ دادهاید از وضعیت پایه آمادگی شناختی خود بر اساس کارنامه آگاهی دارید. در این آزمون برنامه های حمایتی ما برای تقویت سازه های شناختی ادامه می یابد. این برنامه ارائه راهکارهای هفتگی و پایش مداوم دانش شناختی است. لطفا برای سنجش آگاهی خود به سواالت پاسخ دهید و برای اطمینان از ماهیت راهبردهای آموزشی مورد سوال، پاسخ نامه های تشریحی را مطالعه فرمائید.

.261 کدام مورد را برای مدیریت منابع توجهی مفید می دانید؟ .1 تغییر تکلیف .2 استفاده از زمانسنج برای تمرکز در بازههای زمانی .3 انتخاب محیط مناسب برای مطالعه .4 همه موارد

**پاسخ تشریحی: پاسخ 4 صحیح است. مطالعه و انجام صرفا یک تکلیف منجر به یکنواختی و خستگی می شود، بنابراین برای مدیریت منابع توجهی بهتر است که در طول روز فقط بر روی یک تکلیف متمرکز نشوید. همچنین استفاده از زمان سنج برای تعیین بازه های زمانی استراحت، به افزایش بازدهی و مدیریت مناسب منابع توجهی کمک می کند. بدیهی است که محیط مناسب مطالعه که به دور از سر و صدا و عوامل پرت کننده ی حواس باشد نیز برای مدیریت توجه مان مفید است.**

.262 برای تمرکز بیشتر روی یک موضوع درسی کدام گزینه را مفید می دانید؟ .1 تعیین بازه زمانی مشخص برای مطالعه .2 تعیین محتوای مشخص برای مطالعه .3 هر دومورد .4 نمی دانم **پاسخ تشریحی: پاسخ 3 صحیح است. بودجه بندی کردن مطالب قبل از شروع مطالعه و تعیین بازه زمانی برای مطالعه ی هر مبحث مشخص برای نظم ذهنی و در نتیجه مدیریت توجه و تمرکز برای مطالعه ی موضوع های** 

.263 کدام گزینه مانع تمرکز برای مطالعه می شود؟ .1 تمرکز روی یک فعالیت در لحظه .2 فواصل استراحت با تنفس عمیق .3 در دسترس بودن وسایل ارتباطی .4 همه موارد **پاسخ تشریحی: پاسخ 3 صحیح است. وسایل ارتباطی )مثل گوشی، تبلت و...( جزو عوامل پرت کننده ی حواس** 

**هستند و در دسترس بودن آنها حین مطالعه مانع تمرکز می شود. زمانی که در حین مطالعه از این وسایل استفاده می کنید و برای مثال شبکه های اجتماعی را چک می کنید، به علت جذابیتی که این شبکه ها دارند،**  منابع توجهی شما درگیر آنها می شوند، در نتیجه هم متوجه گذر زمان نمی شوید و ممکن است مدت زمان **زیادی را صرف گشتن در این شبکه ها کنید و هم کندن توجهتان از آنها و دوباره درگیر شدن با مطالب درسی و متمرکز شدن روی آنها برایتان دشوار خواهد شد.**

.264 کدام مورد را برای به خاطرسپاری یک لیست مفیدتر است؟ .1 یادگیری مبتنی بر معنی .2 یادگیری مبتنی بر وزن/قافیه .3 یادگیری مبتنی بر شکل ظاهری کلمات .4 فرقی ندارد. **پاسخ تشریحی: پاسخ 1 صحیح است. درک معنی و ایجاد ارتباط بین مطالب مختلف از راهبردهای مهم برای به خاطرسپاری مطالب است. سطح پردازش اطالعات بر اساس معنی ع میقتر است که موجب ماندگاری بیشتر آن می شود.** 

.265 کدام مورد در خصوص اثر خواب بر یادگیری صحیح است؟ .1 خواب مناسب، قبل از یادگیری، برای یادگیری ضروری است. .2 خواب موجب تثبیت اطالعاتی که قبال یادگرفتهایم می شود. .3 خواب اثری بر یادگیری ندارد. .4 مورد 1 و 2 **پاسخ تشریحی: پاسخ 4 صحیح است. خواب مناسب هم قبل از یادگیری برای تمرکز و توجه ضروری است، چون در صورت خستگی بازدهی برای یادگیری کاهش می یابد و هم از طرف دیگر خواب بخاطر وقفه و استراحتی که ایجاد می کند منجر به پردازش و تثبیت اطالعاتی می شود که یاد گرفتهایم.** 

- .266 کدام مورد برای استفاده از نشانههای محیطی برای یادگیری درست است؟ .1 مفید است و باید مطالب را وابسته به این نشانهها حفظ کرد. .2 مفید است اما باید وابستگی به این نشانهها را به تدریج کم کرد. .3 نشانههای محیطی اثری بر یادگیری ندارد. .4 نمی دانم **پاسخ تشریحی: پاسخ 2 صحیح است. به طور کلی استفاده از نشانههای مختلف برای یادگیری مفید است اما باید توجه داشت که بعد از اینکه مطلبی یادگرفته شد، وابستگی به این نشانهها کم شود تا یادآوری منوط به وجود این نشانهها نباشد و یادگیری به سایر موقعیتها بدون حضور نشانهها نیز انتقال یابد.**
- .267 راه حلهای متفاوت در چه زمانی بیشتر به ذهن می رسند؟ .1 در زمان هیجان مثبت به مساله .2 در زمان هیجان منفی به مساله .3 هیجان اثری بر خالقیت ندارد. .4 نمی دانم **پاسخ تشریحی: پاسخ 1 صحیح است. زمانی که با یک مسئله و یا چالش مواجه می شوید، در صورتی که به مسئله با دید و هیجان مثبتی نگاه کنید و یا به عبارت دیگر نسبت به تجربیات جدید پذیرا باشید، این تجربهی هیجان مثبت کمک می کند تا راهحل های خالقانهتر و متفاوتتری پیدا کنید نسبت به زمانی که با هیجان منفی مثل غم و اضطراب به موضوع نگاه می کنید و دیدتان این است که هیچ راه حلی نمی توان پیدا کرد.**

.268 کدام مورد در مورد یادگیری مشارکتی صحیح است؟ .1 به دلیل احتمال اشتباه دیگران می تواند ما را به اشتباه بیاندازد. .2 به دلیل بازسازی مطالب توسط دیگران موجب فراگیری بهتر مطالب می شود. .3 اثری بر می زان یادگیری ندارد. .4 نمی دانم **پاسخ تشریحی: پاسخ 2 صحیح است. یادگیری مشارکتی باعث می شود تا مبحث مورد نظر را از دیدگاههای مختلف ببینید و با استفاده از بارش فکری گروهی، راهحل را پیدا کنید که این نوع یادگیری اکتشافی و بازسازی و بیان مطالب از زبان دیگران، منجر به خالقیت و تثبیت بهتر اطالعات می شود.**

.269 کدام گزینه خالقیت را در یادگیری بیشتر می کند؟ .1 پرسیدن از دیگران .2 تالش برای داشتن نگاه غیر واقعی .3 گرفتن بازخورد دیگران .4 همه موارد **پاسخ تشریحی: پاسخ 4 صحیح است. همه موارد در افزایش خالقیت موثر هستند. زمانی که شما با دیگران بحث و گفتوگو می کنید و یا بازخورد می گیرید، باعث می شود تا ایدههای جدیدی به ذهنتان برسد که به افزایش خالقیت کمک می کند. همچنین نگاه کردن به موضوع با دیدی متفاوت نسبت به دیدگاههای روتین نیز در افزایش خالقیت موثر است.**

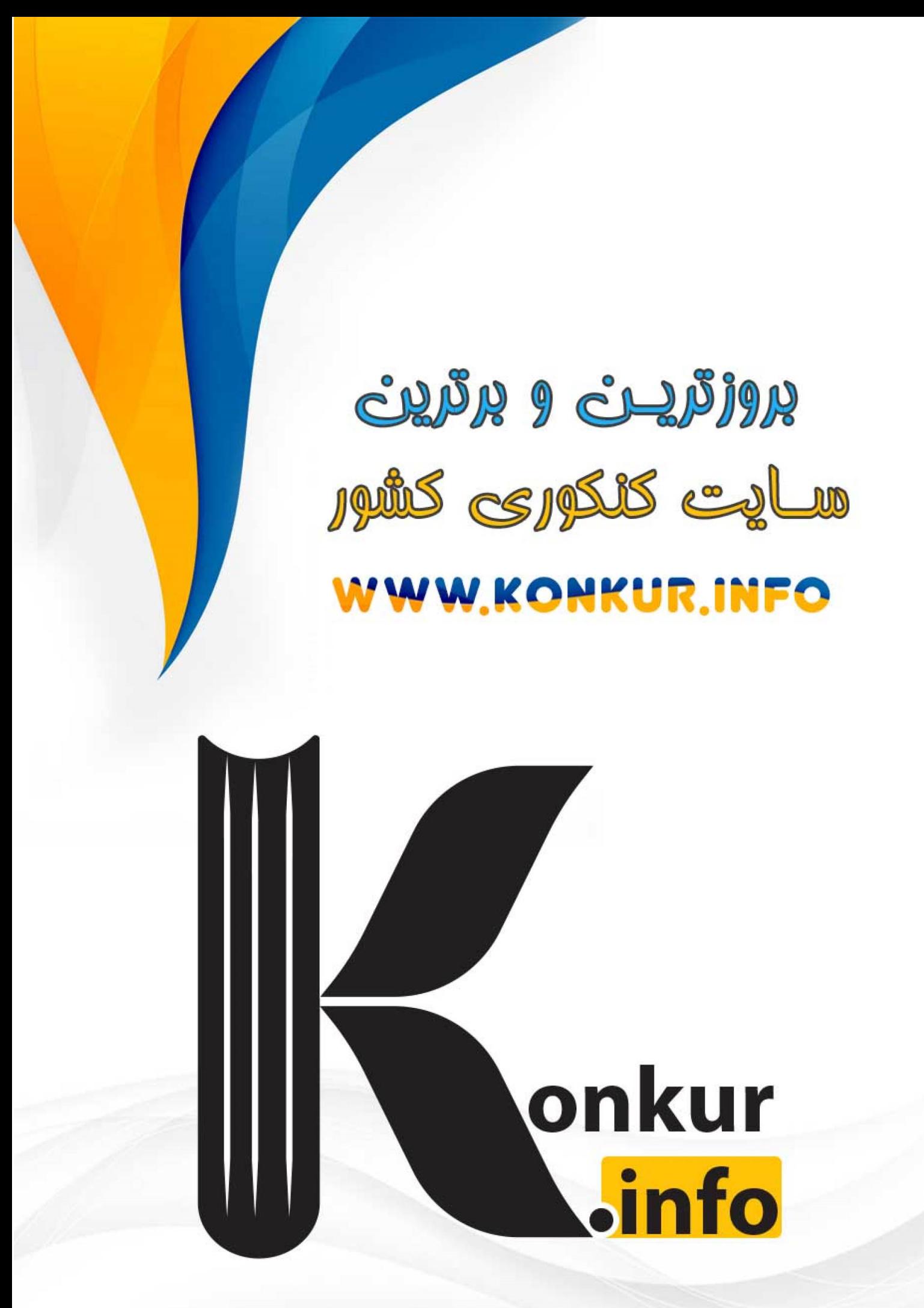